**ESTANDARIZACIÓN EN LA SELECCIÓN DE LOS HIDROCICLONES UTILIZADOS EN EL PROCESO DE SEPARACIÓN DE FLUIDOS DE PRODUCCIÓN MEDIANTE SIMULACIÓN COMPUTACIONAL**

> **ANDRÉS FELIPE ARIZA PARDO MANUEL FELIPE BECERRA GÓMEZ**

**FUNDACIÓN UNIVERSIDAD DE AMÉRICA FACULTAD DE INGENIERÍAS PROGRAMA DE INGENIERÍA DE PETRÓLEOS BOGOTÁ, D. C. 2019**

**ESTANDARIZACIÓN EN LA SELECCIÓN DE LOS HIDROCICLONES UTILIZADOS EN EL PROCESO DE SEPARACIÓN DE FLUIDOS DE PRODUCCIÓN MEDIANTE SIMULACIÓN COMPUTACIONAL**

### **ANDRÉS FELIPE ARIZA PARDO MANUEL FELIPE BECERRA GÓMEZ**

**Proyecto integral de grado para optar al título de: INGENIERO DE PETRÓLEOS**

> **Director: JAVIER RICARDO RÍOS Ingeniero Mecánico**

**FUNDACIÓN UNIVERSIDAD DE AMÉRICA FACULTAD DE INGENIERÍAS PROGRAMA DE INGENIERÍA DE PETRÓLEOS BOGOTÁ, D. C. 2019**

Nota de aceptación

Ing. Jorge Andrés Tovar

Ing. Angie Tatiana Ortega

Ing. Juan David Rengifo

Bogotá D.C., Febrero 2019

### **DIRECTIVAS DE LA UNIVERSIDAD**

Presidente de la Universidad y Rector del Claustro

Dr. JAIME POSADA DIAZ

Vicerrector de Desarrollo y Recursos Humanos

## Dr. LUIS JAIME POSADA GARCÍA-PEÑA

Vicerrectora Académica y de Postgrados

Ing. ANA JOSEFA HERRERA VARGAS

Decano Facultad de Ingeniería

Ing. JULIO CESAR FUENTES ARISMENDI

Director (E) Programa Ingeniería de Petróleos

Ing. JULIO CESAR FUENTES ARISMENDI

Las directivas de la Universidad de América, los jurados calificadores y el cuerpo docente no son responsables por los criterios e ideas expuestas en el presente documente. Estos corresponden únicamente a los autores.

#### **AGRADECIMIENTOS**

Queremos principalmente agradecer a Dios por la oportunidad de cumplir este propósito y darnos la perseverancia que se requiere para alcanzarlo. También le damos gracias a la universidad por brindarnos este entorno de aprendizaje y las herramientas para ser profesionales íntegros que sean indispensables para la sociedad.

De igual forma a la empresa Americana de Servicios Ambientales y Petroleros (ASAP S.A.) en cabeza de William Wightman y el Ingeniero Javier Ríos por su gran apoyo durante el desarrollo del proyecto, por la confianza y tiempo que nos brindaron para su realización.

A nuestro Asesor de proyecto de grado, el ingeniero Jorge Andrés Tovar su amabilidad, tiempo y colaboración para la culminación del proyecto. Al igual que a los ingenieros Angie Tatiana Ortega y Juan David Rengifo por su conocimiento, experiencia y aportes transmitidos.

Finalmente, a todas las personas, docentes, administrativos y demás relacionados; Que nos colaboraron, para que la culminación exitosa de este proyecto sea hoy una realidad.

#### **DEDICATORIA**

*Dedico este trabajo de grado a mis padres que me dieron su confianza y amor de principio a fin. A ellos les debo todo lo que soy al día de hoy, los logros que he obtenido y los que obtendré a futuro, que serán orgullo para ellos.*

*A mi padre Domiciano, por ser mi mejor amigo, por enseñarme que la familia es lo más importante en la vida, por infundir este espíritu curioso y el deseo de conocer cada día algo distinto.*

*A mi madre Alice Walkyria, por todo el cariño que siempre me ha demostrado, por enseñarme los valores indispensables para todo ser humano, por ser un ejemplo de vida.*

*A mi tía Gloria Victoria, por ser esa razón por la cual levantarme cada mañana, por su infinita amabilidad y su gran corazón, por enseñarme que los actos desinteresados son los más valiosos.*

*A mi novia querida Alice Daniela Medrano, por cautivar mi corazón, por ser el apoyo que un hombre como yo necesita para cumplir sus metas, por hacer mi vida más feliz.*

*A mi hermana Adriana, por recordarme a cada momento el camino que debo seguir, por su alegría tan contagiosa, por conservar un espíritu noble y gentil.*

*A mi abuelita Eva, tíos y primos que quiero con toda mi alma y a mis amigos que estuvieron en toda la carrera, a todos los llevo en el corazón.*

### *ANDRÉS FELIPE ARIZA PARDO*

#### **DEDICATORIA**

*A la razón primordial y máximos gestores del logro que hoy estoy alcanzando, mis padres, a mi madre Aura Lilia Gómez por acompañarme en los momentos más difíciles de este proceso y a mi padre Álvaro Becerra por los grandes esfuerzos que hace día a día para ayudarme, a los dos por su amor, confianza, paciencia y apoyo incondicional que me brindaron para cumplir con un sueño que más que mío es fruto de la dedicación que tienen como eje principal de la familia Becerra Gómez.* 

*A mi hermano Álvaro Enrique por estar siempre disponible para ayudarme tanto en las labores académicas como en las situaciones que vivimos juntos cada día.* 

*A mis tías Ana Esperanza y Doris Mercedes por brindarme un hogar y su disposición incondicional y amabilidad durante todo este proceso. A mí primo Carlos Fernando por compartir sus espacios y acogerme como un hermano durante todo este tiempo.* 

*A los docentes que me acompañaron durante lo que llevo de vida académica y me brindaron su consejo y conocimientos para llegar a ser un profesional académico y una persona de bien para la sociedad.* 

*Probablemente estos párrafos se quedan cortas para expresar el infinito agradecimiento que siento por cada uno de ustedes, muchas gracias por su atención, apoyo, paciencia, y dedicación que me brindaron a lo largo de mi carrera académica.*

#### *MANUEL FELIPE BECERRA GÓMEZ*

### **CONTENIDO**

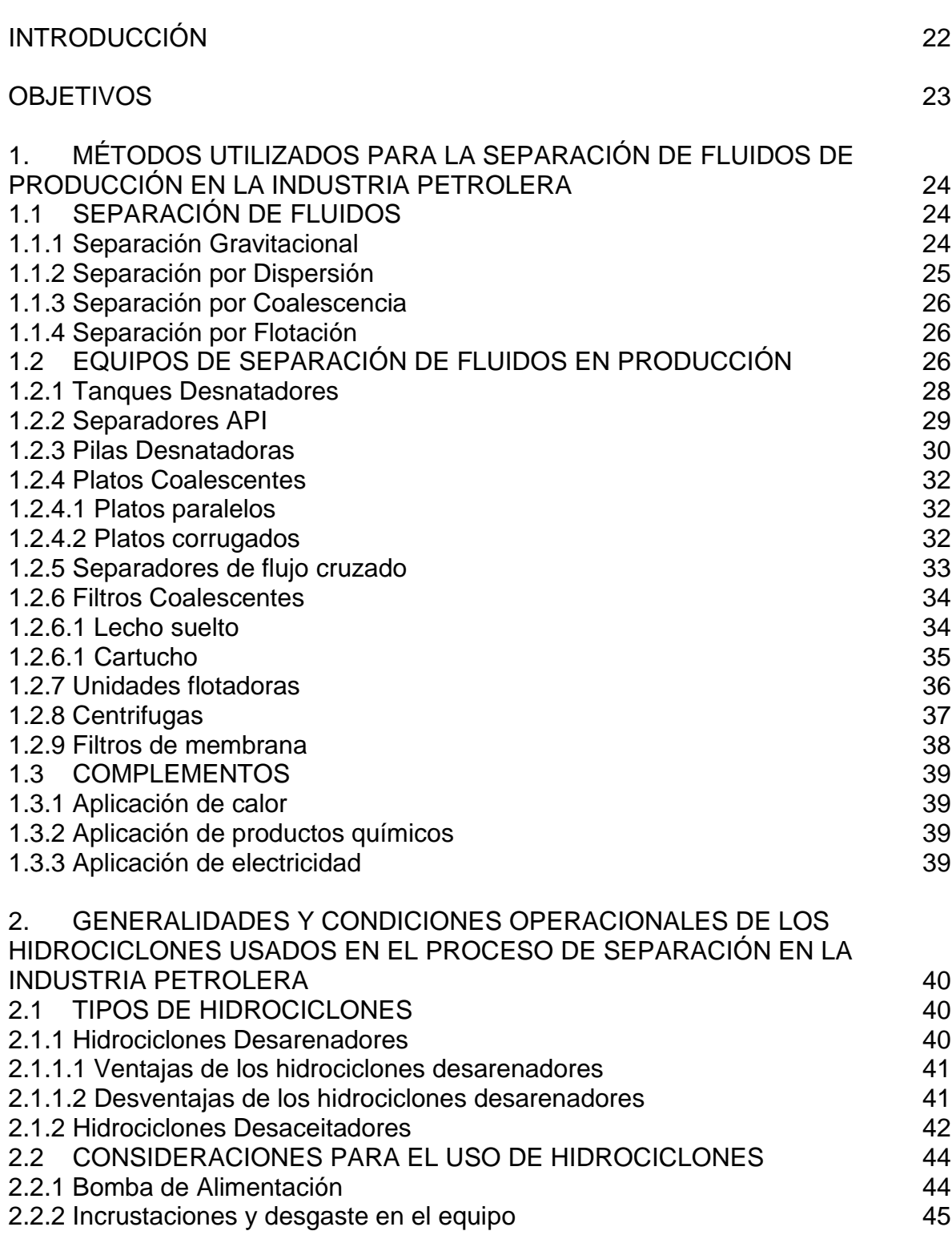

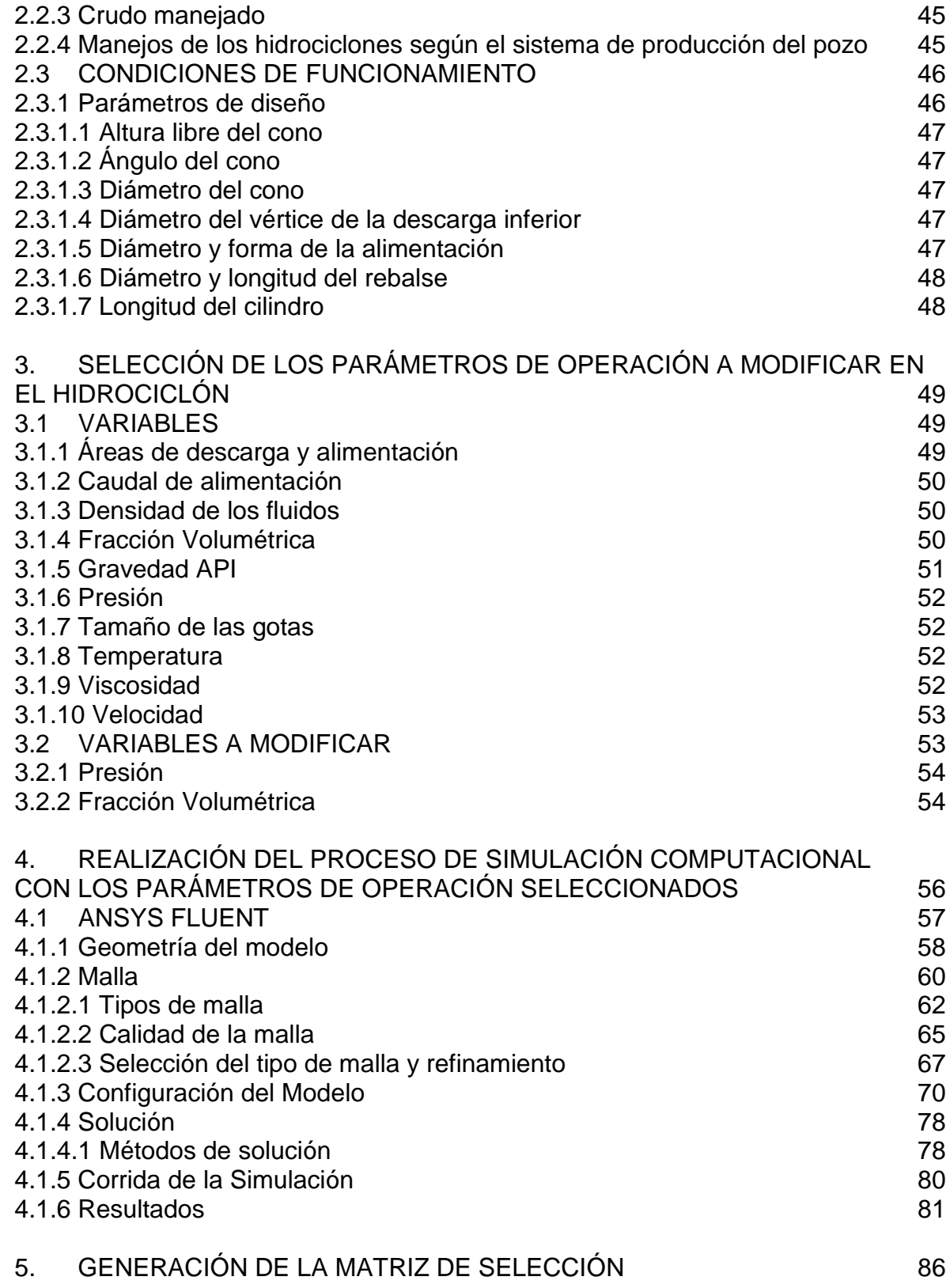

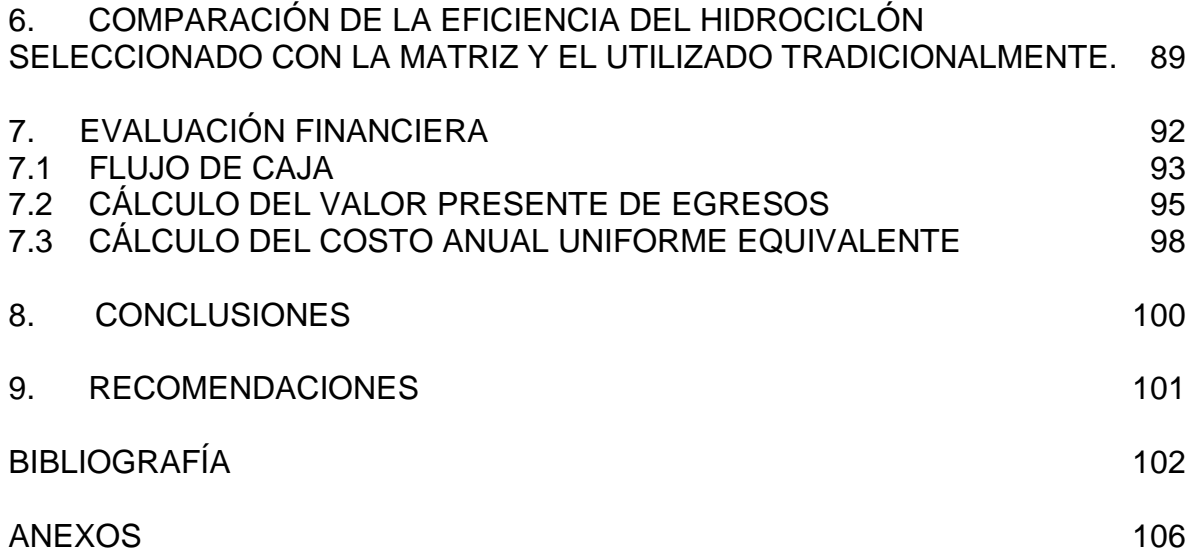

## **LISTA DE FIGURAS**

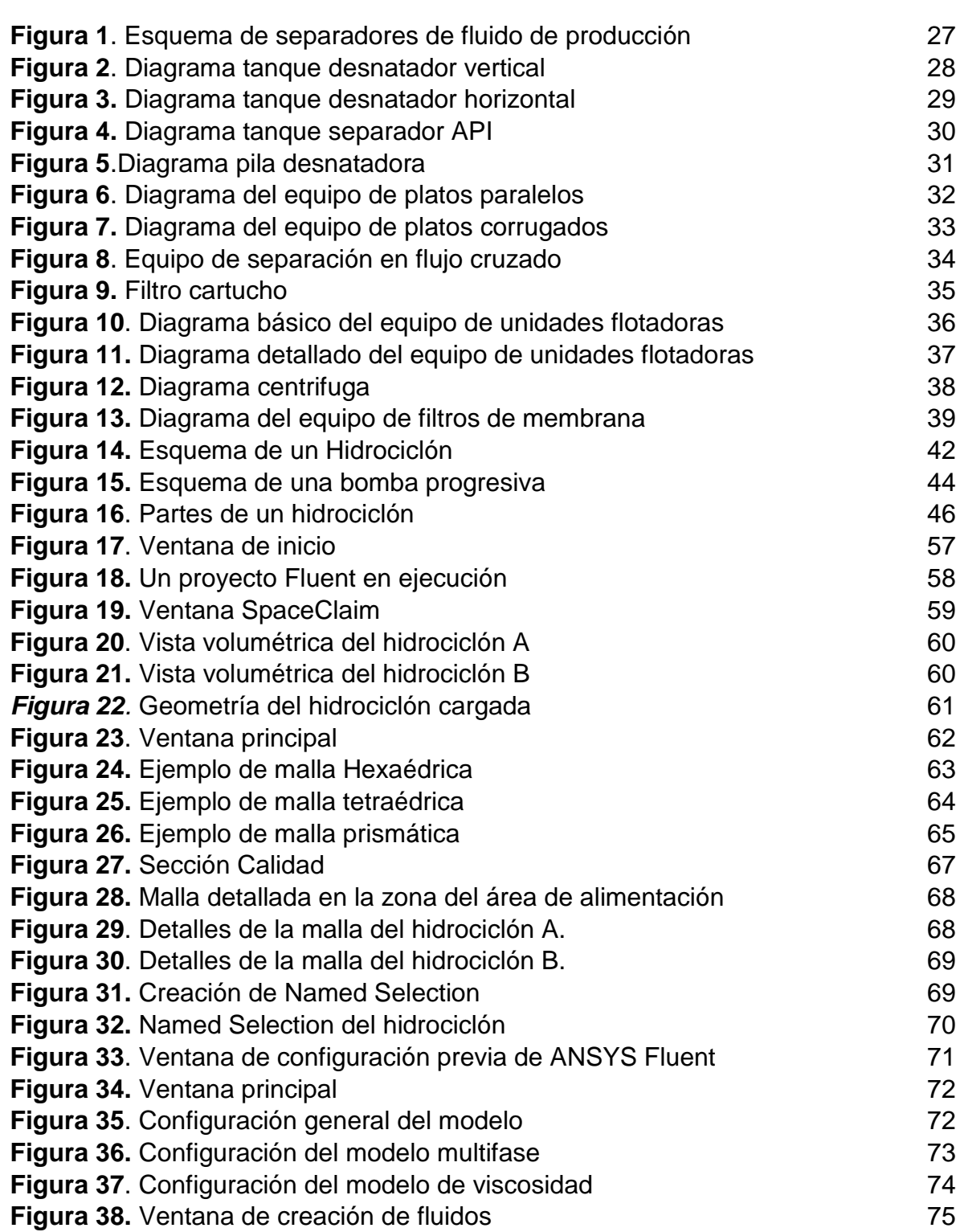

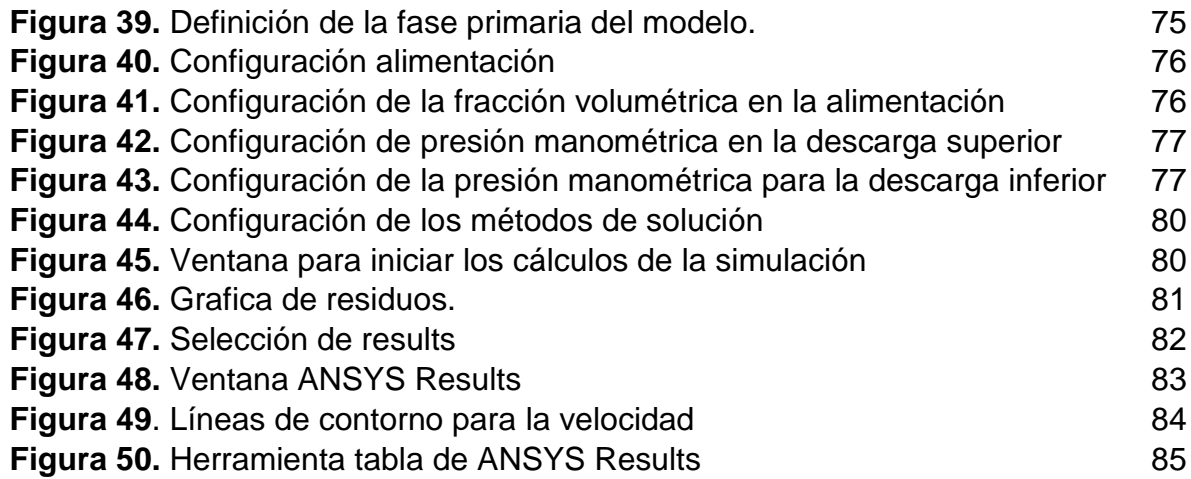

## **LISTA DE TABLAS**

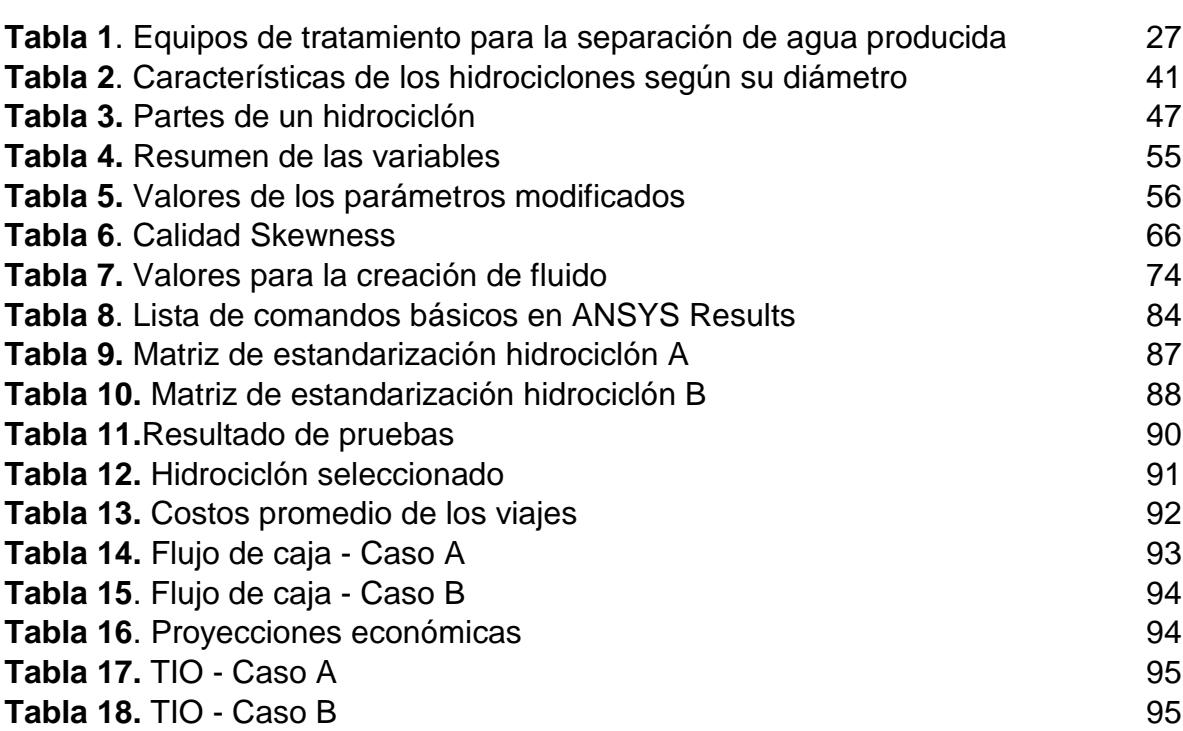

# **LISTA DE GRÁFICAS**

## **LISTA DE ECUACIONES**

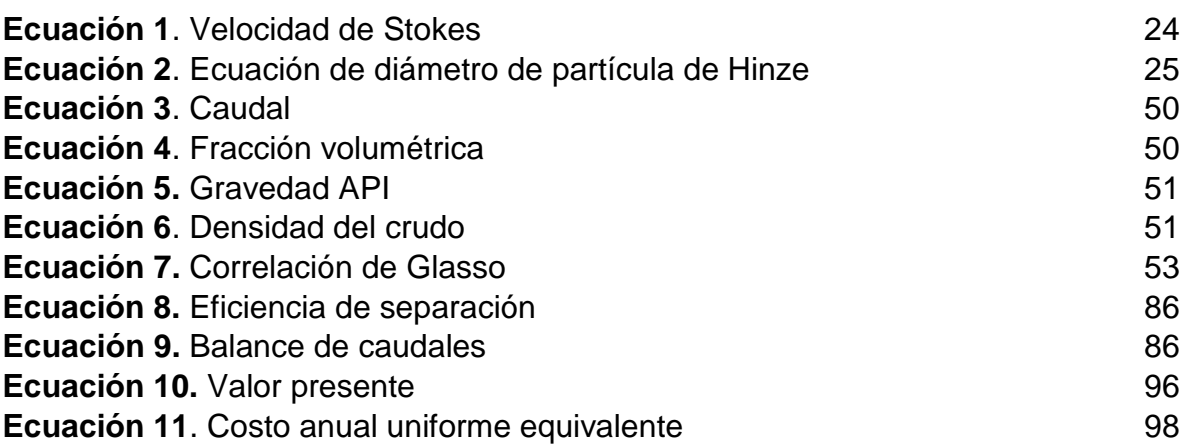

### **GLOSARIO**

**ALIMENTACIÓN:** área del hidrociclón por donde ingresa el fluido.

**ANTRACITA:** carbón mineral metamórfico.

**BAFFLE:** placa utilizada para restringir el flujo de un fluido.

**BIORREMEDIACIÓN:** método que consiste en adicionar organismos vivos y nutrientes a suelos contaminados para acelerar el proceso de degradación del contaminante y mitigar su impacto al medio ambiente.

**BULK-DEOILER:** unidad compacta de hidrociclones desaceitadores con alta eficiencia de separación.

**BARRIL:** unidad de volumen que es equivalente a 42 galones americanos

**COALESCENCIA:** Unión de las partículas en suspensión coloidal o emulsión para formar granos o gotas mayores.

**COAGULANTE:** sustancia que acelera la separación de una fase insoluble en agua por medio de sedimentación.

**COLOIDE:** sustancia disuelta por la extrema pequeñez de sus partículas.

**COHESIÓN:** unión entre moléculas de un cuerpo, debido a la fuerza de atracción molecular.

**CORROSIÓN:** deterioro de un material a consecuencia de un ataque electroquímico generado por su entorno.

**CRUDO:** mezcla compuesta de hidrocarburos que existe en fase liquida en un reservorio.

**DESCARGA:** área del hidrociclón por donde sale el fluido.

**EMULSIÓN:** mezcla de los líquidos inmiscibles de manera más o menos homogénea.

**FASE CONTINUA:** fase con mayor proporción en una mezcla.

**FASE DISPERSA:** fase con menor proporción en una mezcla.

**GRAVEDAD ESPECÍFICA:** es una comparación de la densidad de una sustancia con la densidad del agua.

**INCRUSTACIÓN:** capa de residuos minerales que se forma en la superficie de un equipo o tubería.

**INTERFASE:** límite entre dos fluidos en contacto.

**HEXAEDRO:** cuerpo geométrico de seis caras.

**HIDROCARBURO:** compuesto orgánico formado únicamente por átomos de carbono e hidrogeno.

**LAUNCHER:** es la ventana de inicio del software, en el cual se accede a las diferentes secciones del simulador.

**OSMOSIS:** Difusión que tiene lugar entre dos líquidos o gases capaces de mezclarse a través de una membrana semipermeable.

**PH:** Coeficiente que indica el grado de basicidad o acides de una solución acuosa.

**POLIELECTROLITO**: Polímero en que su composición posee electrones libres.

**PORO:** Espacio hueco de un cuerpo sólido.

**POZO:** Agujero perforado en el subsuelo con el fin de explorar o producir hidrocarburos.

**POZO OFF-SHORE:** Pozo que se encuentra en perforado en el mar.

**POZO ON-SHORE:** Pozo que se encuentra perforado en tierra firme.

**SEDIMENTO:** Material solido acumulado sobre la superficie terrestre, derivado de las acciones de fenómenos y procesos como el viento, las variaciones de temperatura, lluvia, etc.

**SISTEMA INTERNACIONAL:** Sistema de unidades de medición que se usa en casi todo el mundo. Se basa en tres unidades básicas que son el metro, el kilogramo y el segundo.

**SOFTWARE:** Conjunto de programas y rutinas que permiten a la computadora realizar determinadas tareas.

**TENSIÓN INTERFACIAL:** Se produce porque una molécula cerca de una interfaz tiene interacciones moleculares diferentes de una molécula equivalente dentro del fluido estándar.

**TETRAEDRO:** Cuerpo geométrico de cuatro caras triangulares.

**TIEMPO DE RETENCIÓN:** Cantidad de tiempo que un líquido permanece en un recipiente.

**TURBULENCIA:** Movimiento desordenado de un fluido en el cual las moléculas, en vez de seguir trayectorias paralelas, describen trayectorias sinuosas y forman torbellinos.

**ZARANDA:** Equipo compuesto de una malla que filtra las partes más finas del lodo de perforación.

## **ABREVIATURAS**

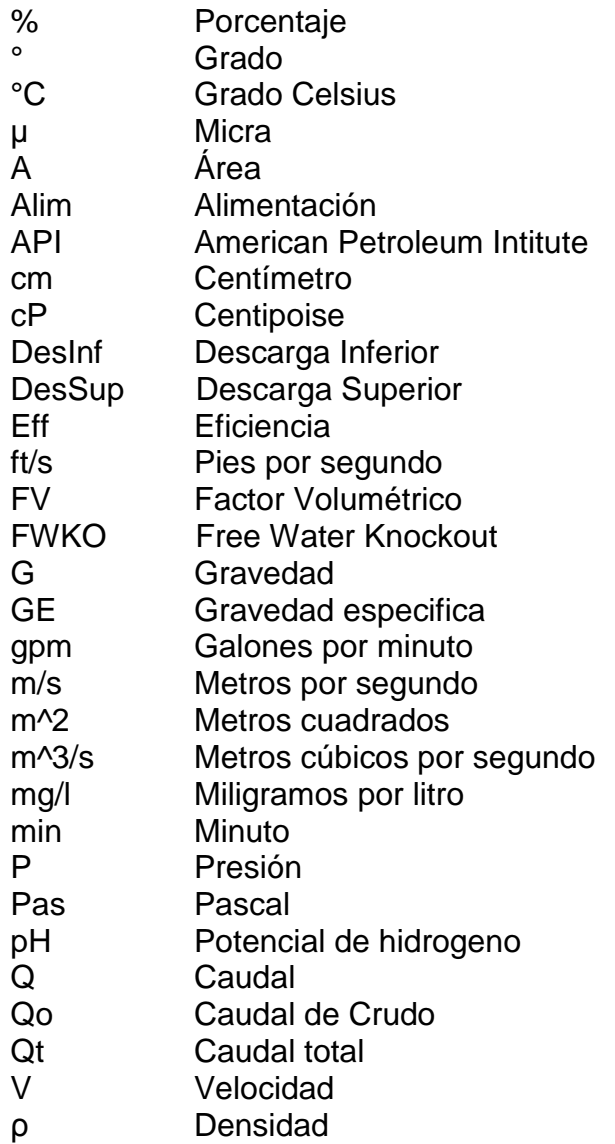

#### **RESUMEN**

#### **ESTANDARIZACIÓN EN LA SELECCIÓN DE LOS HIDROCICLONES UTILIZADOS EN EL PROCESO DE SEPARACIÓN DE FLUIDOS DE PRODUCCIÓN MEDIANTE SIMULACIÓN COMPUTACIONAL.**

En este proyecto se presentan los métodos más usados en la separación de fluidos de producción enfocados principalmente al tratamiento del agua de producción, y se presentan las generalidades de los hidrociclones usados en la industria petrolera, como lo son los desarenadores en la fase de perforación y los desaceitadores en la fase de producción; haciendo una descripción detallada en los hidrociclones tipo desaceitadores, donde se definen de forma general los parámetros de diseño y de forma detallada los parámetros de operación y la afectación que tienen sobre la eficiencia de separación.

La empresa ASAP utiliza como método de tratamiento de aguas residuales los hidrociclones desaceitadores, pero actualmente no tienen los rangos de operación más efectivos para la implementación en campo, y es por ello que su instalación es empírica y se basa en el método de ensayo y error. Para encontrar esos rangos de operación se realizan simulaciones computacionales las cuales muestran el comportamiento de los fluidos dentro del hidrociclón y permiten su análisis. Además, los resultados generados serán reunidos y expuestos por medio de una matriz de resultados con el fin de tecnificar la instalación de los hidrociclones.

Finalmente se realiza una evaluación financiera comparando el método de selección utilizado por la empresa y el propuesto por el proyecto. Para realizar la evaluación se utiliza como indicador financiero el costo anual uniforme equivalente (CAUE), el cual muestra una proyección a 5 años del ahorro generado por la empresa al implementar el proyecto.

**Palabras Clave:** Control sólidos, Desaceitadores, Facilidades, Fluidos producción, Hidrociclón, Tratamiento agua.

### **INTRODUCCIÓN**

<span id="page-21-0"></span>Este trabajo se realiza para la empresa ASAP la cual provee servicios de tratamiento de agua a compañías de la industria petrolera. Uno de los métodos que ofrecen son los hidrociclones desaceitadores. Estos hidrociclones desaceitadores se utilizan en la fase final de las facilidades de producción, en la sección de tratamiento de agua con el fin de disminuir la concentración de crudo que se encuentra en el agua producida.

Actualmente la empresa selecciona el hidrociclón por el método de ensayo y error, lo que genera un aumento en los costos de instalación ya que se realizan viajes de prueba para saber si la eficiencia de separación del equipo cumple con las necesidades del campo, de no ser así, seleccionan otro equipo de tratamiento y se pierde el tiempo y el dinero de la instalación del hidrociclón desaceitador. A partir de esta problemática se propone a la empresa estandarizar la selección de estos hidrociclones con el fin de conocer mejor su funcionamiento y los rangos óptimos de operación con los datos obtenidos mediante el análisis de las simulaciones realizadas. Y expresados por medio de una matriz de selección.

Los resultados del proyecto se calcularon mediante el uso de una herramienta de simulación computacional llamada ANSYS, la cual que, recomendada directamente por la empresa, el cual nos permitió conocer de forma cuantitativa y cualitativa el comportamiento de la mezcla dentro del hidrociclón desaceitador. Al modificar las variables también se logra obtener la afectación de cada una en el proceso de separación de fluidos.

Para mostrar e implementar los resultados obtenidos se realizó una matriz de selección, la cual muestra los rangos más eficientes con el fin de evaluar la viabilidad de este producto antes de realizar una instalación apresurada. Para la construcción de la matriz se seleccionan las variables que según la simulación y la empresa presentan mayor afectación.

Finalmente se realiza un análisis financiero para mostrarle a la empresa la rentabilidad del proyecto en caso de que sea implementado, calculando una proyección a 5 años. Para el análisis se utiliza el indicador CAUE (costo anual uniforme equivalente), con el que se evidencia el ahorro obtenido al desarrollar el proyecto en los hidrociclones desaceitadores.

### **OBJETIVOS**

### <span id="page-22-0"></span>**OBJETIVO GENERAL**

Estandarizar la selección de los hidrociclones utilizados en el proceso de separación de sólidos y líquidos mediante la simulación computarizada.

### **OBJETIVOS ESPECÍFICOS**

- **1.** Describir los métodos utilizados en la industria petrolera para la separación de fluidos de producción.
- **2.** Describir las generalidades y condiciones operacionales de los hidrociclones usados en procesos de separación en la industria petrolera.
- **3.** Definir los parámetros de operación que pueden ser modificados en el hidrociclón, basados en la afectación que tiene cada uno sobre la eficiencia.
- **4.** Realizar el proceso de simulación computacional con los parámetros de operación seleccionados.
- **5.** Generar una matriz de selección de hidrociclones con los resultados adquiridos.
- **6.** Comparar la eficiencia del hidrociclón seleccionado con la matriz y el utilizado tradicionalmente.
- **7.** Evaluar la viabilidad financiera del proyecto mediante el costo anual uniforme equivalente (CAUE).

## <span id="page-23-0"></span>**1 MÉTODOS UTILIZADOS PARA LA SEPARACIÓN DE FLUIDOS DE PRODUCCIÓN EN LA INDUSTRIA PETROLERA**

El siguiente capítulo describe las generalidades de los métodos de separación de fluidos de producción en superficie más comunes en la industria petrolera.

## <span id="page-23-1"></span>**1.1 SEPARACIÓN DE FLUIDOS**

En la gran mayoría de operaciones para la producción de hidrocarburos, el petróleo viene acompañado de cantidades considerables de agua, esta agua debe ser retirada del petróleo para la comercialización del crudo. El agua debe ser tratada para remover los contaminantes y partículas indeseadas. Esto es para cumplir con los requerimientos ambientales exigidos por las ambientales expedidas por la empresa y evitar sanciones y afectaciones. Usualmente el agua se dispone y para esto es necesario que cumpla con ciertos requerimientos de calidad como por ejemplo la concentración de hidrocarburo presente en ella la cual puede variar de 15 mg/l a 50 mg/l dependiendo de las normas que regulan estos procesos para cada país<sup>1</sup>. Para los pozos que se encuentran costa afuera es necesario tener en cuenta que el agua que se extrae es una salmuera, por lo tanto, si no se puede verter al mar, es necesario reinyectarla a una formación, a un pozo de disposición o evaporarla.

Los principios físicos usados en la separación de fluidos son:

<span id="page-23-2"></span>1.1.1 Separación Gravitacional<sup>2</sup>. Se trata del método físico para separación agua (fase continua) más utilizado en la industria y se basa en la fuerza de gravedad la cual actúa sobre las gotas de agua debido a que son más "pesadas" que las del aceite (fase dispersa). Además de la fuerza de gravedad, se puede observar una resistencia causada por el movimiento ascendente de las gotas de aceite (fase dispersa) hacia la superficie a través del agua (fase continua). Cuando el sistema alcanza un equilibrio, las gotas de aceite obtienen una velocidad constante, la cual se puede calcular mediante la ecuación de Stokes como lo ilustra la **Ecuación 1**:

<span id="page-23-3"></span> **Ecuación 1**. Velocidad de Stokes

$$
V_t = \frac{1.78 * 10^{-6} (\Delta S. G.)(d_m)^2}{\mu}
$$

**Fuente:** Surface Production Operations. Pág 168.

l <sup>1</sup>ARNOLD, KEN, Surface Production Operations, Vol 1, (1989) Pág. 194 2 Ibíd., p. 168

#### Donde:

 $V_t$ : Velocidad de la gota de agua relativa a la fase de crudo (ft/s)  $d_m$ : Diámetro gota de agua (micrones)  $\Delta S. G$ .: Diferencia de gravedad especifica entre el agua y el crudo µ: Viscosidad dinámica del crudo (centipoise)

A partir de esta ecuación se pueden ver algunos factores que influyen en la separación gravitacional, entre ellas está que el diámetro de partícula que es proporcional a la velocidad por lo cual se puede deducir que entre más grande sea la gota, más fácil será la separación; de igual forma entre mayor sea la diferencia entre densidades entre los fluidos mejor será la separación, esto manifiesta que entre más liviano (mayor gravedad API) sea el crudo mejor será la separación.

<span id="page-24-0"></span>**1.1.2 Separación por Dispersión.** Ocurre cuando una gota de aceite se encuentra en movimiento y su energía cinética es suficiente para vencer las fuerzas de tensión interfacial que existen en la superficie de una gota de aceite<sup>3</sup>. La separación de las gotas más pequeñas reduce la resistencia que ejerce el agua (fase continua) a las gotas de aceite (fase dispersa) y favorece la velocidad de separación, por lo tanto, debería ser posible definir el tamaño de gota máximo para un aporte de energía por unidad de masa determinado.

Una relación para el tamaño de partícula máximo que puede existir en equilibrio fue propuesta por Hinze y se formula en la **Ecuación 2**:

<span id="page-24-1"></span>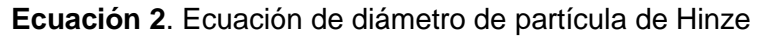

$$
d_{max} = 432 \times \left(\frac{t_r}{\Delta P}\right)^{2/5} \times \left(\frac{\sigma}{\rho_w}\right)^{3/5}
$$

 **Fuente:** Surface Production Operations. Pág 198.

Donde:

l

Dmax: Diámetro máximo de partícula (micrones) Tr: Tiempo de retención (min) ΔP: Diferencial de presión (PSI) σ: Tensión interfacial (Dinas/cm)  $\rho$ <sub>w</sub>: Densidad del agua (g/cm<sup>3</sup>)

Por lo que las variables que afectan la dispersión serian la tensión interfacial, tiempo de retención, densidad del agua y un diferencial de presión. Este último es necesario tenerlo en cuenta ya que a través del sistema se experimentan caídas drásticas de presión las cuales pueden causar que las gotas grandes se dispersen de forma casi

<sup>3</sup> ARNOLD, KEN. Op., Cit., p. 198

instantánea, sobre todo las que pertenecen al rango por encima del diámetro máximo calculado.

<span id="page-25-0"></span>**1.1.3 Separación por Coalescencia**<sup>4</sup> **.** A diferencia del proceso de dispersión, la coalescencia depende más del tiempo de retención. En un sistema disperso puede ocurrir coalescencia de forma espontánea cuando dos gotas chocan entre sí. En un sistema en equilibrio la coalescencia se presenta de forma natural gracias a la atracción que existe entre las moléculas del mismo tipo.

Para que ocurra la coalescencia, el diferencial de presión que existe sobre la mezcla debe ser mínimo, también se tiene en cuenta que el tiempo de retención sea lo mayor posible.

<span id="page-25-1"></span>1.1.4 Separación por Flotación<sup>5</sup>. El proceso de flotación va de la mano con las fuerzas boyantes que definen el comportamiento de los fluidos ya que la presión que ejerce cambia con respecto a la profundidad. Este se da cuando existen diferencias de densidad entre los dos fluidos. Esta diferencia puede incrementar significativamente cuando las gotas de aceite (fase dispersa) logran atrapar burbujas de gas en su interior, lo que acelera la velocidad de separación.

## <span id="page-25-2"></span>**1.2 EQUIPOS DE SEPARACIÓN DE FLUIDOS EN PRODUCCIÓN**

En la industria petrolera se cuenta con una variedad de equipos en superficie que se encargan de realizar la separación de la mezcla de petróleo y agua producida, estos equipos pueden retirar las partículas de agua inmersas en el crudo para entregar un crudo libre de agua, o también de retirar las gotas de petróleo del agua para entregar el agua con los requerimientos establecidos por la ley.

En la **Figura 1** se observa la ubicación de los separadores en las facilidades de producción. Estas facilidades se dividen en 3 secciones:

- 1. Pretratamiento: los fluidos entran a un tanque separador en donde se maneja de forma general la separación.
- 2. Tratamiento primario: aquí encontramos los hidrociclones desarenadores y desaceitadores.
- 3. Tratamiento secundario: Se retira el gas en los desgasificadores
- 4. Tratamiento terciario: Remueve las partículas remanentes de menor tamaño. Aquí se encuentran los filtros de cascara de nuez y membrana.

l <sup>4</sup>ARNOLD, KEN. Op., Cit., p. 199

<sup>5</sup> Ibíd., p. 199

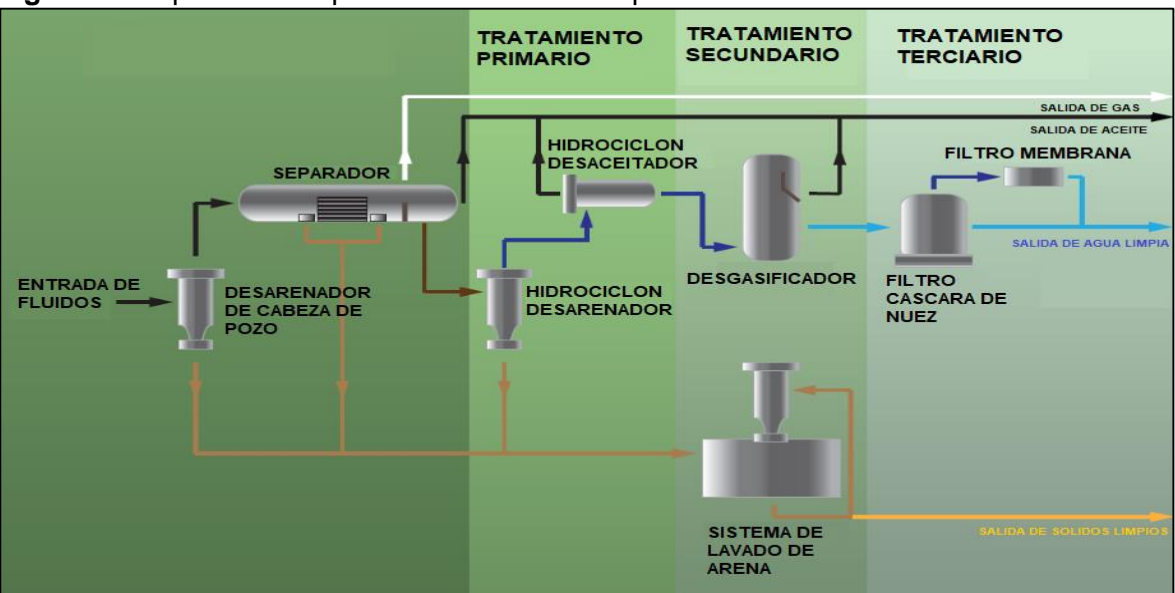

<span id="page-26-0"></span>**Figura 1**. Esquema de separadores de fluido de producción

**Fuente:** Elaboración propia. Basada en Energy solution.

Los equipos que actualmente se utilizan en la industria para separar la mezcla que se obtiene en superficie se nombran en la **Tabla 1** con su respectivo tamaño de gota separada. A continuación de esta se definen individualmente.

| Equipos de tratamiento de agua |                                 |                                               |
|--------------------------------|---------------------------------|-----------------------------------------------|
| <b>Método</b>                  | <b>Equipo</b>                   | Tamaño de gota mínimo<br>separada. (Micrones) |
| Separación<br>gravitacional    | <b>Tanques Desnatadores</b>     |                                               |
|                                | Separadores API                 | 100-150                                       |
|                                | Pilas desnatadoras              |                                               |
| <b>Platos Coalescentes</b>     | Platos paralelos                |                                               |
|                                | Platos corrugados               |                                               |
|                                | Separadores de flujo<br>cruzado | $30 - 50$                                     |
| Coalescencia                   | <b>Filtros</b>                  | $10 - 15$                                     |
| mejorada                       | <b>Unidades Flotadoras</b>      |                                               |
| Separación                     | <b>Hidrociclones</b>            | $5 - 15$                                      |
| gravitacional mejorada         | Centrifugas                     |                                               |
| Filtración                     | Filtros de membrana             | $1+$                                          |

<span id="page-26-1"></span>**Tabla 1**. Equipos de tratamiento para la separación de agua producida

**Fuente**. Elaboración propia. Basada en Surface Production Operations. Pág 195.

<span id="page-27-0"></span>1.2.1 Tanques Desnatadores<sup>6</sup>. Usualmente son diseñados para altos tiempos de residencia, para que ocurra separación gravitacional y coalescencia. Y su tamaño se puede calcular si se conoce la salida de aceite.

Los Desnatadores pueden ser horizontales o verticales, los verticales usualmente son utilizados cuando hay presencia de agua que ayude a que las gotas de aceite floten.

A continuación, en la **Figura 2** se muestra el diagrama del equipo. Consta de un tanque, esparcidor, placa de rebose, eliminador de niebla, colector de agua, y sus respectivas salidas con válvulas de control.

<span id="page-27-1"></span>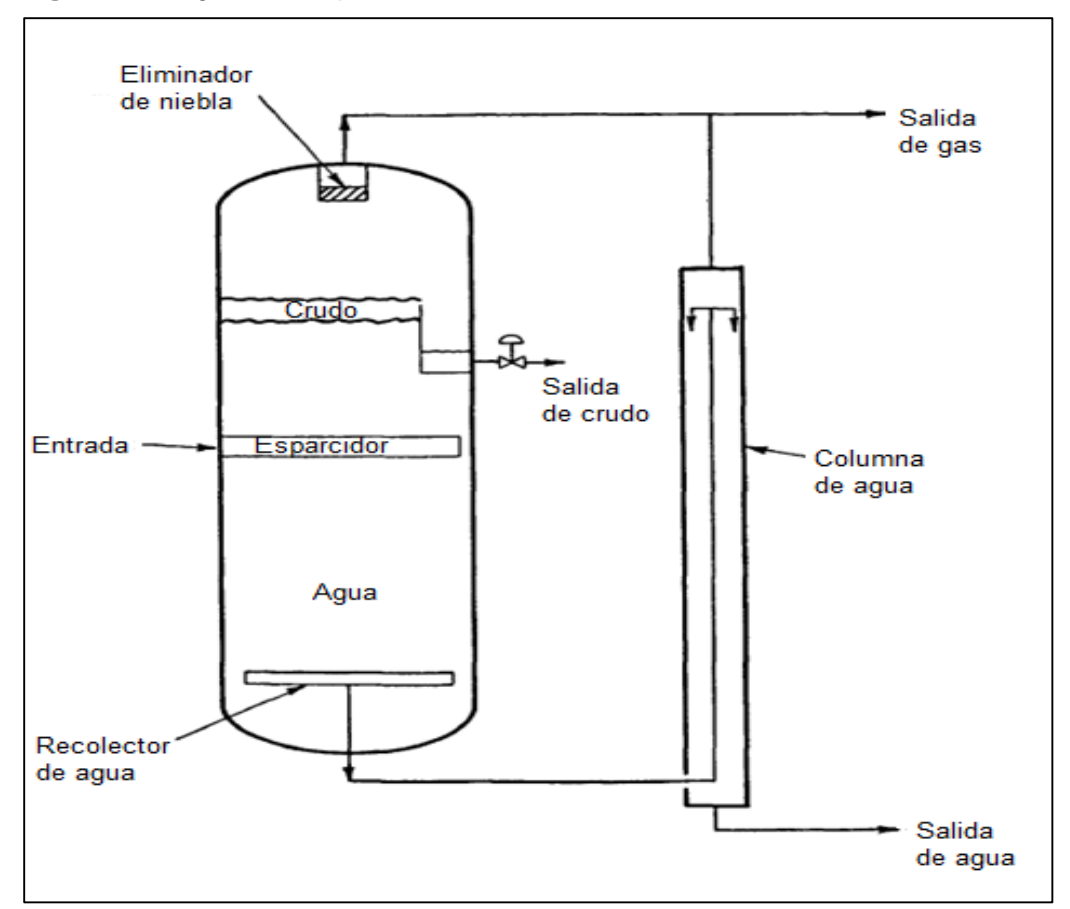

 **Figura 2**. Diagrama tanque desnatador vertical

 **Fuente:** Elaboración propia. Basada en Surface Production Operations.Pág 200.

También son usados cuando hay muchas partículas sólidas y cuando el nivel de flujo tiende a ser inestable.

Los tratadores horizontales son más eficientes en cuanto al tratamiento de agua por que las gotas de aceite no estarán en contraflujo al flujo de agua.

<sup>6</sup> ARNOLD, KEN. Op., Cit., p 199

En la **Figura 3** se muestra el diagrama del equipo horizontal. Que se diferencia del vertical en su orientación, pero sus partes son iguales. Son los más utilizados en la actualidad por su facilidad en el transporte, tratamiento de sólidos y facilidad para manejo de válvulas y medición de los instrumentos.

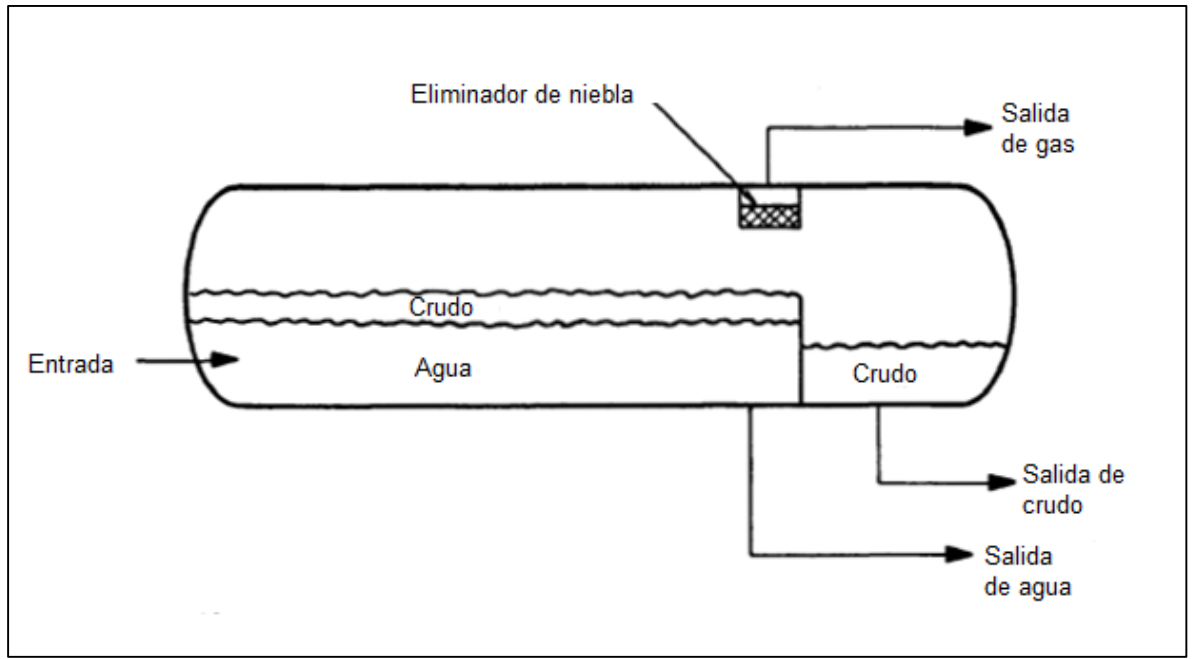

<span id="page-28-1"></span>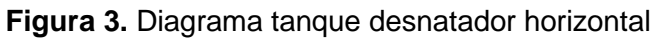

**Fuente:** Elaboración propia. Basada en Surface Production Operations. Pág 201.

<span id="page-28-0"></span>**1.2.2 Separadores API<sup>7</sup>.** Los separadores API se utilizan generalmente en la separación de grandes cantidades de agua, crudo y solidos dispersos. Estos separadores fueron diseñados y publicados por el *American Petroleoum Institute* publicación 421 (*managment of water discharges, design and operation of oil water separators).*

Estos tanques funcionan usando la diferencia de gravedades específicas del agua (fase continua) y el crudo (fase continua), la mezcla pasa por un canal en un régimen de flujo laminar, sumado a un tiempo de retención que permite que se separen las fases de la mezcla, en el equipo se encuentra una banda cíclica con paletas que retiran la capa de crudo de la parte superior y los sólidos precipitados de la parte inferior. El diagrama del equipo se muestra en la **Figura 4**.

<sup>7</sup> ARNOLD, KEN. Op., Cit., p.207

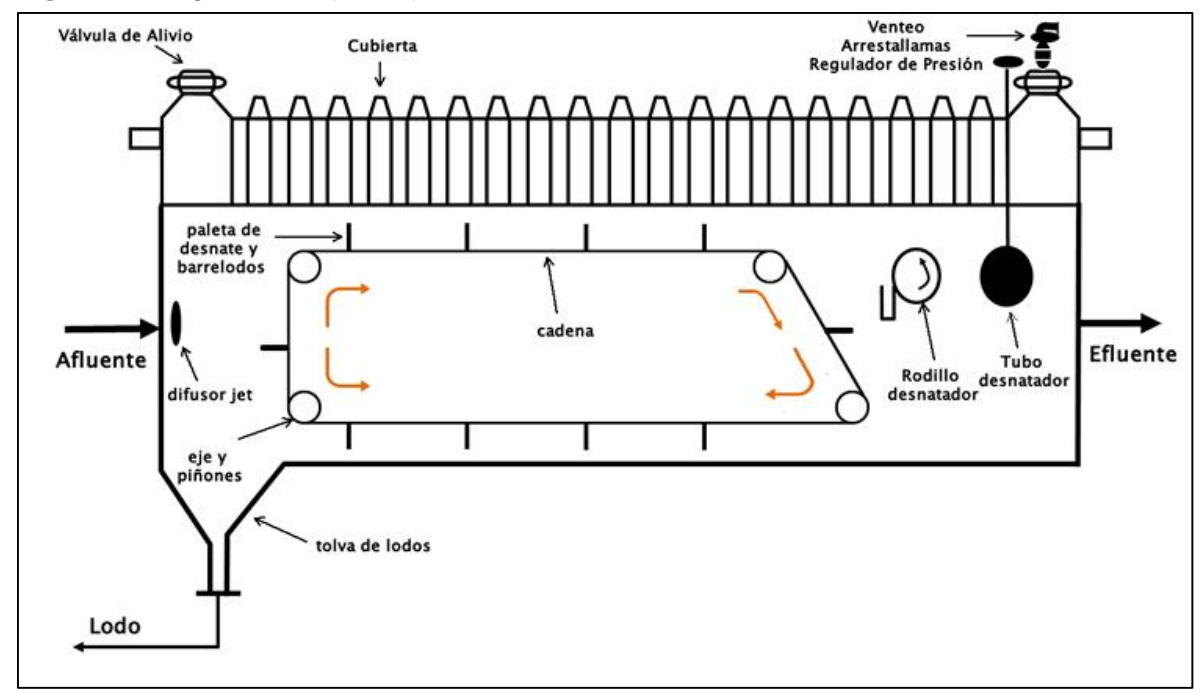

<span id="page-29-1"></span>**Figura 4.** Diagrama tanque separador API

<span id="page-29-0"></span>1.2.3 Pilas Desnatadoras<sup>8</sup>. Son unidades separadoras usadas principalmente en pozos off-Shore, se componen de un tanque vertical que cuenta con varios platos que facilitan a las gotas de crudo separarse del agua, ya que se reduce la distancia que tienen que recorrer.

A continuación, en la **Figura 5** se encuentra el diagrama del equipo

**Fuente**. Elaboración propia. Basada en Management of water discharges: design and operations of oil-water separators.

<sup>8</sup> ARNOLD, KEN Op., Cit., p.228

<span id="page-30-0"></span>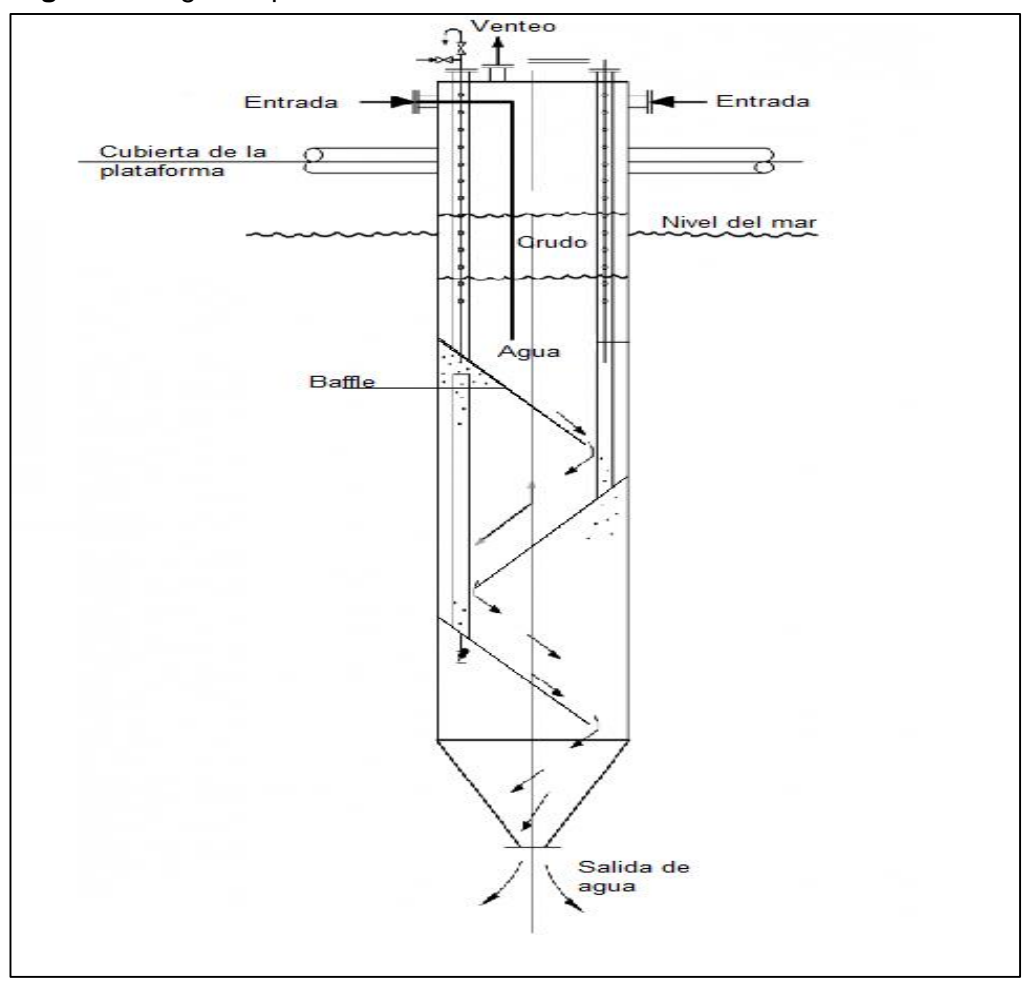

 **Figura 5**.Diagrama pila desnatadora

 **Fuente:** Elaboración propia. Basada en Surface Production Operations. Pág 229.

Una vez que el tanque entra en periodo de retención, hay mucho tiempo para que la coalescencia y la separación gravitacional ocurran. Las gotas más grandes migrarán a la parte superior del plato deflector hacia un sistema de recolección de aceite. La columna desnatadora es usada para el tratamiento del drenaje de cubierta o agua de lluvia que ha sido contaminada con petróleo. Los sólidos dispersos que atraviesa la columna desgastarán los platos deflectores al momento de ser lavados por el agua. Esto remueve las gotas de aceite que se depositan en la parte superior de la pila.

<span id="page-31-0"></span>**1.2.4 Platos Coalescentes**<sup>9</sup>. Son tanques o recipientes que usan platos internos para aumentar el proceso de separación gravitacional. También son llamados platos interceptores. Tienen varias ventajas como lo son el poco mantenimiento que requieren, tienen un tamaño y peso menor a los recipientes desnatadores, son simples y de bajo precio a comparación de otros dispositivos, no tienen partes móviles, no requieren energía eléctrica y además son fáciles de instalar.

A pesar de las numerosas ventajas que tienen, no son efectivos para flujos con emulsiones y además no pueden manejar grandes cantidades de sólidos.

Los platos coalescentes se clasifican en dos tipos; platos paralelos y platos corrugados.

<span id="page-31-1"></span>**1.2.4.1 Platos paralelos**<sup>10</sup>. Son platos lisos que se encuentran igualmente separados y dispuestos en un recipiente por el cual se hace pasar la mezcla paralelamente. La disposición en "V" de los platos hace coalescer las gotas de petróleo favoreciendo la separación; los sólidos dispersos se desplazarán a la parte inferior.

En estos se puede observar como el flujo es dividido en el número de platos paralelos que contenga el tanque aumentando el área de contacto y facilitando la unión de las gotas de aceite, acelerando el proceso de separación. La **Figura 6** nos muestra un diagrama de cómo se compone el quipo.

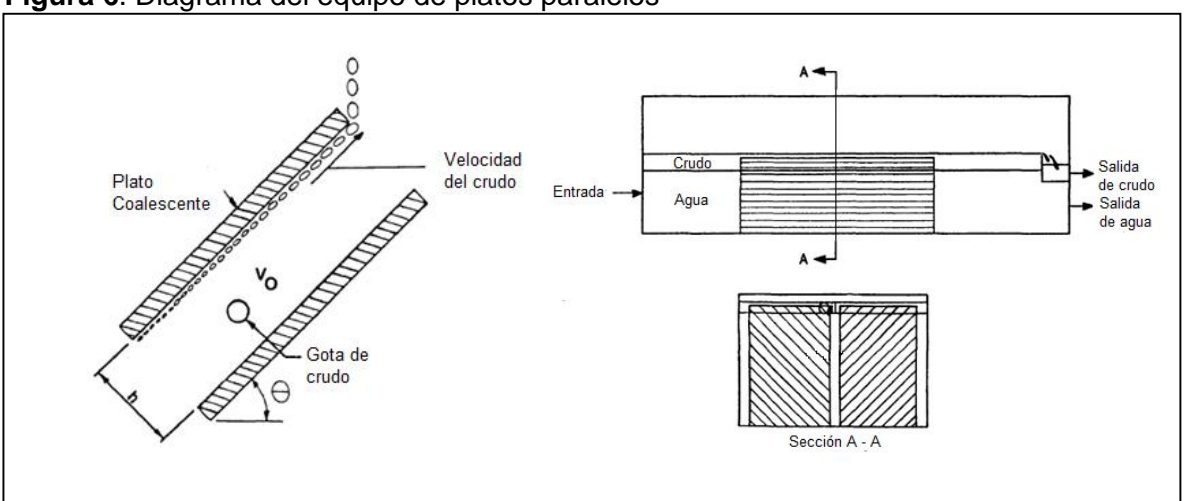

<span id="page-31-3"></span>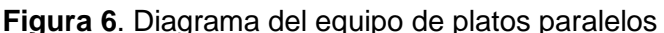

**Fuente** Elaboración propia. Basada en Surface Production Operations. Pág 207-208.

<span id="page-31-2"></span>**1.2.4.2 Platos corrugados.** Funcionan y se disponen de forma similar que los platos paralelos, estos tienen forma ondulada, la cual mejora la separación y permite que

<sup>&</sup>lt;sup>9</sup> ARNOLD KEN Op., Cit., p.143

<sup>10</sup> ARNOLD, KEN. Op., Cit., p. 207

el crudo se acumule en el tope de las ondulaciones. Tienen un buen manejo de sedimentos, pero hay que tener un mantenimiento adecuado para no taponarlos y perjudicar el procedimiento. El equipo se puede ver en la **Figura 7**.

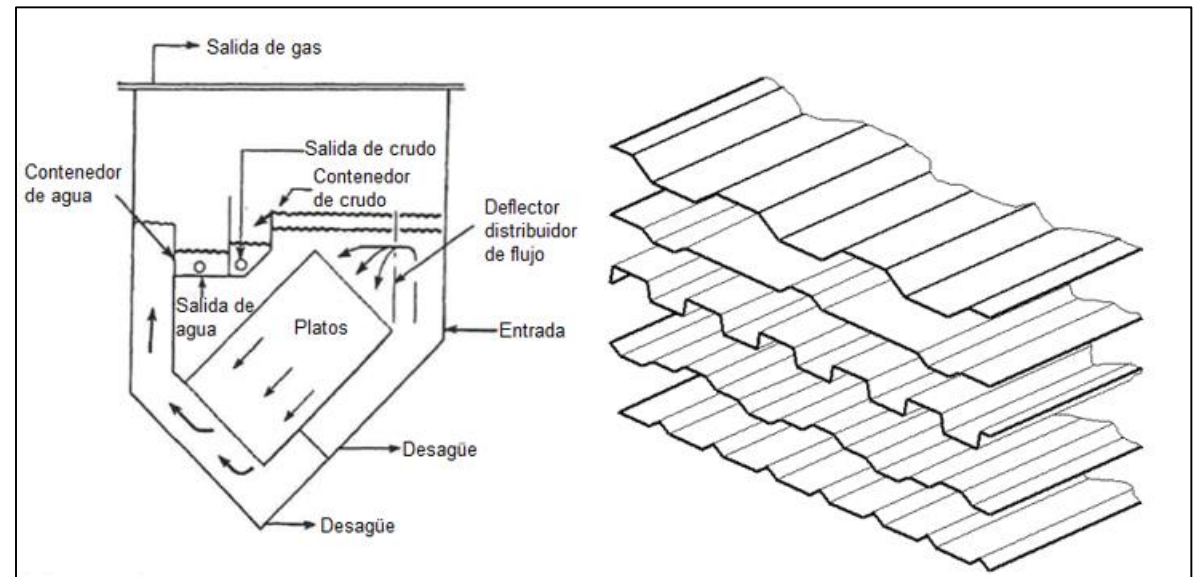

<span id="page-32-1"></span>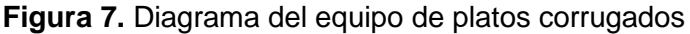

**Fuente** Elaboración propia. Basada en Surface Production Operations. Pág 209.

Algunas de las variables a tener en cuenta son el ángulo de los platos y que las temperaturas sean menores a 140°F para evitar corrosión.

<span id="page-32-0"></span>**1.2.5 Separadores de flujo cruzado.** En los separadores de flujo cruzado las placas corrugadas están perpendiculares a la dirección del flujo de entrada, como se muestra en la **Figura 8**. Esto permite que las placas se coloquen en un ángulo más pronunciado para facilitar la eliminación de sedimentos.

Los separadores de flujo cruzado se pueden disponer en recipientes a presión, horizontales o verticales. Los recipientes horizontales requieren menos placas deflectoras internas porque los extremos de casi todas las placas conducen el aceite directamente a la interfaz aceite / agua y los sedimentos a la parte inferior del tanque. Las unidades verticales, aunque requieren canales de recolección en un extremo para permitir que el aceite suba a la interfaz aceite / agua y en el otro extremo para permitir que la arena se asiente en el fondo, pueden diseñarse para una eliminación más eficiente de la arena. Los separadores de flujo cruzado se utilizan cuando la arena es un problema considerable y no se eliminan en el proceso anterior al equipo.

<span id="page-33-2"></span>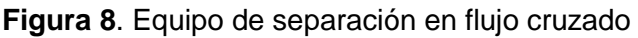

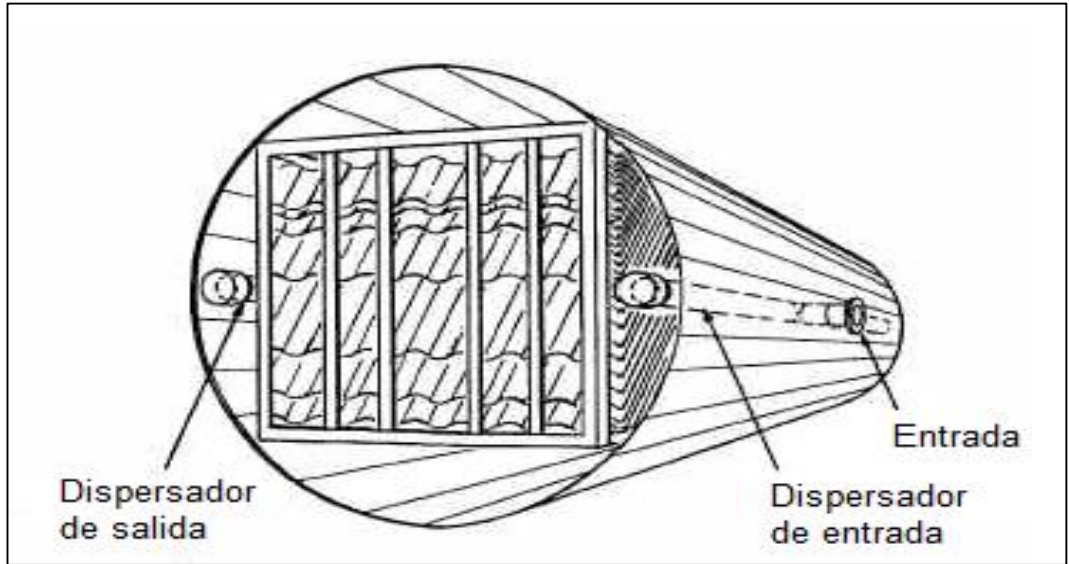

 **Fuente**: Elaboración propia. Basada en Surface Production Operations. Pág 210.

<span id="page-33-0"></span>**1.2.6 Filtros Coalescentes<sup>11</sup>**. Se dispone un tanque con un material filtrante en su interior que hace coalescer las gotas de aceite o los sólidos dispersos, estos filtros pueden ser:

<span id="page-33-1"></span>**1.2.6.1 Lecho suelto.** Usualmente son hechos de arena, antracita o un elemento fibroso que atrape las gotas de aceite y ayude a la coalescencia, el flujo puede ser ascendente o descendente. Son extremadamente eficientes a la hora de tratar el agua, pero fácilmente pueden obstruirse con el aceite y son difíciles de lavar. El fluido usado para lavarlo debe ser dispuesto ambientalmente y eso lleva a más complicaciones. Algunos operadores han usado con éxito los filtros de arena donde se obtienen concentraciones aceptables de aceite.

Se puede ver un esquema del equipo en la **Figura 9.**

<sup>11</sup> Arnold,Ken. Op., Cit., p. 207

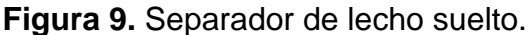

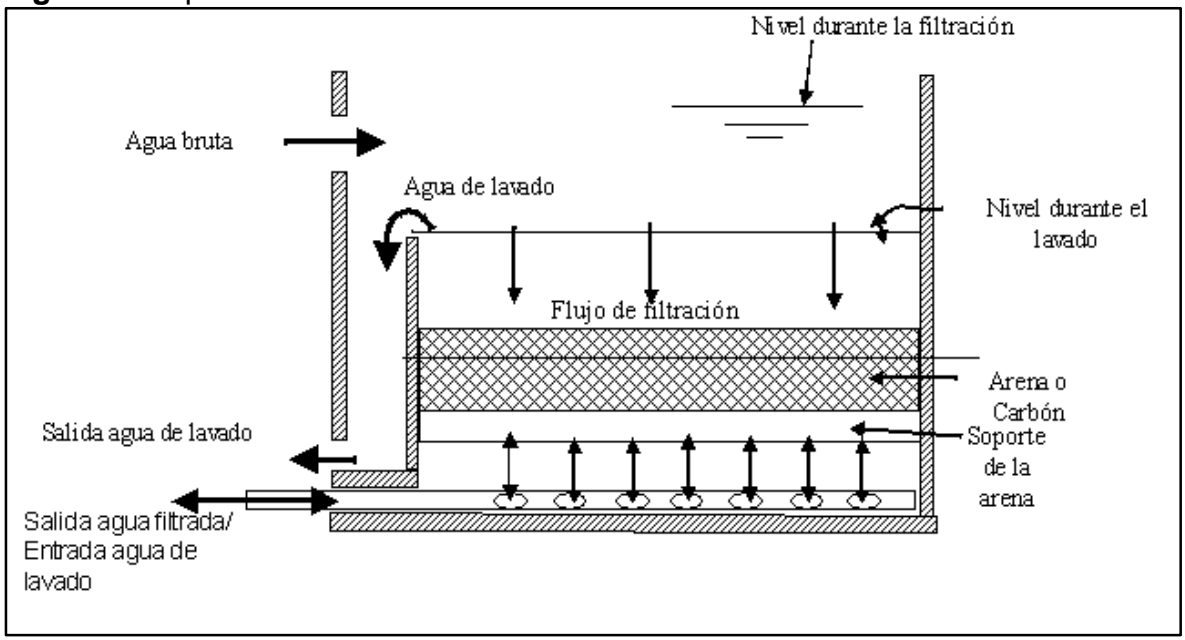

**Fuente:** Operaciones de separación mecánica.

<span id="page-34-0"></span>**1.2.6.1 Cartucho.** El material filtrante son cartuchos que pueden ser plegados o enrollados, estos funcionan igual que los de lecho suelto, pero a diferencia son desechables y tienen muchas complicaciones con los sólidos lo que genera un cambio continuo y un aumento de costos. En la **Figura 9** se puede ver un filtro cartucho.

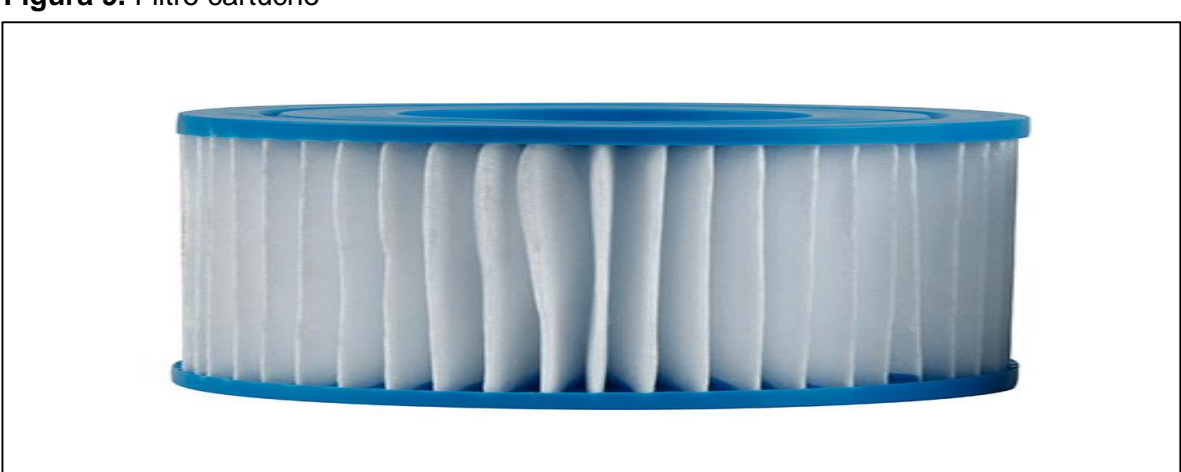

<span id="page-34-1"></span>**Figura 9.** Filtro cartucho

**Fuente.** Leroymerlin. http://www.leroymerlin.es/fp/010809\_filtro1z1de1z1cartucho/filtro-decartucho-qp-filtro-de-cartucho.

<span id="page-35-0"></span>1.2.7 Unidades flotadoras<sup>12</sup>. Emplean un proceso en el cual se inyecta gas en el agua. Las burbujas de gas arrastran las gotas de aceite hacia la superficie. En algunos se pueden añadir coagulantes, polielectrolitos o desemulsificantes para aumentar el desempeño del equipo. Dos distintos tipos de unidades de flotación son usadas, una dispersa el gas y la otra lo disuelve en las gotas de crudo para disminuir su densidad, esto mejora la separación. A continuación, la **Figura 10** muestra el diagrama básico del equipo.

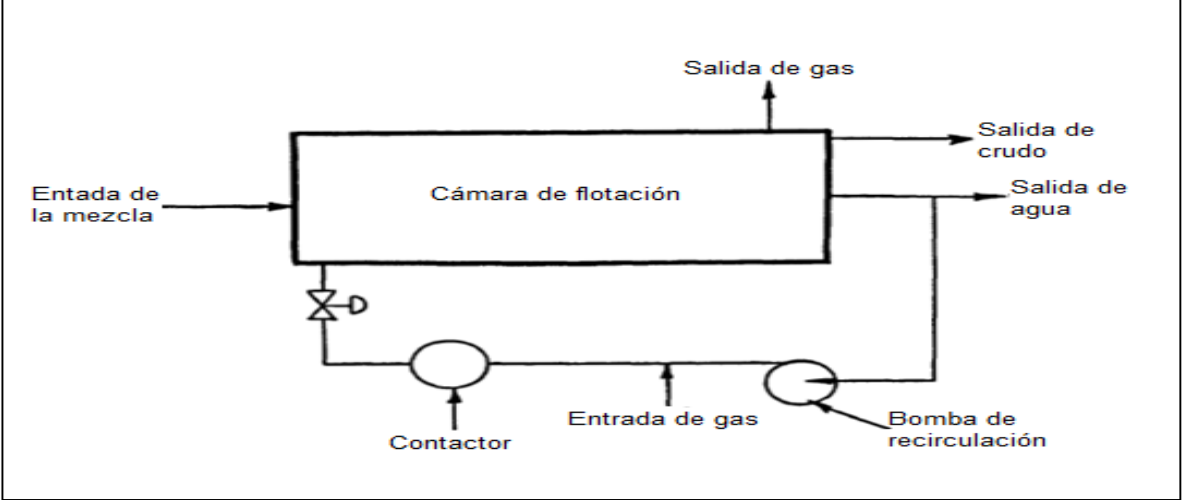

<span id="page-35-1"></span>**Figura 10**. Diagrama básico del equipo de unidades flotadoras

**Fuente:** Elaboración propia. Basada en Surface Production Operations. Pág 219.

La **Figura 11** es un diagrama más completo del equipo de unidades flotadoras.

<sup>12</sup> ARNOLD, KEN . Op., Cit., p. 221
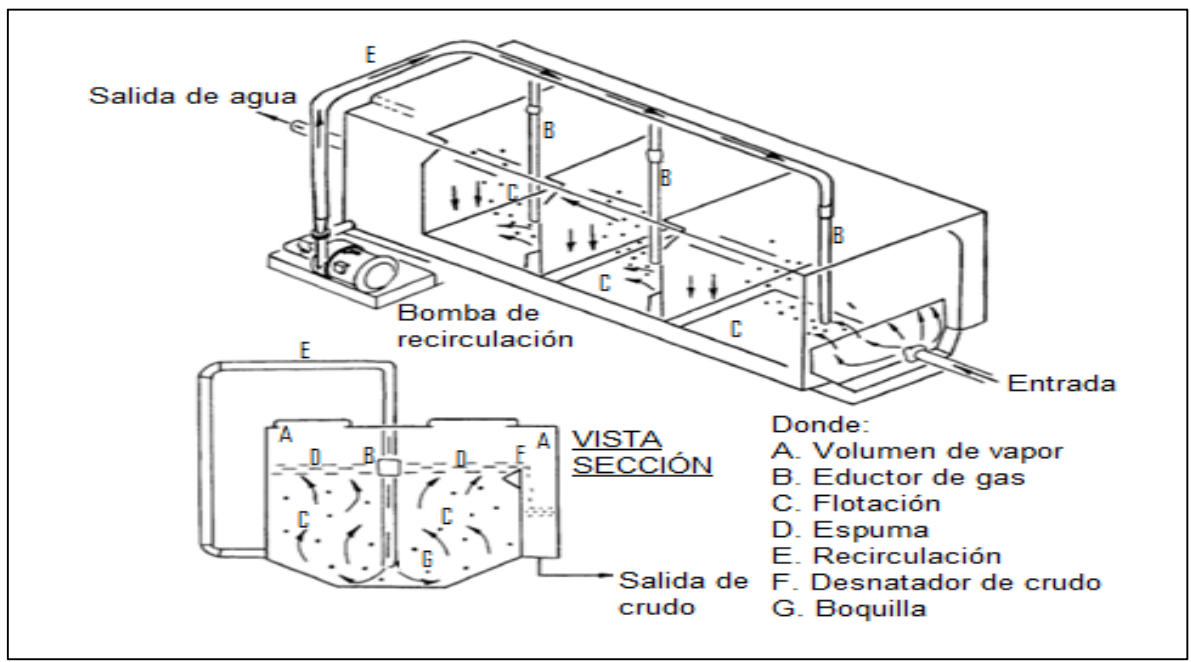

**Figura 11.** Diagrama detallado del equipo de unidades flotadoras

**Fuente:** Elaboración propia. Basada en Surface Production Operations. Pág 220.

**1.2.8 Centrifugas.** Las centrífugas se utilizan para separar partículas finas de solidos suspendidos y pequeñas gotas de aceite presentes en el agua. Estos equipos aumentan las fuerzas de gravedad, lo que acelera la separación.

La velocidad de separación de las partículas será mucho mayor en una centrífuga que en un equipo expuesto a la fuerza de gravedad normal. Una mezcla o emulsión puede ser estable bajo la fuerza ordinaria de la gravedad. Sin embargo, en una centrífuga el coloide o la emulsión pueden destruirse completamente ya que la fuerza centrífuga puede superar los efectos de las fuerzas de dispersión**<sup>13</sup>** . La **Figura 12** muestra una composición básica de una centrifuga.

<sup>13</sup> ESPINOLA LOZANO.,F. Centrifuga. [en línea][citado el 12 de Abril del 2018].Disponible en internet http://www.ujaen.es/huesped/aceite/articulos/decanter.html

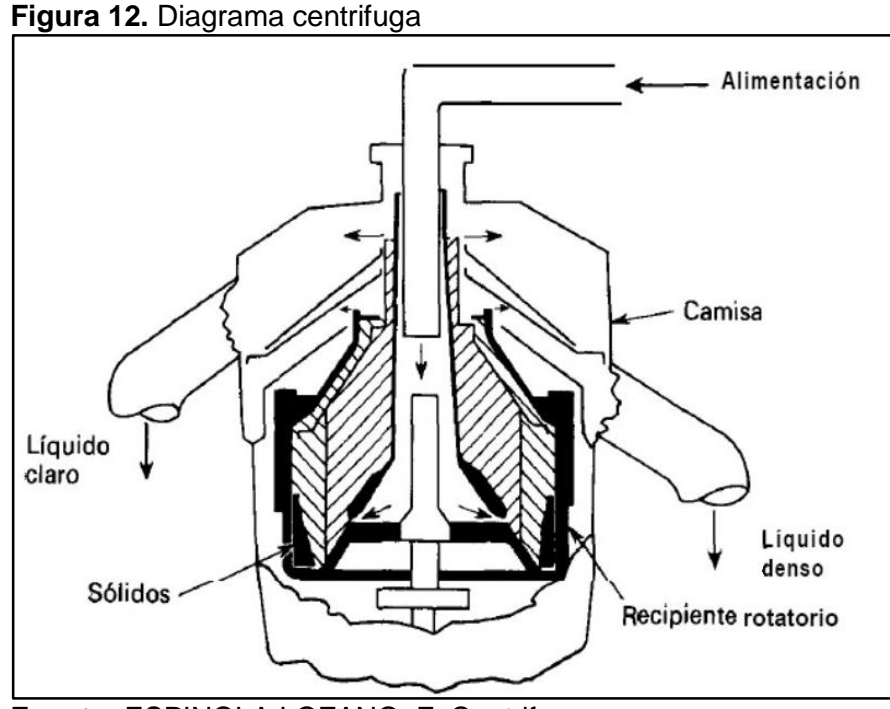

 **Fuente:** ESPINOLA LOZANO.,F. Centrifuga.

**1.2.9 Filtros de membrana<sup>14</sup> .** Para la separación con filtros de membranas se hace pasar la mezcla a través de ella, ya sea generando un diferencial de presión o un gradiente de concentraciones que se genera exponiendo la emulsión a un diferencial de potencial eléctrico.

Las filtraciones se pueden clasificar según el tamaño de los poros de la membrana de mayor a menor tamaño en: micro filtración, ultra filtración, nano filtración y osmosis. Los costos aumentan según el tamaño de los poros; a menor tamaño mayor costo, esto también se refleja en un mayor requerimiento de presión. Este método es por lo general el último en la cadena de tratamiento ya que retira los residuos más pequeños de crudo y al salir el agua cumple con los requerimientos ambientales de ley. El equipo de filtro de membrana se puede observar de manera general en la **Figura 13**.

<sup>14</sup> ASAP. S.A . Filtros de membrana.

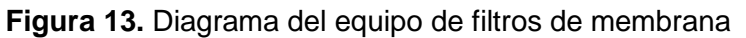

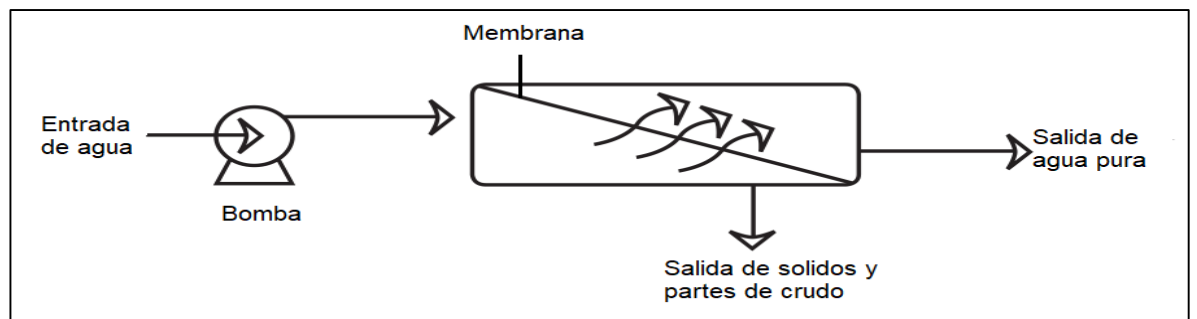

**Fuente**: Elaboración propia. Basada en Surface Production Operations. Pág 221.

# **1.3 COMPLEMENTOS**

Para mejorar la eficiencia de los equipos estos pueden ser mejorados complementándolos con:

**1.3.1 Aplicación de calor.** Aplicar calor a la mezcla producida genera una disminución en su viscosidad facilitando la separación, ya que favorece la movilidad de las gotas de aceite (fase dispersa). Para esto se utilizan intercambiadores de calor que acompañan a los equipos y pueden funcionar con el gas producido en campo.

**1.3.2 Aplicación de productos químicos.** Los productos químicos se utilizan para facilitar la separación de la mezcla que se encuentra en forma de emulsión, estos desactivan el agente emulsificante que rodean las gotas de la fase dispersa. Si se desea retirar las gotas de agua se usa un producto soluble en agua, si por el contrario es una emulsión aceite en agua se usa un producto soluble en aceite. Al disolverse el producto químico puede hacer contacto con la superficie de las gotas dispersas donde deberá separar al emulsificante que rodea a las gotas al entrar en contacto con el mismo y hacer que las gotas se unan y formen gotas más grandes que se unifiquen y generen una fase más fácil de separar.

**1.3.3 Aplicación de electricidad.** La aplicación de una corriente eléctrica es muy poco usada en la industria ya que se requiere una fuente constante de energía y es un factor que aumenta los costos de separación. La electricidad de usa generalmente para separar las gotas de crudo dispersas en el agua a disponer, al aplicar electricidad, las gotas de crudo se coagulan y luego floculan, generando una fase continua que es más fácil de retirar.

## **2 GENERALIDADES Y CONDICIONES OPERACIONALES DE LOS HIDROCICLONES USADOS EN EL PROCESO DE SEPARACIÓN EN LA INDUSTRIA PETROLERA**

Los ciclones<sup>15</sup> fueron inventados a finales del siglo XVIII y se implementaron en la industria del petróleo para aplicaciones *offshore* en el año 1980<sup>16</sup>. Estos hacen parte de las tecnologías de separación mecánica donde se incluyen los sistemas de sedimentación, centrifugación, filtración y membranas. El principio de separación se basa en aumentar la fuerza gravitacional de los fluidos en su interior mediante la formación de un vórtice. El vórtice se genera debido a la entrada tangencial de la mezcla al equipo; tiene como característica principal la generación de un diferencial de presión entre el eje del hidrociclón y las paredes, aumentando la velocidad de separación de las sustancias con diferente densidad dentro de la mezcla. Las más pesadas se concentrarán en las paredes mientras que las más livianas serán cercanas al eje y saldrán por la salida superior del equipo, mientras que las más pesadas por la parte inferior.

Cuando la fase continua es un gas, se le llama ciclón; y cuando la fase continua es un líquido, este dispositivo es llamado hidrociclón<sup>17</sup>. Los hidrociclones usualmente en la industria petrolera se dividen en dos categorías: Desarenadores y Desaceitadores.

# **2.1 TIPOS DE HIDROCICLONES<sup>18</sup>**

Usualmente en la industria petrolera los hidrociclones se pueden clasificar en desarenadores y desaceitadores. El principio de funcionamiento es el mismo, pero varían en diseño, materiales, dimensiones, presiones de operación, etc.

**2.1.1 Hidrociclones Desarenadores.** Este hidrociclón se utiliza en operaciones de perforación con el fin de controlar las partículas sólidas que se encuentran en el lodo de perforación, usualmente se trata arena del yacimiento. Estos han adquirido un importante papel en los sistemas de control de solidos debido a su eficiencia a la hora de remover partículas más pequeñas que las mallas de las zarandas*.*

El fluido de perforación entra al hidrociclón a la presión que viene de la bomba de alimentación. La velocidad del fluido hace que las partículas roten rápidamente en la cámara principal del hidrociclón. Los sólidos más pequeños y la fase liquida del fluido de perforación tienden a girar en espiral, las partículas de solidos irán hacia la descarga inferior y los fluidos más ligeros hacia la descarga superior producto del vacío que se genera en el centro del vórtice. En la **Tabla 2** se pueden observar los

<sup>15</sup> KHAROUA, N. Hydrocyclones for de-oiling applications, (2010). Taylor & Francis Group, LLC.p.1

<sup>16</sup> PEERLESS EUROPE, Oily water separators Hydrocyclones.(2014)

<sup>17</sup> KHAROUA, N.Op., Cit., p. 2-3

<sup>18</sup>LEGUIZAMO, R. Manual de entrenamiento básico para el sistema de control de solidos (2015)

parámetros de manejo de un hidrociclón desarenador según el diámetro del cono. Los diámetros más pequeños son llamados deslimadores debido a que manejan el tamaño de grano menor al de las arenas.

| <b>Tipo</b> | <b>Diámetro Cono</b><br>(Pulgadas) | Capacidad<br>por cono<br>(GPM) | <b>Presión</b><br>(PSI) | <b>Punto de</b><br>corte<br>(micras) |
|-------------|------------------------------------|--------------------------------|-------------------------|--------------------------------------|
| Deslimador  |                                    | $50 - 75$                      | $30 - 40$               | $15 - 20$                            |
| Deslimador  | 5                                  | $70 - 80$                      | $30 - 40$               | $20 - 25$                            |
| Desarenador | 6                                  | $100 - 150$                    | $30 - 40$               | $25 - 30$                            |
| Desarenador | 8                                  | $150 - 250$                    | $25 - 35$               | $30 - 40$                            |
| Desarenador | 10                                 | $400 - 500$                    | $20 - 30$               | $30 - 40$                            |
| Desarenador | 12                                 | $400 - 500$                    | $20 - 30$               | $40 - 60$                            |

**Tabla 2**. Características de los hidrociclones según su diámetro

**Fuente**: Manual de entrenamiento básico para el sistema de control de sólidos, pág 154.

Estos hidrociclones desarenadores pueden ser instalados directamente en la cabeza del pozo o a lo largo de las facilidades de producción, dependiendo de las necesidades del campo.

#### **2.1.1.1 Ventajas de los hidrociclones desarenadores**

- Los desarenadores tienen una gran capacidad volumétrica.
- El uso de estos reduce la abrasión de los equipos y accesorios usados en la perforación y en el sistema de circulación de lodo. Reduciendo el costo de la operación.
- Separan partículas de gran tamaño

### **2.1.1.2 Desventajas de los hidrociclones desarenadores**

- Manejan un punto de corte alto que se encuentra entre los 15µ y 60µ
- El costo de operación es alto cuando se usan lodos pesados, ya que se requiere una o dos recirculaciones y esto demanda energía para las bombas y desgaste rápido de los hidrociclones.

**2.1.2 Hidrociclones Desaceitadores.** Estos hidrociclones poseen características un poco distintas a los desarenadores y deslimadores utilizados durante la perforación, y se utilizan en las etapas de tratamiento de fluidos en producción para romper la emulsión de agua y aceite hasta unas proporciones determinadas. Las aplicaciones de los desaceitadores usualmente se caracterizan por que la fase continua es agua y la fase dispersa a separar es el petróleo. A pesar de esto las últimas tecnologías muestran que se han diseñado hidrociclones que son capaces de separar el agua como fase dispersa en proporciones considerables (10% - 20 % En corte de agua, como lo hacen las unidades *bulk deoiler* de dos etapas<sup>19</sup>).

Recientemente la aplicación de los hidrociclones en separación liquido-liquido es más desafiante debido a la pequeña diferencia de densidades entre las fases a separar y por la presencia de los complejos fenómenos de flujo como lo son la dispersión y coalescencia<sup>20</sup>.

Para dar una idea de las partes que componen un hidrociclón desaceitador convencional se ilustra una **Figura 14**.

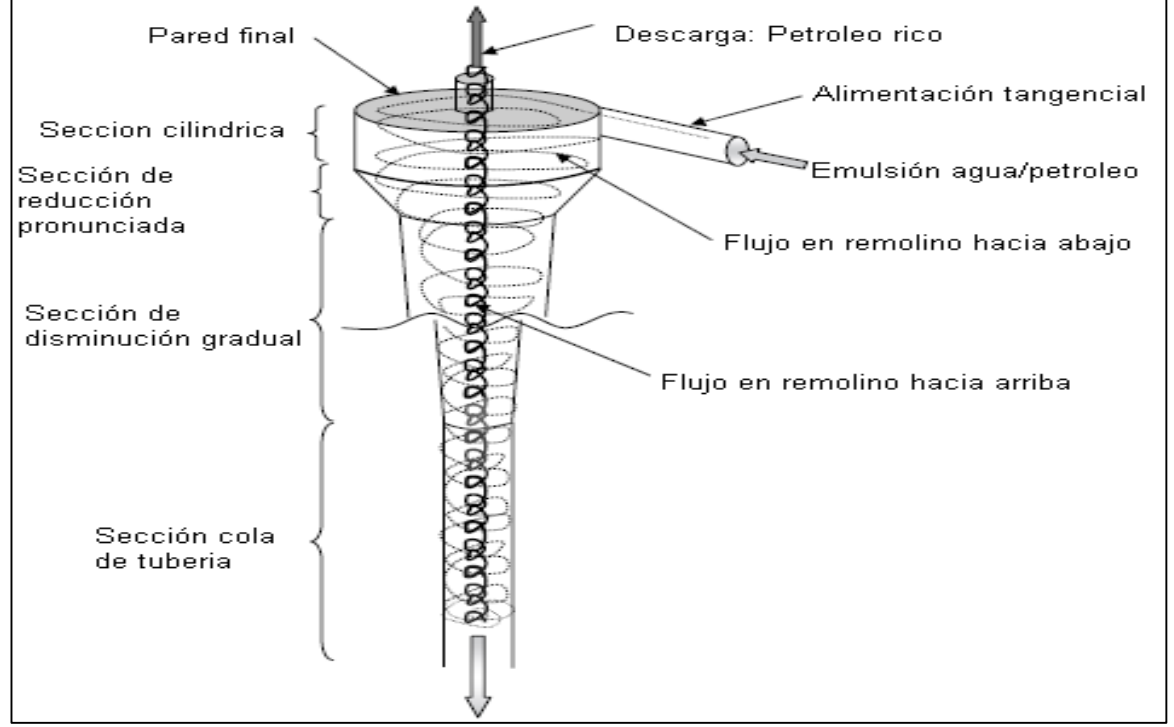

**Figura 14.** Esquema de un Hidrociclón

**Fuente**: Elaboración propia. Basada en https://www.lenntech.es/centrifugacion.htm.

<sup>19</sup> CDS. StatoilHydro Bulk Deoiler [en línea][citado el 20 de Abril del 2018]. Disponible en internet:http://fmctechnologies.com/~/media/SeparationTechnologies/Applications%20pictures/F343 %20CDS%20deoiler%20lr.ashx

<sup>&</sup>lt;sup>20</sup> N. KHAROUA, L. KHEZZAR & Z. NEMOUCHI (2010) Hydrocyclones for De-oiling Applications

El funcionamiento del hidrociclón comienza en la entrada con una mezcla de agua con gotas de crudo dispersas la cual ingresa a la sección cilíndrica, creando un vórtice de alta velocidad. Después continúa a un flujo constante por la sección cilíndrica hasta la descarga inferior. Las gotas de aceite más grandes son separadas del fluido en las secciones cilíndricas, y las más pequeñas son removidas en la sección cónica. Las fuerzas centrífugas hacen que las gotas más livianas se muevan por la parte central del hidrociclón a baja presión. El aceite se acumula y es removido por la salida localizada en la parte superior del hidrociclón y el agua limpia es removida por la parte inferior.

Los hidrociclones requieren una presión mínima de 60 psi $^{21}$  para producir las velocidades necesarias. Los fabricantes hacen diseños que operan a presiones menores, pero estos modelos no siempre han sido tan eficientes como los que operan con altas presiones de alimentación. Si se requiere más presión, se debe usar una bomba de baja potencia y debe haber suficiente distancia entre la bomba y el hidrociclón para permitir la coalescencia de las gotas de aceite. Como en el caso de las unidades flotadoras, los hidrociclones no funcionan bien con gotas de aceite menores de 10 y 12 micrones en diámetro $^{22}$ .

A pesar que el desempeño de los hidrociclones varía según las propiedades de la mezcla, un número razonable de remoción de aceite se encuentra cerca al 70%.<sup>23</sup> Ya que el resultado depende de la coalescencia y dispersión que ocurre bajo condiciones de campo como la composición de la mezcla, las impurezas en el agua, como químicos y arena corrosiva, los cuales pueden variar con el tiempo. La forma más precisa para evaluar el desempeño es por pruebas de laboratorio porque se puede medir de manera precisa la concentración de las partículas en cada salida y por lo tanto su eficiencia.

Algunas de las ventajas de los hidrociclones desaceitadores incluyen

- No tienen partes móviles (mínimo mantenimiento)
- Diseño compacto que reduce el peso y espacio requeridos cuando se compara con una unidad flotadora
- Su diseño modular permite aumentar su capacidad fácilmente
- Ofrecen costos operacionales bajos comparados con otras unidades siempre y cuando la presión de alimentación sea la suficiente

<sup>21</sup> AUSTIN. S, Prediction of the separation efficiency

<sup>22</sup> WALSH, J. The science and technology of water treatment

<sup>23</sup> ASAP rental.

# **2.2 CONSIDERACIONES PARA EL USO DE HIDROCICLONES**

Para que el hidrociclón pueda funcionar se deben tener en cuenta varios criterios que son:

**2.2.1 Bomba de Alimentación.** El fluido que será separado en el hidrociclón tiene que entrar con una presión promedio de hasta 60 psi para que el fluido alcance las velocidades necesarias, esta presión se genera con una bomba de cavidades progresivas. Estas bombas están compuestas de un estator y un rotor que no son concéntricos y el movimiento del rotor es combinado, uno rotacional sobre su propio eje y otro rotacional alrededor del eje del estator $24$ . Este tipo de bomba es recomendada para la instalación del hidrociclón, ya que es capaz de bombear fluidos a un caudal constante y bajo un régimen de flujo laminar que favorece la coalescencia de las gotas de aceite, debido a su bajo gradiente de presión.

Según el motor con el que se le suministre energía a la bomba se denomina electrobomba cuando es un motor eléctrico y motobomba cuando es un motor a combustión. El diseño general de una bomba de cavidades progresivas se muestra en la **Figura 15.**

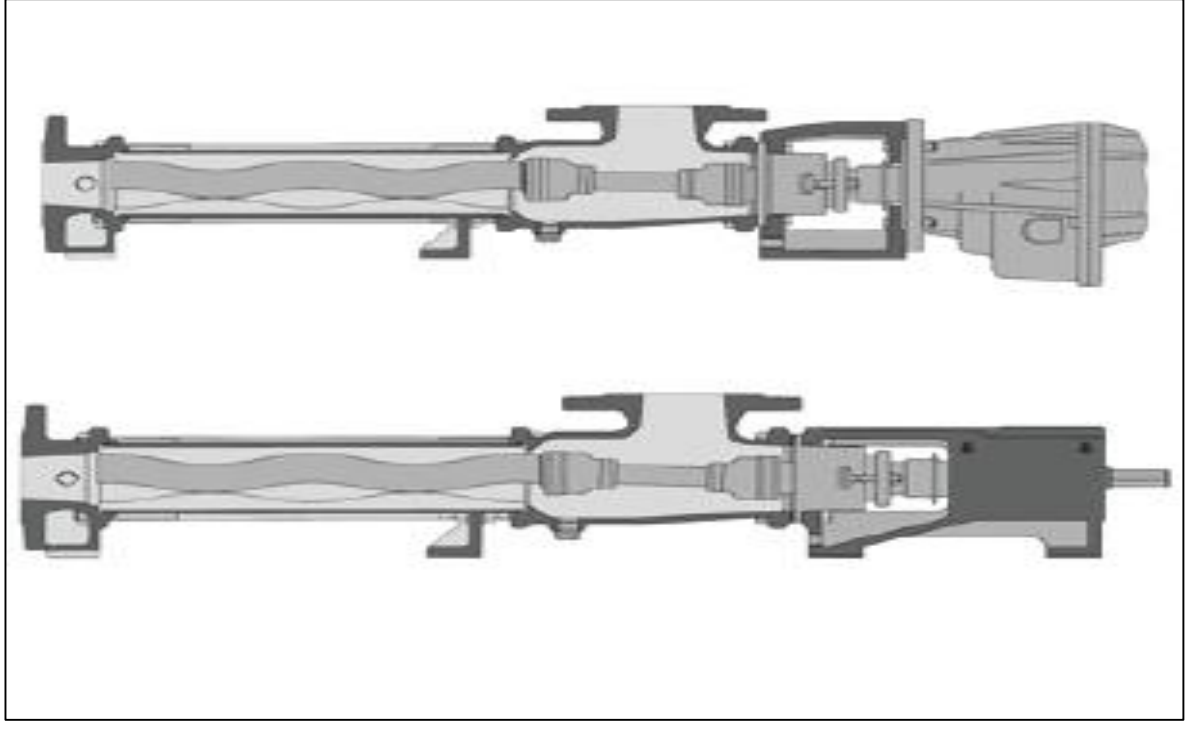

**Figura 15.** Esquema de una bomba progresiva

**Fuente**: BOHMAN. Ivan https://www.ivanbohman.com.ec/product-showcase/bombadecavidad-progresiva-tornillo.

l <sup>24</sup> Hirschfeldt. Marcelo. Manual de bombeo de cavidades progresivas (2008) p.4

**2.2.2 Incrustaciones y desgaste en el equipo.** Los problemas con incrustaciones en un hidrociclón son muy difíciles de encontrar, ya que el flujo dentro del equipo está en régimen turbulento y no permite que se adhieran los sólidos o precipitados químicos en las paredes.

A pesar de esto los hidrociclones son igual de vulnerables a las incrustaciones que las tuberías convencionales que con el tiempo pueden generar taponamiento debido a las propiedades del crudo y su pH. Esto suele ser un poco menos recurrente en los hidrociclones que manejan altos cortes de agua debido a la poca concentración de aceite en ellos.

El desgaste de los hidrociclones se puede generar si el fluido que se maneja contiene partes solidas como por ejemplo arenas, estos solidos junto a las altas velocidades generan un ambiente óptimo para el desgaste del equipo, lo que reduce su eficiencia y su vida útil, lo que lo hace un factor importante a manejar en el fluido antes de ingresarlo al hidrociclón.

**2.2.3 Crudo manejado.** La forma de caracterizar el crudo que se maneja en un pozo o facilidad es mediante pruebas donde se mide su gravedad API y viscosidad. La gravedad API es una relación de la gravedad específica del crudo a una temperatura de referencia que es de 60ºF.

La separación de la mezcla se basa en el principio de diferencia de densidades por lo que es necesario que el crudo tenga una gravedad API mayor a 10 grados, ya que este es el valor en grados API para el agua, lo que significa que a mayor gravedad API para el crudo, más eficiente será la separación en el hidrociclón. La viscosidad juega un papel importante ya que ayuda a mantener la cohesión de las gotas de aceite en la emulsión.

**2.2.4 Manejos de los hidrociclones según el sistema de producción del pozo.**  El caudal y presión del fluido cuando llega a superficie depende del mecanismo o sistema de producción que el pozo tenga, esta variable es de importancia en la selección del equipo y diseño de las facilidades de superficie. Si el mecanismo o el sistema de producción aportan fluido a presión constante y esta es mayor a la necesaria para la separación, el hidrociclón se puede conectar directamente a la tubería de producción, por lo contrario, si la presión es pobre es necesario el uso de una bomba.

## **2.3 CONDICIONES DE FUNCIONAMIENTO<sup>25</sup>**

Para el manejo adecuado de un hidrociclón, hay que tener en cuenta varios parámetros que serán nombrados a continuación:

**2.3.1 Parámetros de diseño.** Las dimensiones de cada una de las partes que componen el hidrociclón son factores importantes al determinar el rendimiento del equipo, estas variables se representan en la **Figura 16** y en la **Tabla 3** y se definen a continuación:

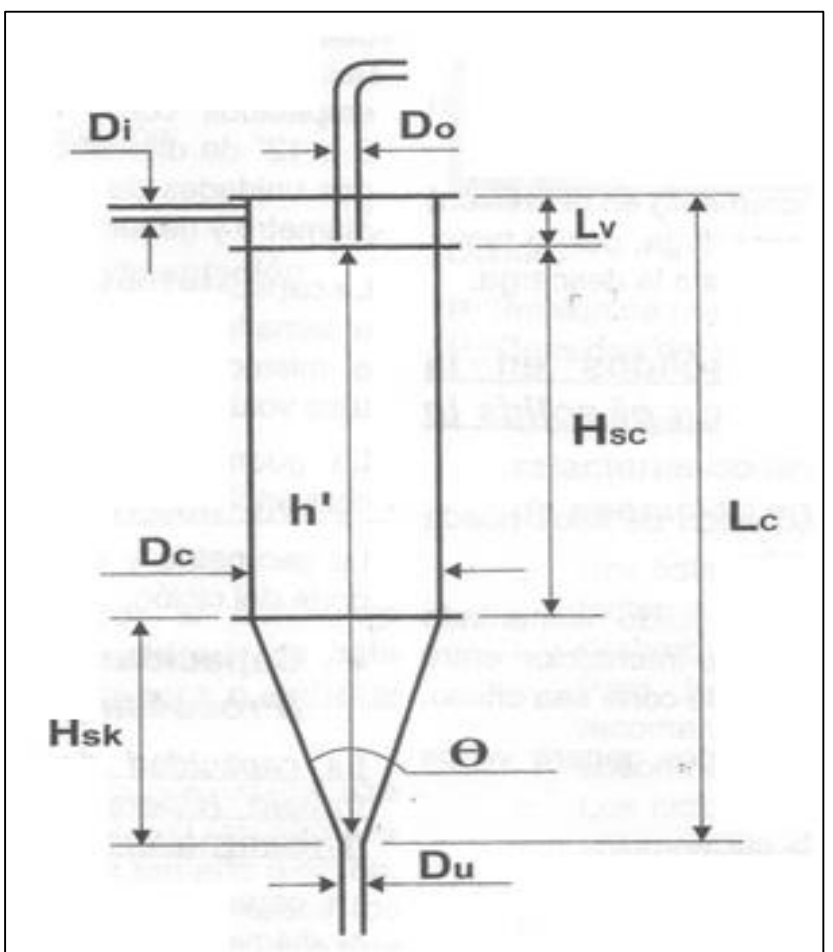

 **Figura 16**. Partes de un hidrociclón

**Fuente:** LEGUIZAMO,R.Manual de entrenamiento de sólidos.

<sup>25</sup> LEGUIZAMO,R. Op., Cit., p. 152

**Tabla 3.** Partes de un hidrociclón

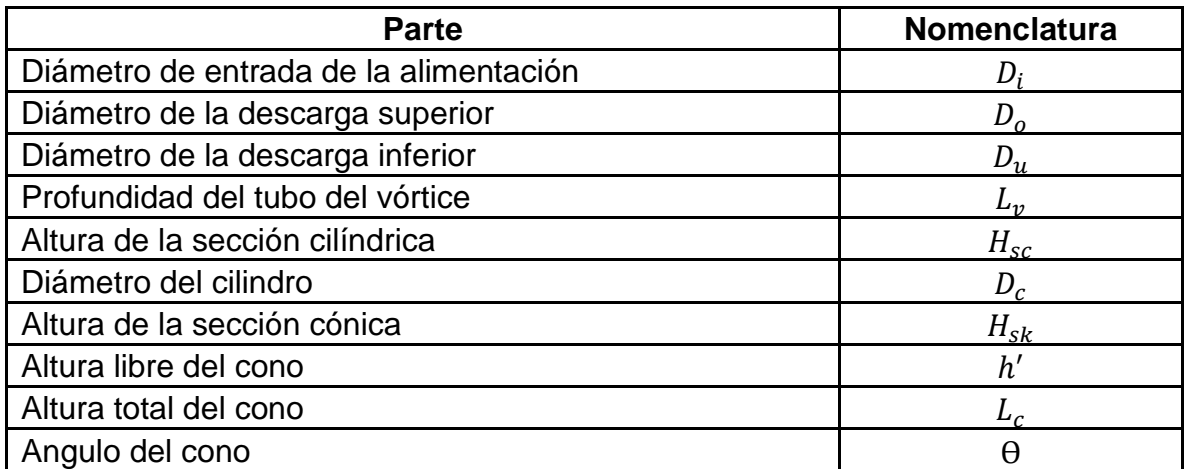

**Fuente:** Elaboración propia. Basada en LEGUIZAMO,R. Manual de entrenamiento de sólidos.

**2.3.1.1 Altura libre del cono.** Entre más larga sea la altura libre del cono se separan partículas más finas y se mejora la eficiencia, pero se necesita un mayor caudal para obtener las caídas de presión necesarias para la separación.

**2.3.1.2 Ángulo del cono.** Los ángulos del cono se manejan según la diferencia de tamaño de partículas, para diferencias pequeñas se usan ángulos entre los 9 y 15 grados, y para grandes diferencias se usan ángulos mayores a los 16 grados.

**2.3.1.3 Diámetro del cono.** Es el factor más importante en el diseño del hidrociclón. Determina la capacidad y el punto de corte del equipo. El comportamiento de la separación con respecto al diámetro del cono es que a menor diámetro separa partículas más pequeñas ya que la fuerza centrífuga es inversamente proporcional a la dimensión del hidrociclón. Para la separación de partículas de gran tamaño se recomiendan grandes diámetros ya que realizan una separación eficiente y manejan mayores volúmenes.

**2.3.1.4 Diámetro del vértice de la descarga inferior.** Es el único parámetro ajustable después de fabricado el equipo. El diámetro del vértice determina el tipo de descarga del equipo que pueden ser tipo *spray*, tipo sombrilla o tipo chorro. Un diámetro pequeño puede generar taponamientos en la salida y un diámetro demasiado grande generar una separación ineficiente.

**2.3.1.5 Diámetro y forma de la alimentación.** La forma de la entrada de alimentación es importante ya que define la rapidez de entrada y determina la velocidad tangencial que afecta la eficiencia de separación. El tamaño de la entrada de alimentación es inversamente proporcional al a la eficiencia del cono, pero debe ser lo suficientemente grande para manejar la tasa de flujo. A grandes caudales,

mayor es la velocidad tangencial y la diferencia de presión al interior del equipo. Otro factor importante es la dirección de la entrada de alimentación, ya que en lo posible tiene que ser lo más tangencial y limpia posible para que el fluido no pierda velocidad por un cambio brusco de dirección.

**2.3.1.6 Diámetro y longitud del rebalse.** La única condición para el diseño del rebalse es que debe encontrarse por debajo de la entrada de alimentación para que no entre directamente el fluido a separarse en la salida superior, donde se supone va la fase ya separada.

**2.3.1.7 Longitud del cilindro.** La longitud del cilindro junto con el cono determina el tiempo de residencia de la mezcla, entre mayor sea este más eficiente será la separación. Con cortas longitudes se pueden presentar taponamientos en la salida inferior.

# **3 SELECCIÓN DE LOS PARÁMETROS DE OPERACIÓN A MODIFICAR EN EL HIDROCICLÓN**

Los parámetros de operación son variables físicas que se tienen en cuenta al momento de analizar el proceso de separación en el hidrociclón. Estas afectan la eficiencia de separación, unos en mayor medida que otros. Por eso en este capítulo se realizará una descripción de cada una de estas variables y se seleccionarán las que se incluirán en la matriz de selección.

Los hidrociclones utilizados como objeto de estudio se clasifican dentro de los hidrociclones desaceitadores, estos son utilizados en las facilidades de producción para separar pequeñas fracciones de crudo.

Para poder definir los parámetros de operación se tiene que hacer la aclaración que los hidrociclones manejados en el proyecto son desaceitadores de los cuales se puede ver el plano de diseño en el **Anexo A** para el hidrociclón A y en el **Anexo B** para el hidrociclón B

## **3.1 VARIABLES**

A continuación, se muestran las variables que afectan el sistema de separación. Estas serán descritas y se explicara cómo afectan el proceso. Además, se especificará si se van a modificar o no en el proceso de simulación teniendo en cuenta las que pueden ser modificadas fácilmente en campo y en las simulaciones.

**3.1.1 Áreas de descarga y alimentación.** El área es una de las variables de diseño que utiliza el simulador para el cálculo del flujo de fluidos, por el hecho de que toma el área de la alimentación y las descargas. Esta área es un valor representativo ya que a partir de esta y las velocidades se puede deducir el caudal que pasa a través de ellas. Para el caso de los hidrociclones el área de la que se habla son 3, la de alimentación, descarga inferior y descarga superior. En la **Tabla 4** se definen las áreas de los hidrociclones de estudio.

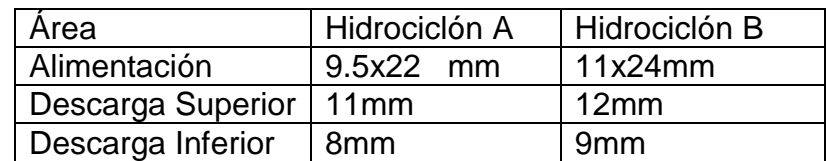

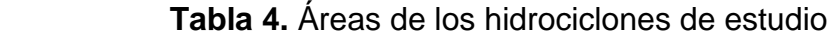

 **Fuente.** Americana de servicios ambientales y petroleros.

**3.1.2 Caudal de alimentación**. Este parámetro muestra el volumen de mezcla que entra en el hidrociclón por unidad de tiempo, Para el simulador el caudal está representado en la velocidad de flujo como se muestra en la **Ecuación 3**, debido a que multiplica el área de la entrada (A) por la velocidad (v) para que quede en términos de caudal, se debe calcular por aparte para el análisis final. Para el caso de estos hidrociclones, se utiliza un caudal que depende de la velocidad que asigna el simulador calculada con la presión ingresada.

 **Ecuación 3**. Caudal

 $0 = A * v$ 

**Fuente:** Mecánica de Fluidos Aplicada. Pág 154.

Donde:

 $Q$ : Caudal (m $3$ /s) A: Área (m<sup>2</sup>) v: Velocidad (m/s)

**3.1.3 Densidad de los fluidos.** La densidad es una relación entre la masa y el volumen que ocupa el fluido. La densidad para la el agua (fase continua) se establece como constante en 1000 Kg/m<sup>3</sup>. Para el crudo (fase dispersa) se tiene en cuenta la ecuación de gravedad API y se despeja el valor de gravedad específica, que es la relación entre las densidades del crudo y del fluido de referencia (agua). Para efectos de la simulación la densidad será el valor requerido para estimar el volumen que ocupan estos fluidos en cada celda, y será dada en unidades de kg/m<sup>3</sup>.

**3.1.4 Fracción Volumétrica.** Las mezclas por lo general poseen dos o más componentes, los cuales al sumar sus porcentajes o fracciones dan como resultado la totalidad de la mezcla como se presenta en la **Ecuación 4**. En el caso de la separación de fluidos de producción por medio de los hidrociclones, se manejan fracciones volumétricas de aceite de 1% al 20% de la mezcla total, lo que quiere decir que en su mayoría la fracción de agua será la que predomine en la mezcla. En el simulador la fase continua que es el agua será definida en un comienzo y a la fase dispersa la cual sería el aceite deberá asignarle un valor, de esta forma será caracterizada la mezcla en la entrada de alimentación.

 **Ecuación 4**. Fracción volumétrica

 $F_v =$ Vol de la fase Vol de la mezcla

**Fuente:** Mecánica de Fluidos Aplicada. Pag 154.

Donde:

Fv: Fracción Volumétrica Vol: Volumen

**3.1.5 Gravedad API.** Este es un valor que se utiliza para caracterizar un fluido en la industria del petróleo, y fue estandarizado por el Instituto Americano del Petróleo. Es una relación de la gravedad específica del petróleo a una temperatura de referencia. Determina el peso de un crudo. El agua tiene una gravedad API de 10º. Para efectos de cálculo, se puede utilizar la **Ecuación 5**:

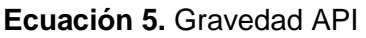

$$
{}^{0}API = \frac{141.5}{GE} - 131.5 \quad \textcircled{a} 60^{\circ}F
$$

**Fuente:** *Surface Production Operations.* Pag 89.

Donde:

API: Gravedad API (°API) GE: Gravedad Especifica

En donde se relaciona la gravedad API y la Gravedad específica la cual después se utiliza para encontrar la densidad del crudo mediante la **Ecuación 6**:

 **Ecuación 6**. Densidad del crudo

 $\rho = GE * \rho_{Agua}$ 

**Fuente:** *Surface Production Operations.* Pag 89.

Donde:

ρ: Densidad (Kg/m<sup>3</sup>) GE: Gravedad Especifica P<sub>Agua</sub>: Densidad del agua a 4° centígrados y 1 Atmosfera (Kg/m<sup>4</sup>)

El simulador pide un valor de densidad y este es hallado mediante estas conversiones. Con el fin de realizar un modelamiento adecuado del fluido no basta con solo introducir su densidad, la viscosidad también es un factor que determina el movimiento de la mezcla. Para las simulaciones se tomó un valor de 25° API ya que este fue el que se manejó en los servicios instalados por la empresa.

**3.1.6 Presión.** Otra de las variables que determina el movimiento de fluidos es la presión, está relacionado con la velocidad a la cual se desplaza el fluido y puede influir en otras características como el caudal. La presión se introduce en el simulador en sistema internacional, Pascales. A pesar de esto en campo y muchas operaciones se sigue utilizando el sistema inglés, por lo que el valor nominal de las bombas que generan presión en los sistemas usualmente se denota con PSI. Se sabe que el rango de operación para un hidrociclón está entre los 25 PSI y los 100 PSI<sup>26</sup> .Aunque esto puede variar según el diseño de cada hidrociclón.

**3.1.7 Tamaño de las gotas.** Esta es una característica de la fase dispersa que llega al hidrociclón y está influenciada por los cambios de dirección generado en los codos de las tuberías y la rotación de la bomba. En general, las bombas de desplazamiento positivo producen menor turbulencia que las bombas centrifugas, facilitando la coalescencia de las partículas e incrementando el tamaño de las gotas, a mayor tamaño de las gotas, la separación va a ser más rápida. Los hidrociclones desaceitadores pueden separar de forma efectiva las gotas mayores a 10 micrómetros<sup>27</sup>.

**3.1.8 Temperatura.** La temperatura afecta la viscosidad de los fluidos y su movilidad. A mayores temperaturas es más fácil que el vórtice que se forma en el hidrociclón sea suficiente para que separe las gotas de aceite. En el simulador se trabajará con una temperatura de 28ºC que es la temperatura predeterminada del simulador y será una constante para las corridas. Esta será una de las limitaciones del modelo. Los cambios de temperatura en una misma simulación son complejos ya que se debe tener en cuenta la transferencia de energía en el modelo entre otros factores.

**3.1.9 Viscosidad.** Otro de los factores que afectan el movimiento de los fluidos es la viscosidad, de hecho, es el que marca la diferencia de velocidades entre los fluidos cuando se encuentran en una mezcla, el aceite por lo general es más viscoso que el agua.

Existen 4 tipos de viscosidades, que son viscosidad aparente, extensional, cinemática y dinámica. Esta última, la viscosidad dinámica tiene como unidades los centipoise (cP), y en unidades internacionales como kg/m-s y con esta viscosidad se trabajará en el simulador, por lo que se debe realizar una conversión a estas unidades.

Para determinar la viscosidad dinámica del crudo que se utiliza en las simulaciones se usa la correlación de Glasso<sup>28</sup> con una temperatura de 82.4 grados Fahrenheit

<sup>&</sup>lt;sup>26</sup> DITRIA, J.C The Separation of Solids and Liquids With Hydrocyclone-Based Technology for Water Treatment and Crude Processing. 1994. SPE 28815

<sup>27</sup> AUSTIN. S, Prediction of the separation efficiency

<sup>28</sup> BANZER. C, Correlaciones numéricas PVT

y una gravedad API de 25 grados. Para la cual da una viscosidad dinámica de 3,08 Centipoise, que será constante en todas las corridas. Se determina con la **Ecuación 7.**

**Ecuación 7.** Correlación de Glasso

 $\mu_{od}=3.141x10^{10}T^{-3.444}(Log\,\gamma_{API})^{(10.313\,log T-36.447)}$ 

**Fuente.** BANZER. C, Correlaciones numéricas PVT, pag 100.

Donde:

µod: Viscosidad Dinámica (Poise) T: Temperatura (°F) γAPI: Gravedad API (°API)

**3.1.10 Velocidad.** Un parámetro que afecta directamente la eficiencia y la capacidad del sistema. El fluido se mueve a una velocidad constante por la tubería, pero al entrar en el hidrociclón este comienza a generar vórtices, los cuales poseen componentes de velocidad tangenciales y axiales, estos componentes de velocidad los tiene en cuenta el simulador y son clave a la hora de modelar un flujo en tres dimensiones, los vórtices no son completamente simétricos, por lo que sus componentes de velocidad dependen de la posición en la que se encuentre el flujo, si se habla de la velocidad tangencial, esta depende de las coordenadas en (x,y) en las que se encuentre, y si se habla de la velocidad axial, depende de la posición en el eje z, o eje de referencia.

Este parámetro tiene relación con el caudal, ya que al multiplicarlo por el área se puede hallar el componente de velocidad perpendicular a la superficie.

En las salidas del hidrociclón la velocidad no necesariamente tiene que ser la misma, ya que esta varía dependiendo de la presión y el del siguiente sistema al que ingresara el fluido. Por lo que se debe modificar la presión de salida a la cual se le desea tener un control del caudal, el cual usualmente es la descarga inferior o la descarga de agua.

## **3.2 VARIABLES A MODIFICAR**

Para la ejecución del proyecto es necesario filtrar las variables que vamos a cambiar en las simulaciones, la selección se realiza teniendo en cuenta el grado de limitación que estas tienen en campo y en el software de simulación.

Cuando la presión hidráulica de un hidrociclón es menor al valor requerido para que sea estable, las partículas más finas no podrán ser separadas y será causa de un

flujo sin separación<sup>29</sup>. Además, para controlar otras variables de operación se requiere el uso de sensores y un PLC que regule la razón de corte y la razón de diferencia de presiones. Con el fin de que el vórtice permanezca dentro del rango en el cual tiene la fuerza para separar las gotas de aceite, pero al mismo tiempo la fuerza G no es tan grande como para que el fluido se concentre en las paredes del hidrociclón.

El incremento de la fracción volumétrica aumenta la eficiencia de separación. Pero al mismo tiempo, un incremento en la fracción volumétrica conlleva a un incremento en la descarga inferior (Agua) y una disminución en la descarga superior (Aceite)<sup>30</sup>. Teniendo en cuenta que la fracción volumétrica es un factor que cambia constantemente, se decide incluir esta variable para analizar el efecto que tiene sobre la eficiencia para diferentes concentraciones de petróleo.

A continuación, se explican las variables y el porqué de su selección.

**3.2.1 Presión.** La presión fue seleccionada para modificarse en las simulaciones, debido a que para la compañía es indispensable conocer la presión de alimentación requerida por los equipos, ya que es una variable que se puede manejar fácilmente en campo con el uso de una bomba. Conociendo el rango de operación de mayor eficiencia del hidrociclón se puede graduar la presión de alimentación para obtener mejores resultados en la separación.

**3.2.2 Fracción Volumétrica**. La fracción volumétrica es una variable que no se puede manejar fácilmente en campo, ya que varía con respecto al tiempo de producción de los pozos, los hidrociclones pueden manejar fracciones volumétrica desde el 1% y hasta 20%, para las simulaciones se toman fracciones volumétricas de 0,1% 1% 3% y 5% con esto se pueden conocer la fracción volumétrica en la que el equipo tiene mayor eficiencia y así saber en qué tiempo se pueden instalar en el campo. Además de esto es una variable de fácil modificación en el simulador.

La selección se limitó a estos dos parámetros por tiempo y en conveniencia con la empresa ya que se tienen que combinar en las simulaciones y al agregar una variable más el número de simulaciones aumentarían de manera significativa el tiempo de simulación.

Se realiza una **Tabla 4** en la que se resumen las variables que existen, si se van a modificar y su rol en el proceso de simulación.

<sup>&</sup>lt;sup>29</sup> TINGRUI. L. The influence of inlet pressure control on separation performance of multi-producto hydrocyclone

<sup>30</sup> KAMEL. A. Effect of volume fraction on the performance and separation efficiency of a de-oiling hydrocyclone.

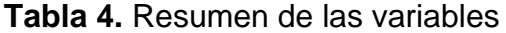

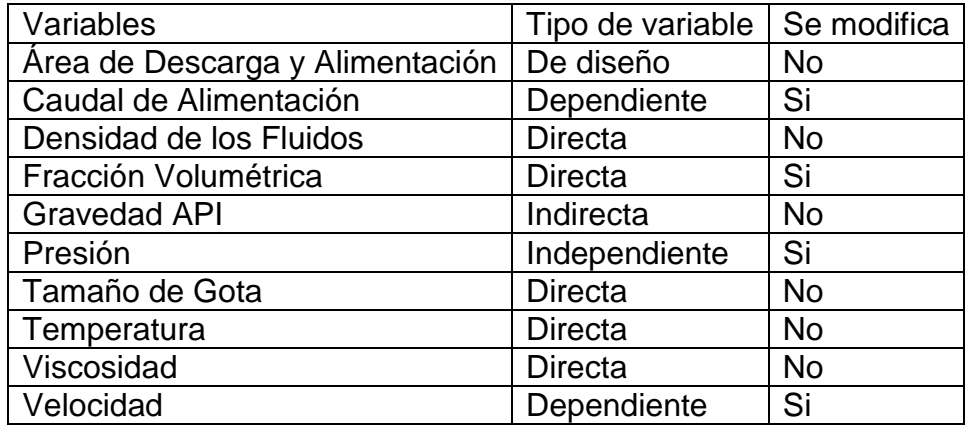

**Fuente.** Americana de servicios ambientales y petroleros.

# **4 REALIZACIÓN DEL PROCESO DE SIMULACIÓN COMPUTACIONAL CON LOS PARÁMETROS DE OPERACIÓN SELECCIONADOS**

Para dar solución al problema planteado, se utiliza la simulación computacional, que permite hacer un acercamiento numérico al comportamiento real de los fluidos y así poder analizar los datos sin la necesidad de hacer pruebas reales en los equipos, lo que demandaría un aumento significativo en el costo y en las horas de trabajo usadas para el proyecto. Para este proceso se utilizarán dos hidrociclones con geometría diferente para evaluar los parámetros en cada uno de ellos y los cuales se van a definir como hidrociclón A e hidrociclón B.

Para el desarrollo de las simulaciones se tomarán los parámetros seleccionados en el capítulo anterior, los valores de estos se muestran en la **Tabla 5** y se realizaron 12 simulaciones por cada hidrociclón, para un total de 24 simulaciones realizadas cambiando una de las variables y dejando las otras constantes para cada caso, las cuales se muestran en el capítulo 5 con los análisis de resultados. Para la ejemplificación de este capítulo se toma solo un caso que es con el hidrociclón A, un crudo con gravedad API de 25°, una presión de alimentación de 40 PSI y un factor volumétrico de aceite del 1%.

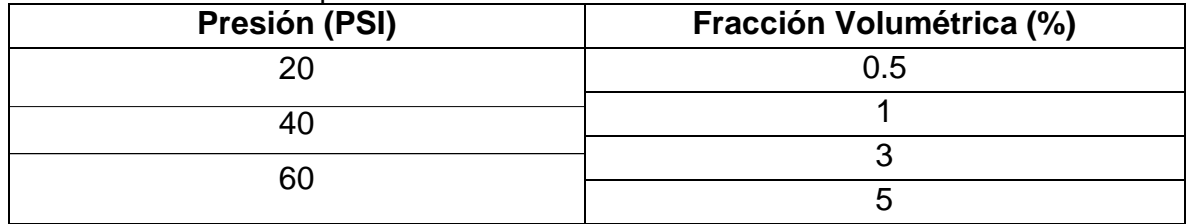

**Tabla 5.** Valores de los parámetros modificados

**Fuente:** Americana de servicios ambientales y petroleros.

Como simulador para el proyecto se utiliza ANSYS en su versión estudiantil. ANSYS es un software americano con más de 40 años de uso en diferentes ramas de la ingeniería.

Se usa ANSYS ya que es uno de los líderes en simulación de ingeniería y ofrece flexibilidad, precisión y variedad para rangos de aplicación. Además, es recomendada por la empresa ASAP.

Este simulador ofrece varios productos en soluciones según sea el caso de estudio, se pueden realizar simulaciones en electromagnética, estructuras, semiconductores, óptica y fluidos, siendo este último la rama que se utiliza en el proyecto y cuyo programa es Fluent.

Para ingresar cualquier valor medido en el simulador, este debe estar en unidades del sistema internacional.

## **4.1 ANSYS FLUENT**

Es una herramienta de ANSYS para conocer la dinámica computacional de fluidos (CFD) cuyas aplicaciones abarcan temas como la cavitación, la interacción fluidoestructura, manejo término, flujo multifásico, entre otros.

Para la ejecución del programa se necesita abrir la aplicación Workbench que se muestra en la **Figura 17**.

| Unsaved Project - Workbench                                                                 |                          | $\Box$                        | $\times$ |
|---------------------------------------------------------------------------------------------|--------------------------|-------------------------------|----------|
| File<br><b>Tools</b><br>Units Extensions<br>Jobs<br>Help<br>View                            |                          |                               |          |
| 囻<br>B<br>H<br><b>Project</b><br>Ë)                                                         |                          |                               |          |
| Ep Reconnect   Refresh Project   Update Project     ACT Start Page<br>$\blacksquare$ Import |                          |                               |          |
| <b>Toolbox</b><br>$-4x$<br>Project Schematic                                                |                          |                               | $-9x$    |
| 日 Analysis Systems                                                                          |                          |                               |          |
| <b>Design Assessment</b><br>$\blacktriangledown$                                            |                          |                               |          |
| <b>Eigenvalue Buckling</b><br>$\mathbf{D}$                                                  |                          |                               |          |
| $\odot$<br>Electric                                                                         |                          |                               |          |
| <b>A.</b> Explicit Dynamics                                                                 |                          |                               |          |
| C Fluid Flow (CFX)                                                                          |                          |                               |          |
| C Fluid Flow (Fluent)                                                                       |                          |                               |          |
| <b>B</b> <sup>o</sup> Harmonic Acoustics                                                    |                          |                               |          |
| <b>Harmonic Response</b><br>$\sim$                                                          |                          |                               |          |
| IC Engine (Fluent)                                                                          |                          |                               |          |
| Magnetostatic<br>$\circledcirc$                                                             |                          |                               |          |
| ٣H<br>Modal                                                                                 |                          |                               |          |
| <b>Modal Acoustics</b><br>B <sub>0</sub>                                                    |                          |                               |          |
| <b>Random Vibration</b><br><b>ulli</b>                                                      |                          |                               |          |
| <b>Response Spectrum</b><br><b>antis</b>                                                    |                          |                               |          |
| <b>Rigid Dynamics</b><br>$\overline{\mathbf{z}}$<br>Static Structural                       |                          |                               |          |
| Steady-State Thermal                                                                        |                          |                               |          |
| Thermal-Electric                                                                            |                          |                               |          |
| Topology Optimization                                                                       |                          |                               |          |
| <b>Post</b> Transient Structural                                                            |                          |                               |          |
| <b>L</b> e Transient Thermal                                                                |                          |                               |          |
| C.<br><b>Turbomachinery Fluid Flow</b>                                                      |                          |                               |          |
| 田 Component Systems                                                                         |                          |                               |          |
| 田 Custom Systems                                                                            |                          |                               |          |
| 田 Design Exploration                                                                        |                          |                               |          |
|                                                                                             |                          |                               |          |
|                                                                                             |                          |                               |          |
|                                                                                             |                          |                               |          |
|                                                                                             |                          |                               |          |
|                                                                                             |                          |                               |          |
|                                                                                             |                          |                               |          |
|                                                                                             |                          |                               |          |
| $\overline{\mathbf{Y}}$<br>View All / Customize                                             |                          |                               |          |
| 8<br>Ready<br>M. Job Monitor                                                                | <b>IDE</b> Show Progress | $\frac{0}{2}$ Show 0 Messages |          |

**Figura 17**. Ventana de inicio

**Fuente:** Software Workbench.

Ya estando en la aplicación se inicia un proyecto con Fluent el cual se muestra en la **Figura 18**.

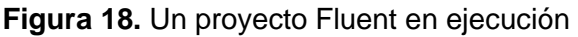

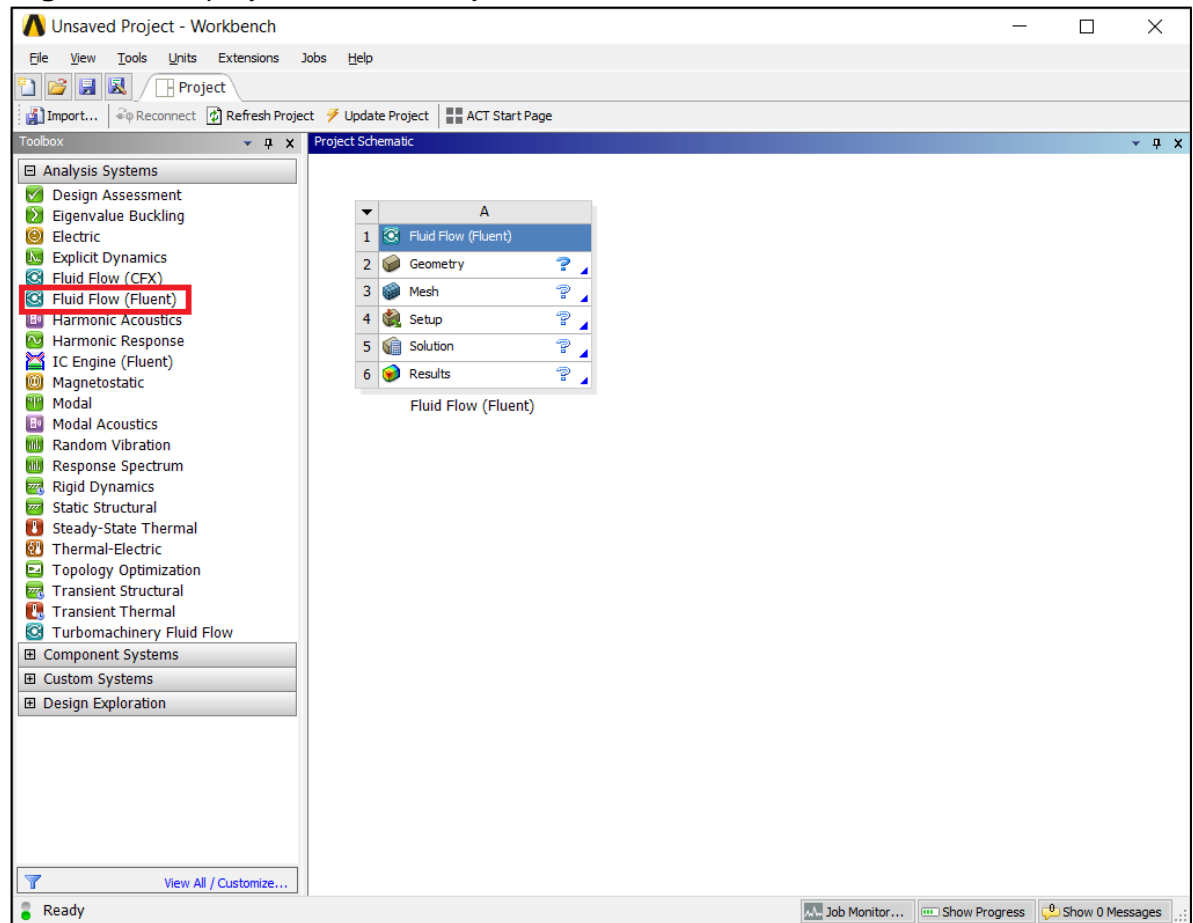

**Fuente:** Software Workbench.

Para un desarrollo adecuado del proceso de simulación, ANSYS Fluent cuenta con cinco secciones que serán descritas a continuación:

**4.1.1 Geometría del modelo.** Para comenzar con la simulación se carga la geometría del volumen que se va a estudiar, esta puede ser realizada desde cualquier programa de diseño como por ejemplo los ofrecidos por Autodesk. ANSYS cuenta con una herramienta de diseño que se llama SpaceClaim, el cual fue utilizado en el desarrollo del proyecto. A continuación, la **Figura 19** muestra la interface del programa

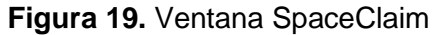

| $\mathbf{F} \mathbf{F}$ , $\mathbf{F} \mathbf{F}$<br>File<br>Design                                                                            | Display Assembly Measure Facets Repair Prepare Workbench Detail Sheet-Metal Tools KeyShot | A:Fluid Flow (Fluent) - Design1 - SpaceClaim                                                                                                    | $ \theta$ $\times$<br>$\sim$ (?) |
|----------------------------------------------------------------------------------------------------|-------------------------------------------------------------------------------------------|----------------------------------------------------------------------------------------------------|----------------------------------|
| GHome · うSpin · ヽロ〇つて ヾ ヾ ヽ<br>Ĉ<br>Plan View + Pan<br>n View 中Pan ADON • 1 # # #<br>Paste<br>a<br>$\ddot{\phantom{0}}$<br>Orient<br>Clipboard | このこ<br>$\mathbf{k}$<br>K<br>Select Pull Move Fill<br>$\cdot$<br>Sketch<br>Mode<br>Edit    | $\frac{1}{\sqrt{2}}$ Split Body $\boxed{\phantom{0}}$ $\frac{1}{\sqrt{2}}$ $\frac{1}{\sqrt{2}}$ $\frac{1}{\sqrt{2}}$ $\frac{1}{\sqrt{2}}$ Shell<br>0<br>$\sum$ $\bigoplus$ Cylinder<br>2<br>G<br>$\begin{array}{c}\n\cdot & \cdot & \cdot & \cdot \\ \searrow & \downarrow & \text{if } \text{Out}_{\text{bot}} \\ \searrow & \downarrow & \text{if } \text{Out}_{\text{int}}\n\end{array}$<br>$S_{Split}$<br>Equation Sphere<br>$\begin{tabular}{ c c } \hline $\otimes$ & Combine \\\hline \end{tabular}$<br>$\hat{\mathfrak{S}}$ Project<br><b>Intersect</b><br>Create<br>Body |                                  |
| Options - Sketch Properties Appearance<br>Structure<br>$\vee$ $\bullet$ Design1                                                                | $\mathfrak{A}$<br>Snapping to Grid<br>Y<br>Ø<br>Ø,                                        | <u> LE PERSONAL EL PODE DE LA CALIFAT DE LA CALIFAT DE LA CALIFAT DE LA CALIFAT DE LA CALIFAT DE LA CALIFAT DE LA</u>                                                                                                    | ANSYS<br>R19.0<br>Academic       |
|                                                                                                    |                                                                                           |                                                                                                    |                                  |
|                                                                                                    |                                                                                           | <u> 1989 - Johann Stoff, Amerikaansk politiker (</u>                                                                                                    |                                  |
| Structure Lavers Selection Groups Views<br>Snapping to Grid                                                                                    | $(Y) + X$<br>٠<br>z<br>Design1 ×                                                          | <u> 1989 - Johann Stoff, fransk politik (f. 1989)</u><br>$\mathbf{A}$<br>■<br>$0 \vert \mathbf{Z} \vert$<br>$\blacktriangle$ +<br>x=26,0000 y=17,0000                                                                                                    | <b>IDX</b><br>ウェーローラーチョーン        |

**Fuente:** SpaceClaim.

En este programa contamos con las herramientas necesarias para diseñar la geometría del modelo.

Para la simulación con Ansys las geometrías se pueden diseñar de dos formas, la primera es ingresando el modelo físico del equipo y discretizando el espacio vacío desde esa geometría. La segunda opción es hacer la geometría únicamente del volumen donde se moviliza el fluido, este método fue el que se desarrolló para la geometría del proyecto, ya que es más sencillo e igual de efectivo.

Con el plano del hidrociclón de estudio del proyecto que se encuentra como **Anexo 1**, se pudo modelar el volumen de estudio al que por optimización se le modifico la entrada y se le redondearon las esquinas. Del hidrociclón A e Hidrociclón B se puede ver su volumen en el programa en las **Figura 20** y **Figura 21**.

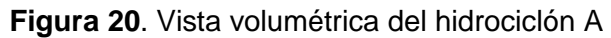

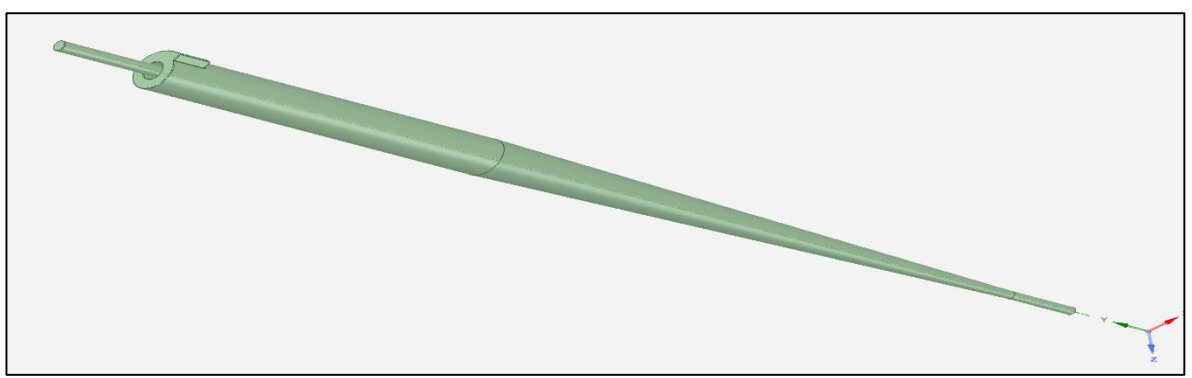

**Fuente:** SpaceClaim.

**Figura 21.** Vista volumétrica del hidrociclón B

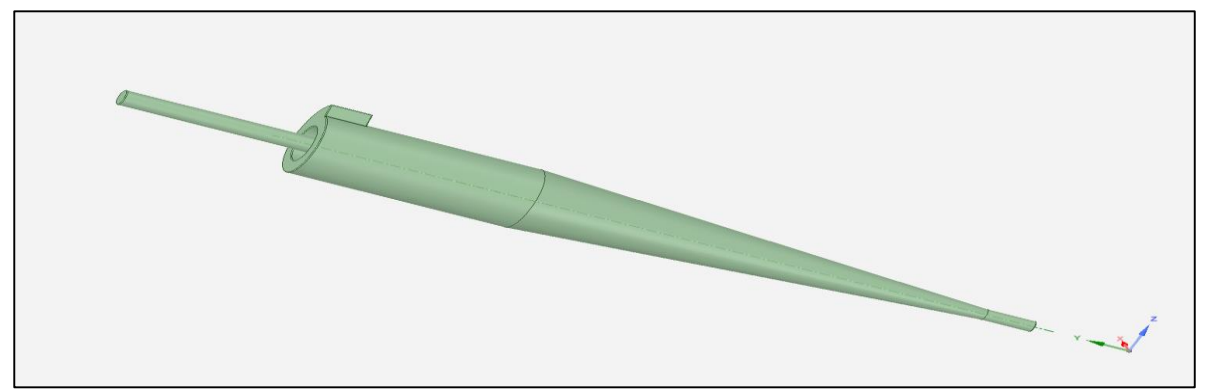

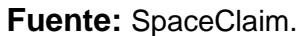

**4.1.2 Malla.** La malla en simulación es una aproximación numérica que divide el volumen de la geometría en unidades de volumen discreto.

En la **Figura 22** se puede ver la ventana del programa *Workbench* con una geometría cargada y el paso a seguir es la generación de la malla.

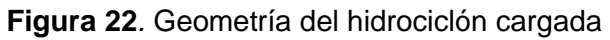

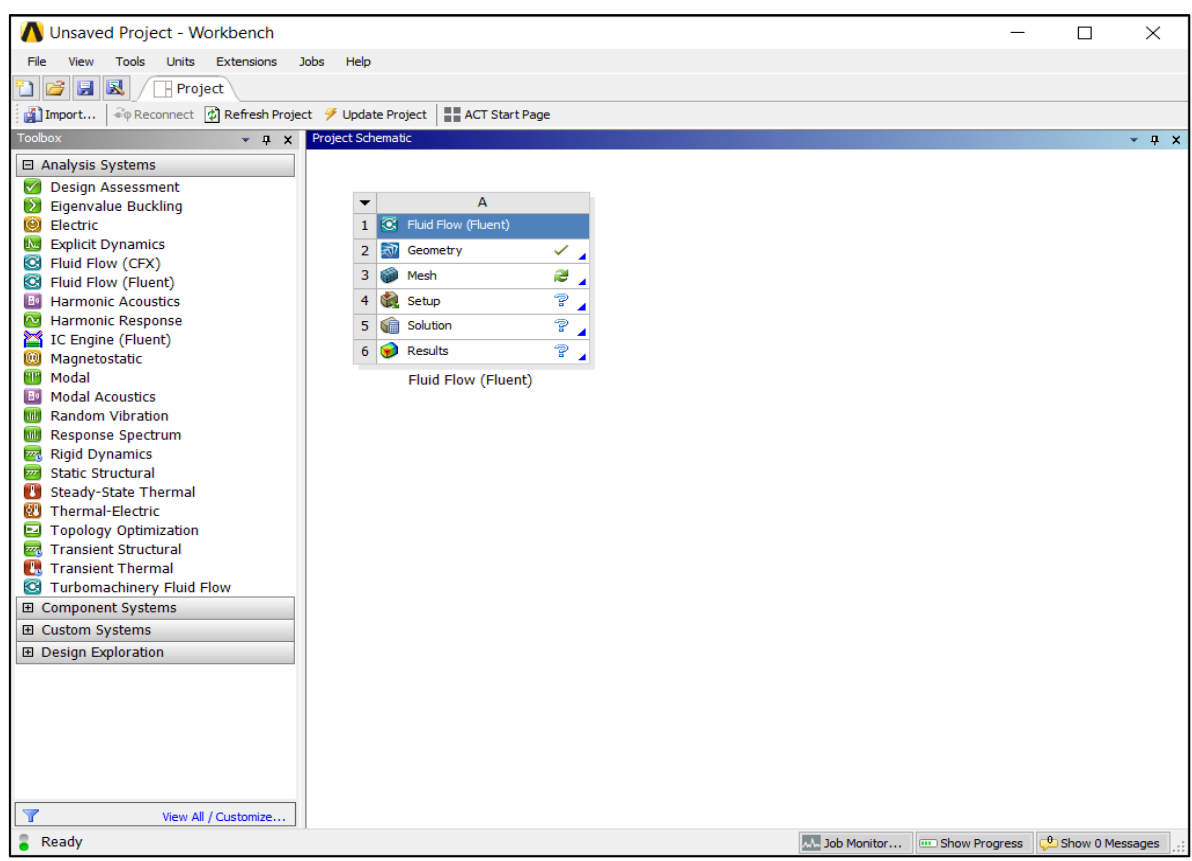

**Fuente:** Software Workbench.

En ANSYS para el ejercicio de mallado se cuenta con la herramienta *Meshing,* del cual se puede ver la ventana del programa en la **Figura 23**.

#### **Figura 23**. Ventana principal

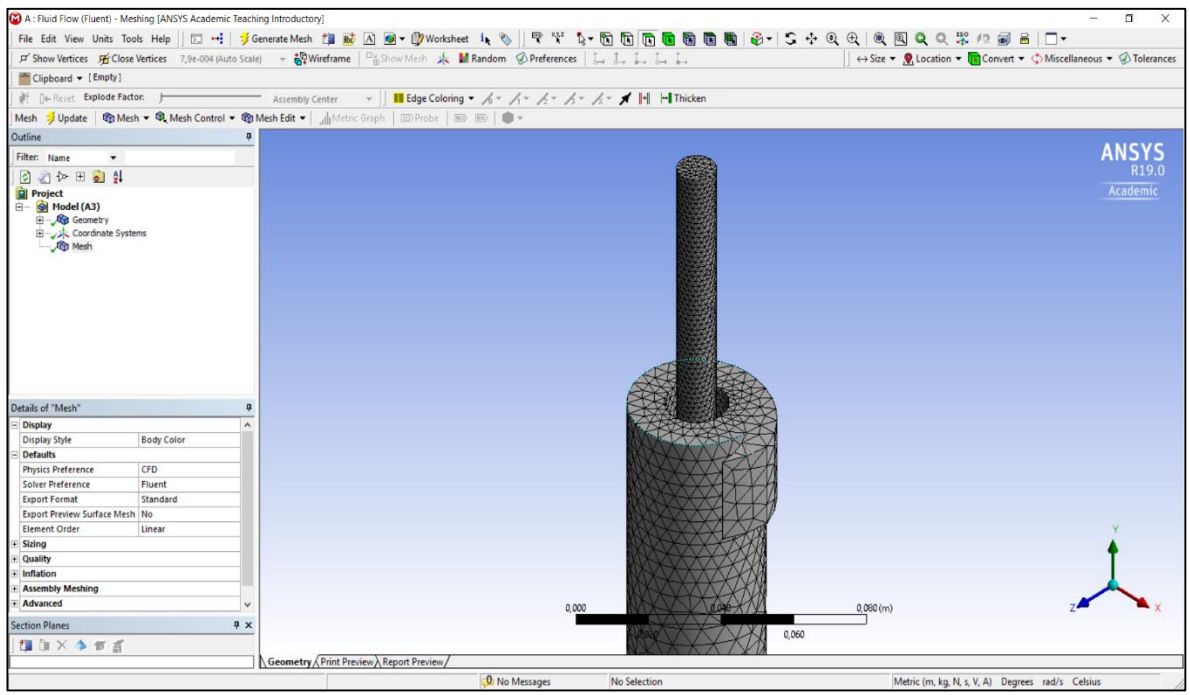

**Fuente:** Ansys Meshing.

En *Meshing* se puede generar una malla automática, pero lo recomendado es estudiar la complejidad del volumen y generar una malla refinada según la complejidad de la geometría y del caso a simular. Este refinamiento puede ser desde un leve redondeo en sus bordes, hasta aumentar la densidad de celdas en las zonas de mayor interés de estudio.

**4.1.2.1 Tipos de malla.** Las mallas de simulación se pueden clasificar según la geometría de las celdas en el que se divide el volumen del cuerpo a estudiar, para el desarrollo del proyecto se seleccionó una maya tetraédrica, la generación de mallas está dividida en:

 **Mallas Hexaédricas.** Las mallas hexaédricas son usadas en geometrías sencillas en las que no se encuentran vértices complejos, la geometría de división del volumen es un hexaedro y se puede ver un ejemplo de mallado hexaédrico en la **Figura 24**.

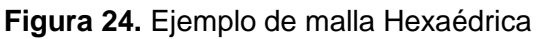

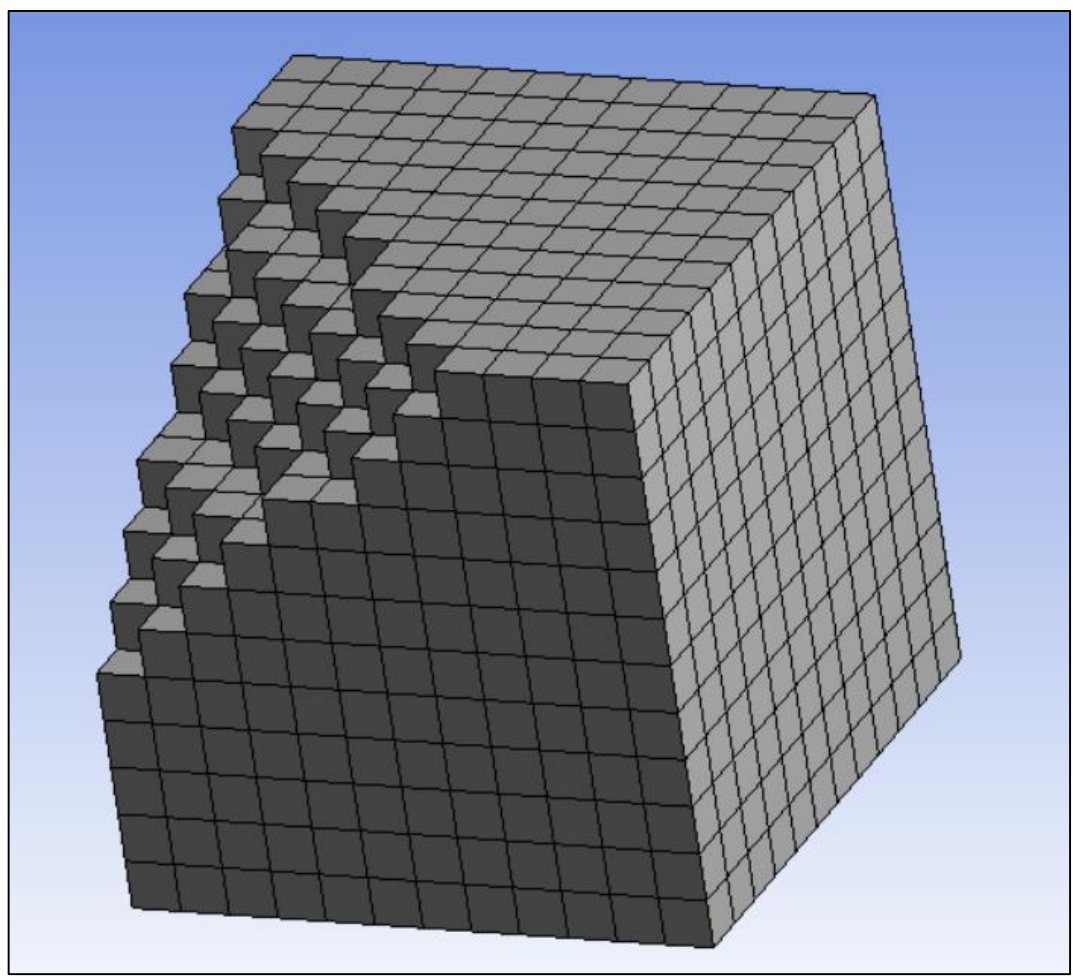

 **Fuente:** Ansys Meshing..

Algunas de las ventajas de una malla hexaédrica son el uso de menos elementos, una rápida solución y buena precisión para geometrías sencillas.

 **Mallas Tetraédricas:** Las mallas tetraédricas dividen el volumen en tetraedros. Estas son usadas en geometrías de mediana a alta complejidad. Alguna de sus ventajas son el fácil mallado y una buena calidad. Este tipo de mallas genera una mayor cantidad de celdas con respecto a la hexaédrica. En la **Figura 25** se muestra un ejemplo de una malla tetraédrica.

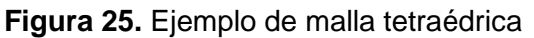

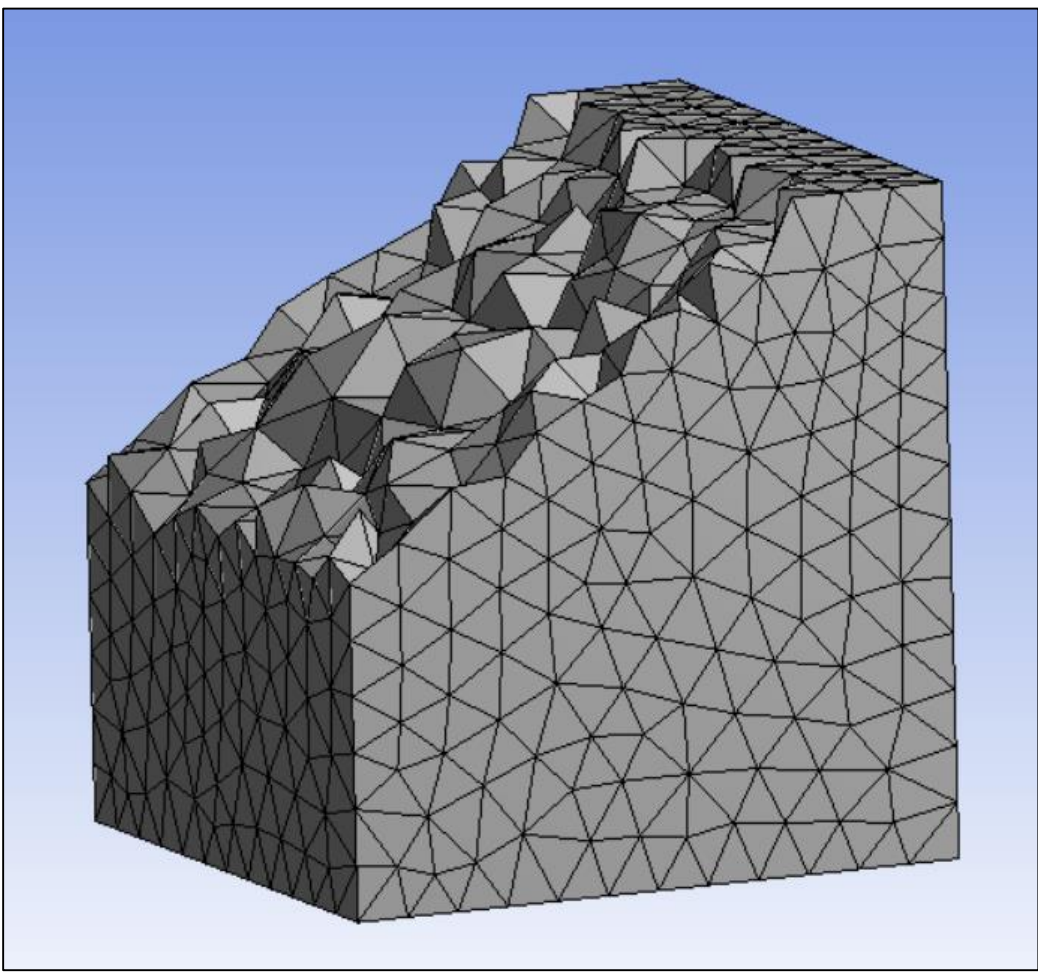

 **Fuente:** Ansys Meshing.

 **Mallas Prismáticas:** Las mayas prismáticas son una combinación entre hexaedros y tetraedros, utilizadas generalmente para el refinamiento de los límites del volumen lo que aumenta la calidad, pero así mismo aumenta la cantidad de celdas y los tiempos de corrida. Se puede ver un ejemplo de una malla prismática en la **Figura 26**.

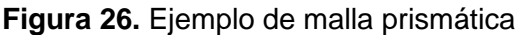

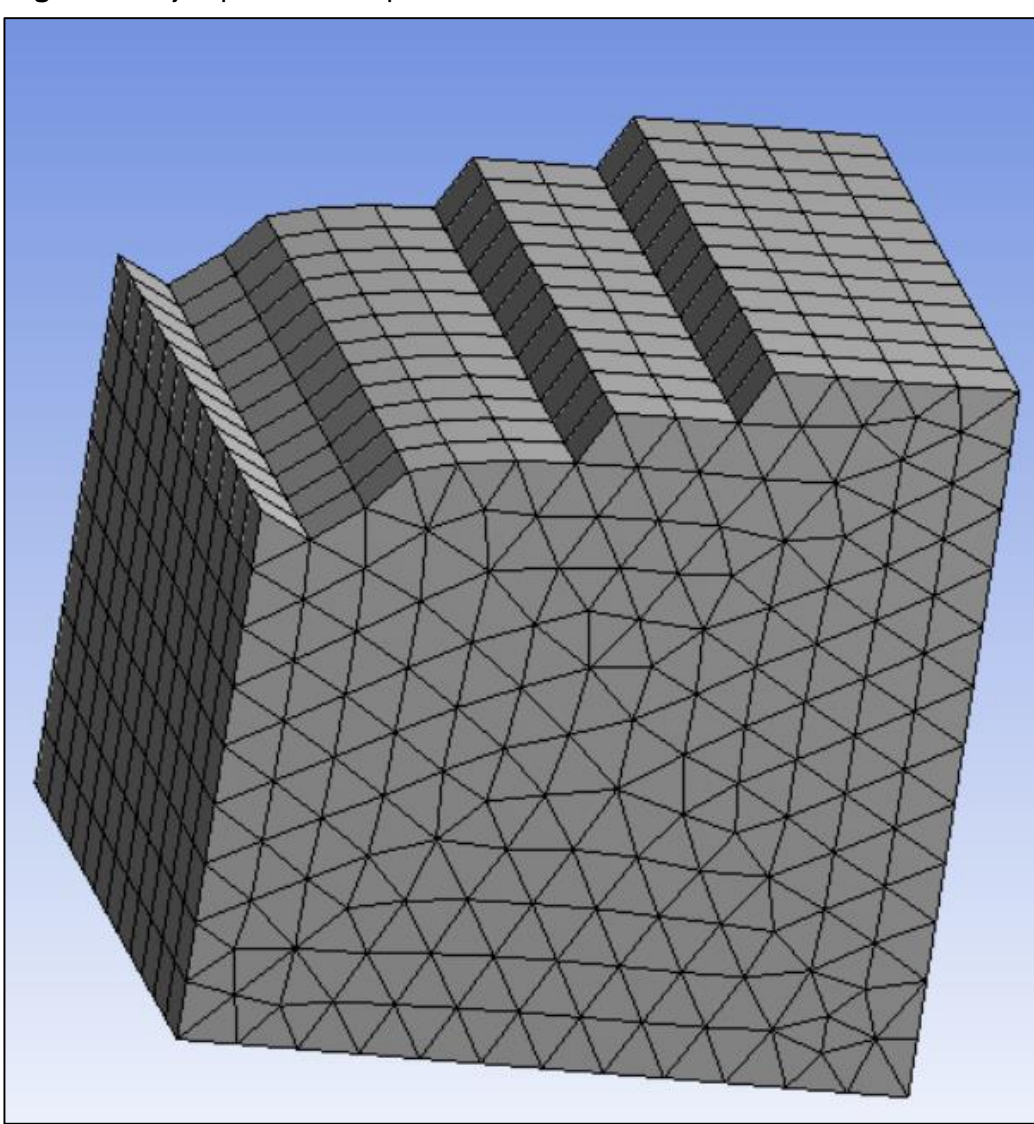

 **Fuente:** Ansys Meshing.

 **Mallas Poliédricas:** Las mallas poliédricas en ANSYS son exclusivas de *fluent* y se realizan directamente desde el set-up de la aplicación. Su ventaja es que comparándola con la malla tetraédrica el número de componentes es menor, y su desventaja es que no pueden ser adaptadas o revertidas, son poco usadas y en comparación con las anteriores tienen menor calidad.

**4.1.2.2 Calidad de la malla**. Para una simulación acertada es necesario que la malla tenga un mínimo de calidad para que en la fase de procesamiento se generen resultados que se acerquen a la realidad. ANSYS *Meshing* cuenta con once métodos de evaluación de calidad de la malla que se usan según el tipo de malla y la aplicación de la simulación, estos son:

- *Element Quality.*
- *Aspect Ratio.*
- *Jacobian Ratio (MAPDL)*
- *Jacobian Ratio (Corner Nodes)*
- Jacobian Ratio (Gauss Points)
- *Warping Factor*
- *Parallel Derivation*
- *Maximum Corner Angle*
- *Skewness*
- *Orthogonal Quality*
- *Characteristic Length*

Para una malla tetraédrica como la utilizado en la simulación del hidrociclón el método de evaluación de calidad recomendado es el *Skewness* donde el valor que se revisa es el de *Mesh metric.* El método *Skewness* mide la simetría de los tetraedros, entre más equiláteros sean, mejor será la aproximación a la realidad. Si el valor mostrado es 1 quiere decir que la celda está totalmente degenerada, un valor de 0 indica que todas las celdas son equiláteras. En la **Tabla 6** se muestran los valores y clasificaciones de calidad.

#### **Tabla 6**. Calidad Skewness

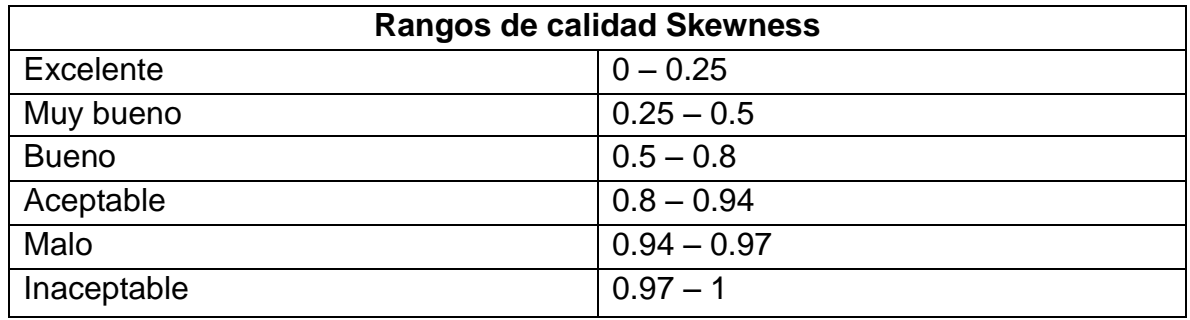

**Fuente.** iESSS (2016).

En la **Figura 27** se muestra la sección de calidad del ANSYS *Meshing* y donde se toma la medida.

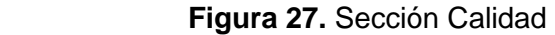

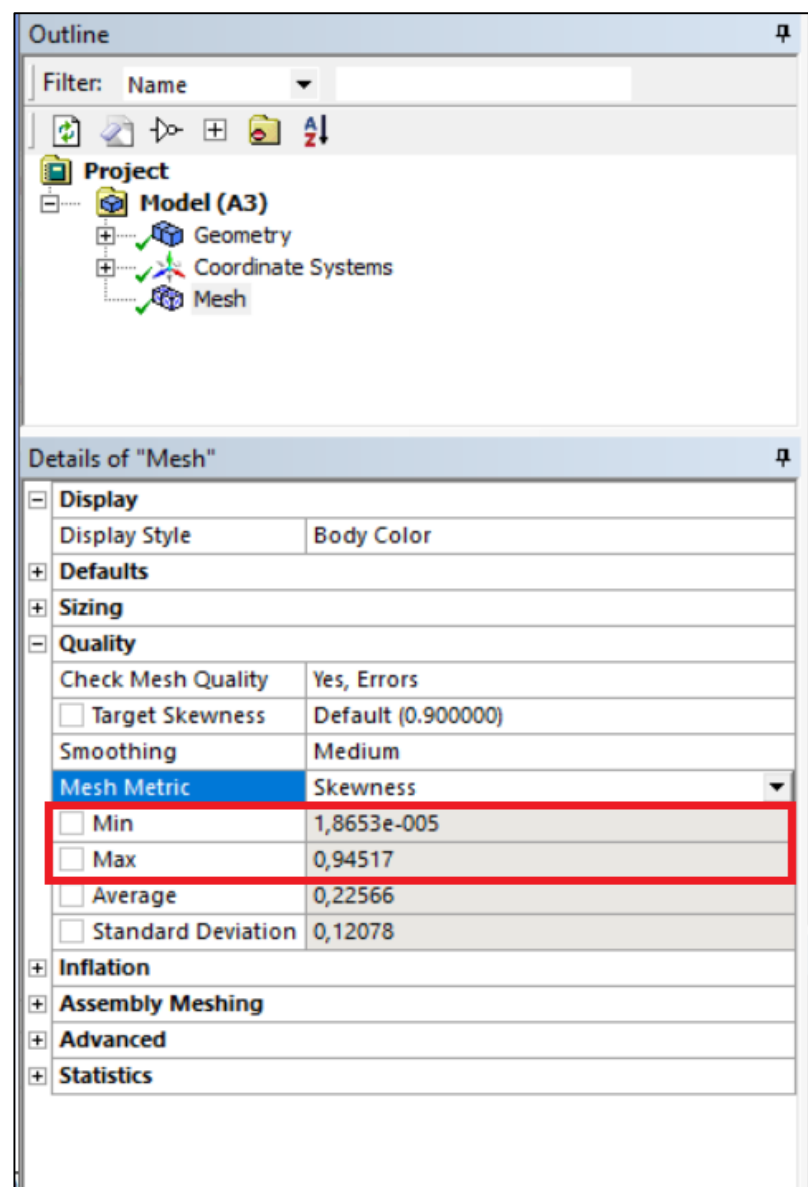

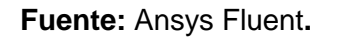

**4.1.2.3 Selección del tipo de malla y refinamiento.** Para el mallado del hidrociclón se definió un tipo de malla tetraédrica porque la geometría presenta una complejidad media y este tipo de malla nos aporta la calidad necesaria para ejecutar una simulación precisa. Con un tamaño de área máximo de 3.96E-2 metros en la cara de los triángulos y un refinamiento especial en las esquinas del equipo y en el eje de rotación de la mezcla. La parte del mallado en la alimentación del equipo se muestra en la **Figura 28**.

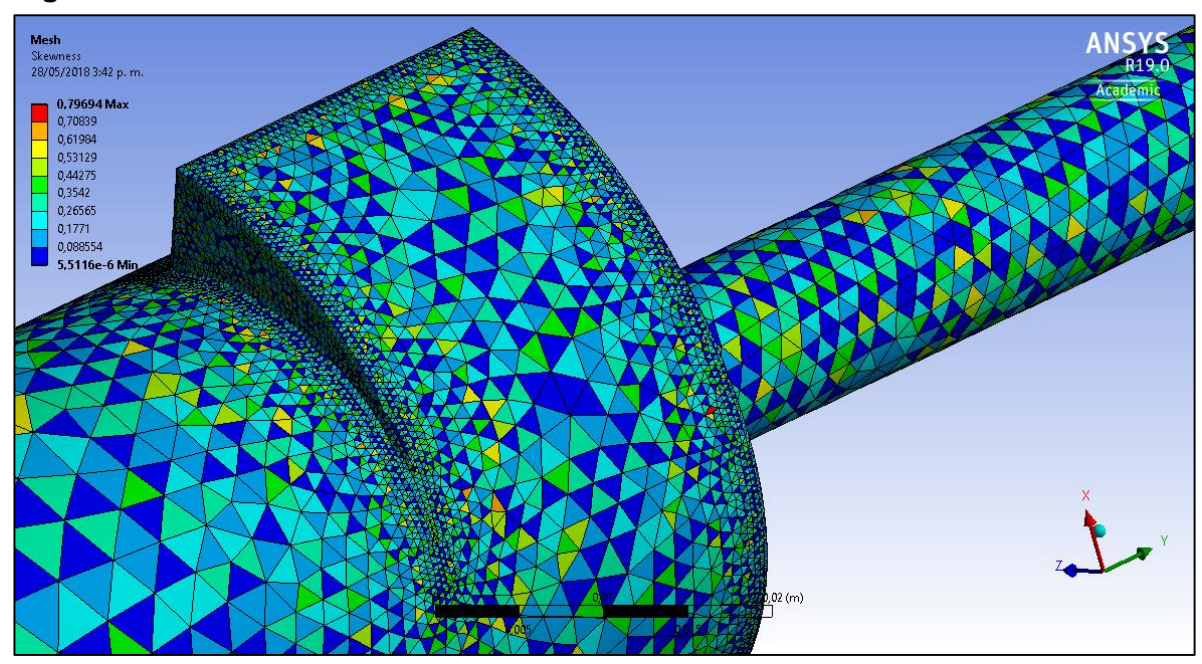

**Figura 28.** Malla detallada en la zona del área de alimentación

**Fuente:** Ansys Meshing.

Las medidas de las mallas seleccionadas se muestran en la **Figura 29** para el hidrociclón A y **Figura 30** para el hidrociclón B.

**Figura 29**. Detalles de la malla del hidrociclón A.

| Details of "Mesh"             |                            |                             | $\Box$ Quality            |                    |
|-------------------------------|----------------------------|-----------------------------|---------------------------|--------------------|
| <b>Display</b>                |                            |                             | <b>Check Mesh Quality</b> | Yes, Errors        |
| <b>Defaults</b>               |                            |                             | <b>Target Skewness</b>    | Default (0.900000) |
| <b>Sizing</b>                 |                            |                             | Smoothing                 | High               |
| Size Function                 | Curvature                  |                             |                           |                    |
| <b>Max Face Size</b>          | Default (3,9576e-002 m)    |                             | Mesh Metric               | <b>Skewness</b>    |
| Mesh Defeaturing              | Yes                        |                             | Min                       | 5,5116e-006        |
| Defeature Size                | Default (1,9788e-004 m)    |                             | Max                       | 0.79694            |
| Growth Rate                   | Default (1,20)             |                             |                           |                    |
| Min Size                      | Default (3,9576e-004 m)    |                             | Average                   | 0,23395            |
| Max Tet Size                  | Default (7,9152e-002 m)    |                             | <b>Standard Deviation</b> | 0,12294            |
| <b>Curvature Normal Angle</b> | Default (18,0 °)           | <b>Statistics</b><br>$\Box$ |                           |                    |
| <b>Bounding Box Diagonal</b>  | 0,791520 m                 |                             | <b>Nodes</b>              | 57285              |
| Average Surface Area          | 2.4779e-003 m <sup>2</sup> |                             | Elements                  | 285160             |
| Minimum Edge Length           | 3.2125e-004 m              |                             |                           |                    |

**Fuente:** Ansys Meshing.

La calidad medida con Skewness para la malla del hidrociclón A da 0.79694 lo que se traduce en una buena calidad.

**Figura 30**. Detalles de la malla del hidrociclón B.

| Details of "Mesh"            |                            |                        | $=$ Quality               |                    |
|------------------------------|----------------------------|------------------------|---------------------------|--------------------|
| $\overline{+}$ Display       |                            |                        | <b>Check Mesh Quality</b> | Yes, Errors        |
| <b>B</b> Defaults            |                            |                        | <b>Target Skewness</b>    | Default (0.900000) |
| <b>Sizing</b>                |                            |                        | Smoothing                 | Medium             |
| Size Function                | Curvature                  |                        |                           |                    |
| Max Face Size                | 3, e-002 m                 | <b>Mesh Metric</b>     |                           | <b>Skewness</b>    |
| Mesh Defeaturing             | Yes                        |                        | Min                       | 5,9602e-006        |
| Defeature Size               | Default (1,5e-004 m)       |                        | Max                       | 0,78782            |
| Growth Rate                  | Default (1,20)             |                        | Average                   | 0.23308            |
| Min Size                     | Default (3, e-004 m)       |                        | <b>Standard Deviation</b> | 0,12225            |
| Max Tet Size                 | Default (6, e-002 m)       |                        |                           |                    |
| Curvature Normal Angle       | Default (18,0 °)           | <b>Statistics</b><br>Ξ |                           |                    |
| <b>Bounding Box Diagonal</b> | 0,532860 m                 |                        | <b>Nodes</b>              | 98893              |
| Average Surface Area         | 2.1322e-003 m <sup>2</sup> |                        | Elements                  | 506310             |
| Minimum Edge Length          | 5,2312e-004 m              |                        |                           |                    |

**Fuente:** Ansys Meshing.

La calidad medida con Skewness para la malla del hidrociclón B da 0.78780 lo que se traduce en una buena calidad apta para continuar con la simulación.

En esta sección también se define las propiedades de los límites, es decir se indica que área es la entrada (*Inlet*), cuáles son las de salidas (*Outlet*) y cuáles son las paredes (*Wall*) de la geometría. Esto se realiza con la herramienta *Name Selection*  como se pueden ver en la **Figura 31**.

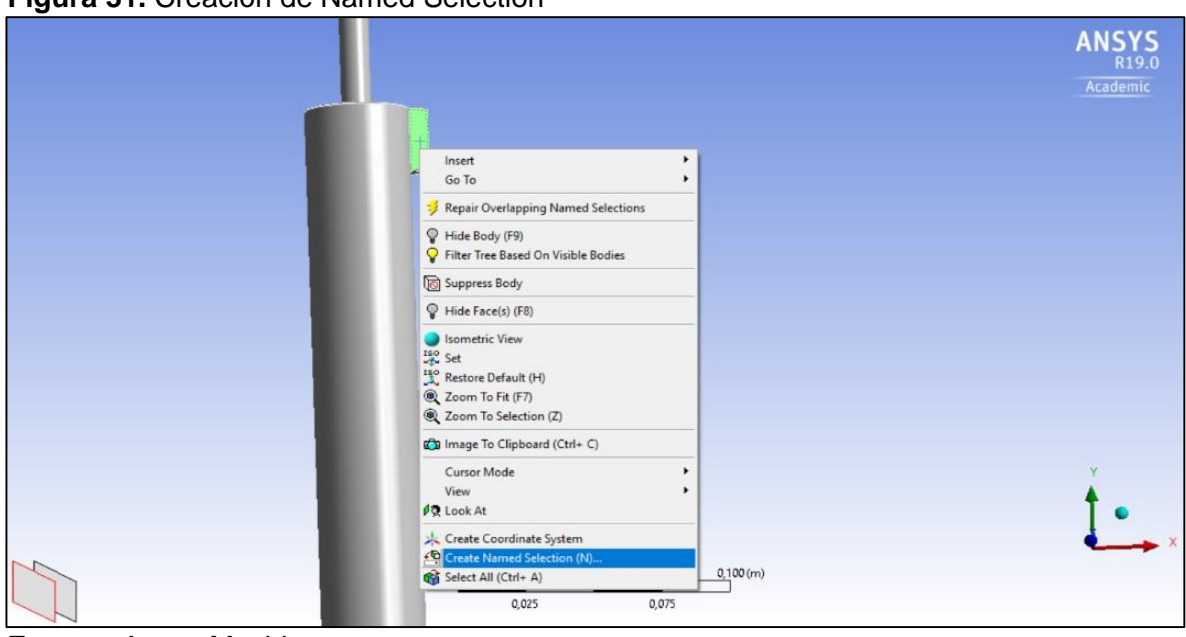

**Figura 31.** Creación de Named Selection

**Fuente:** Ansys Meshing.

Y en la **Figura 32** se muestran los *Named Selection* generados.

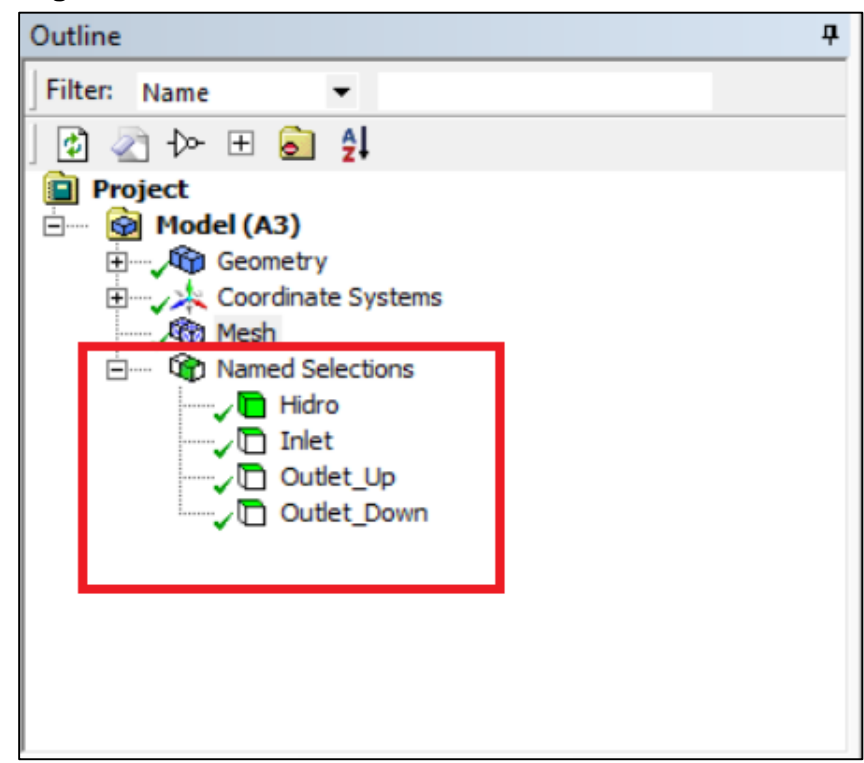

 **Figura 32.** Named Selection del hidrociclón

 **Fuente:** Ansys Meshing.

**4.1.3 Configuración del Modelo.** Luego de generar y revisar que la malla tenga una calidad aceptable se procede a realizar la configuración del modelo, que es la sección más importante ya que se definen los valores de las variables de estudio.

Antes de iniciar el programa se despliega una ventana extra donde se definen; Primero se activa la función doble precisión ya que se manejan fracciones volumétricas pequeñas y luego se definen los procesadores del computador que se quieren usar para la simulación que para el caso son cuatro, esto se muestra en la **Figura 33**.

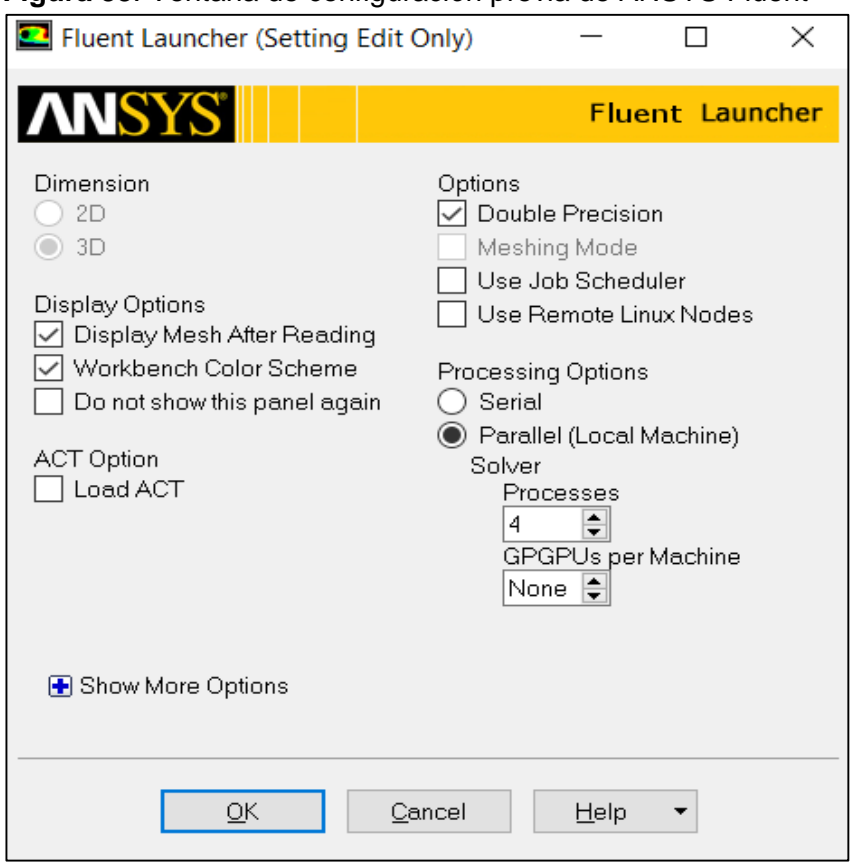

### **Figura 33**. Ventana de configuración previa de ANSYS Fluent

 **Fuente:** Ansys Fluent Launcher.

Al pulsar OK se inicia el programa fluent que se puede ver en la **Figura 34.**

**Figura 34.** Ventana principal

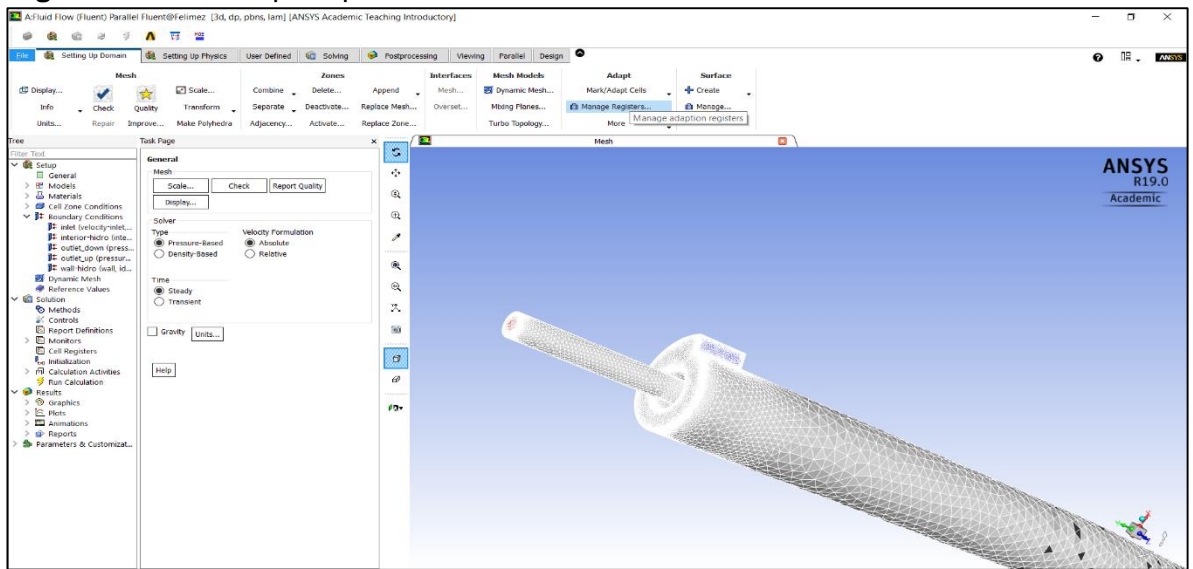

**Fuente:** Ansys Fluent.

En la primera parte del Set-Up de Fluent se definen las características generales del proceso, para el proyecto se define un proceso basado en presión y con un tiempo estable ya que el comportamiento y la composición de la mezcla no tardan en estabilizarse. Además, si se requiere, se define el valor de la gravedad y su dirección. La configuración se muestra en la **Figura 35**.

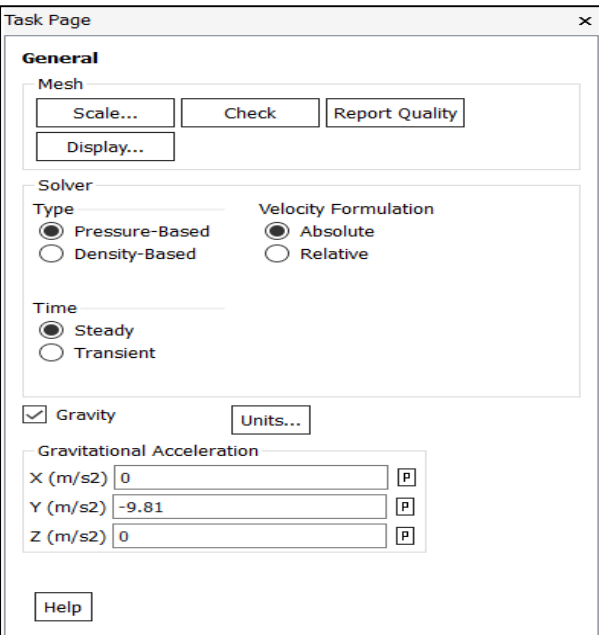

#### **Figura 35**. Configuración general del modelo

 **Fuente:** Ansys Meshing General.
La siguiente sección a completar es la de los modelos que se tienen en cuenta para la simulación, para el proyecto se activan los modelos *Multiphase* y *Viscous.* En modelo *Multiphase* se establece que el fluido a trabajar es una mezcla de volúmenes y se determina el número de fases de la mezcla, la formulación que es implícita que es más demorada, pero genera mejores cálculos y el modelado de la interfase de los fluidos, la configuración usada se puede ver en la **Figura 36**.

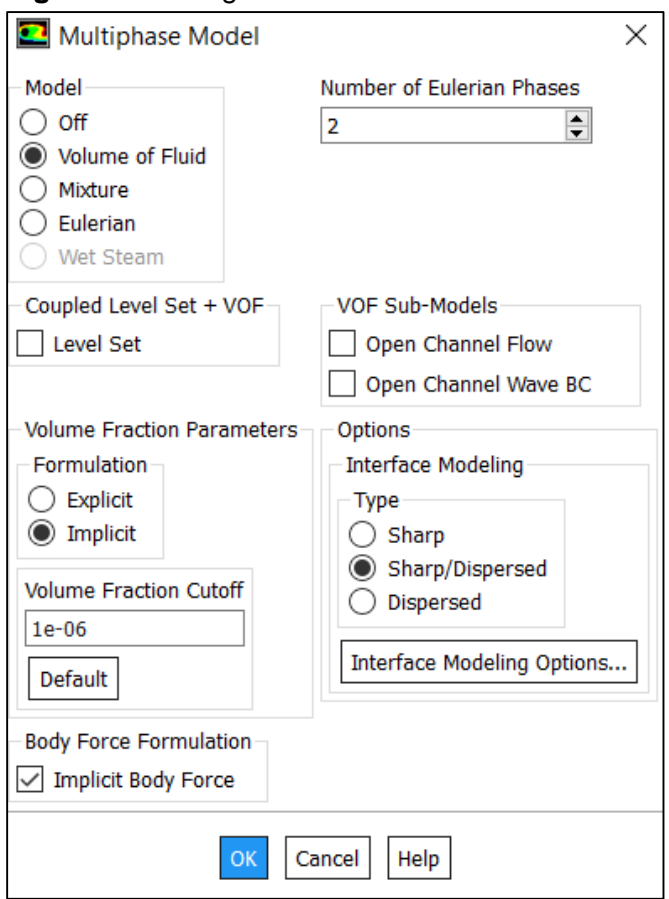

#### **Figura 36.** Configuración del modelo multifase

 **Fuente:** Ansys Meshing Multiphase Model.

En el modelo *Viscous* se define el tipo de flujo de la simulación, si es laminar se deja el valor por *Default,* pero si por el contrario es turbulento como pasa en este caso ya que el fluido se expone a un alto diferencial de presión<sup>31</sup>, se asigna el modelo de desarrollo, para el tipo de simulación el modelo asignado fue *K-Epsilon* ya que es el tradicional, tiene buena precisión y es rápido<sup>32</sup>. En la Figura 37 se puede ver la configuración del modelo de viscosidad para el proyecto.

l

<sup>31</sup> PALADINO, E. Developing multiphase models for liquid-liquid hydrocyclone flow

<sup>&</sup>lt;sup>32</sup> McCluskey, D.On the application of detached Eddy simulation turbulence modelling to hydrocyclone.2009 p.60

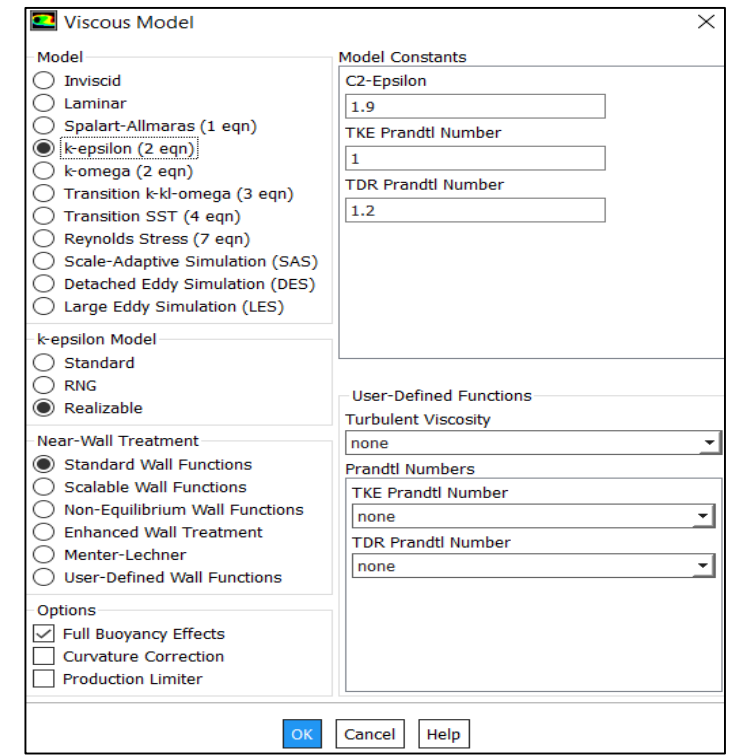

 **Figura 37**. Configuración del modelo de viscosidad

 **Fuente:** Ansys Meshing Viscous Model.

Luego de completar los modelos se procede a completar la sección de materiales, donde se definen los fluidos que se van a manejar, el agua se puede cargar directamente desde la biblioteca de ANSYS, para el crudo hay que definir las propiedades del crudo que son la densidad y la viscosidad. Los valores asignados en la tabla de creación de fluidos se muestran en la **Tabla 7**.

**Tabla 7.** Valores para la creación de fluido

|            |        | Datos de densidad y viscosidad, según la gravedad API |
|------------|--------|-------------------------------------------------------|
| <b>API</b> |        | Densidad (Kg/m3)   Viscosidad (Kg/s*m3)               |
| 25         | 904.15 | 3.08                                                  |

**Fuente:** Americana de servicios ambientales y petroleros.

La ventana para creación de fluidos se muestra en la **Figura 38**.

### **Figura 38.** Ventana de creación de fluidos

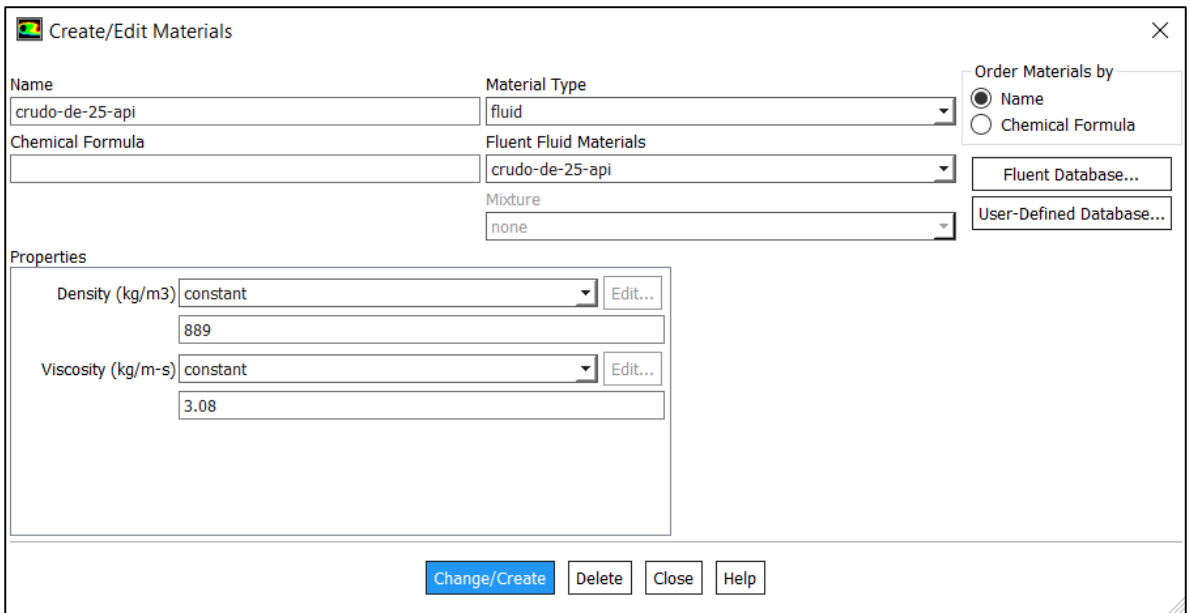

**Fuente:** Ansys Fluent Create Materials.

Ya con los fluidos creados se asignan en la sección de métodos en el *Multiphase*  cuál de los dos fluidos es la fase primaria y cual la secundaria, la configuración se puede ver en la **Figura 39**.

 **Figura 39.** Definición de la fase primaria del modelo.

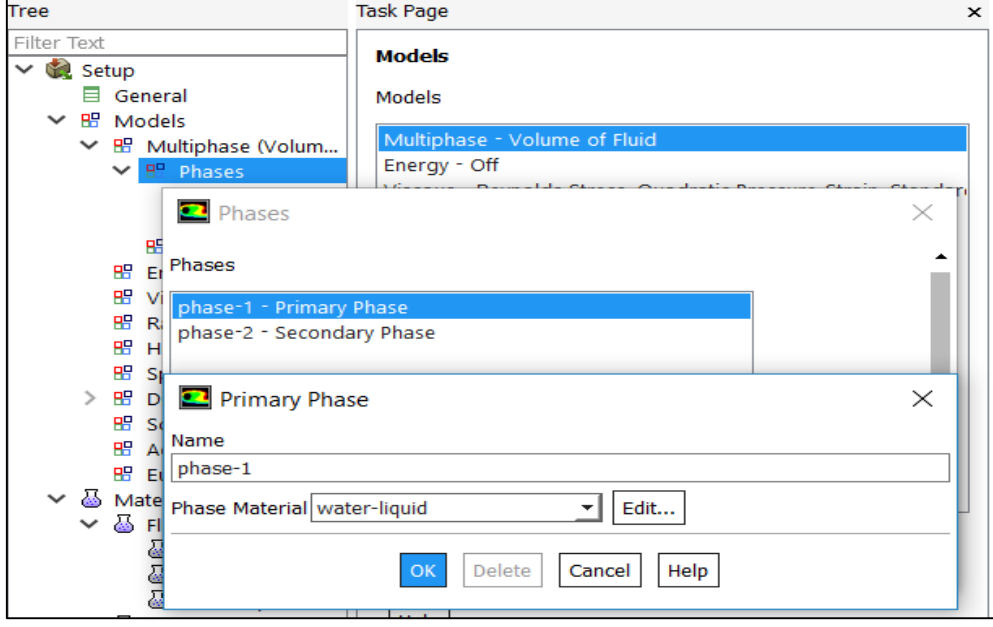

 **Fuente:** Ansys Fluent Phases.

Para continuar se completan los datos de *Boundary Conditions,* sección donde se precisan los dos factores de operación modificados, que son la presión de entrada y la composición volumétrica de la mezcla. Comenzamos con las condiciones de la entrada las cuales son presión de entrada y composición volumétrica en la entrada. La configuración para él la alimentación del ejemplo se muestra en la **Figura 40**.

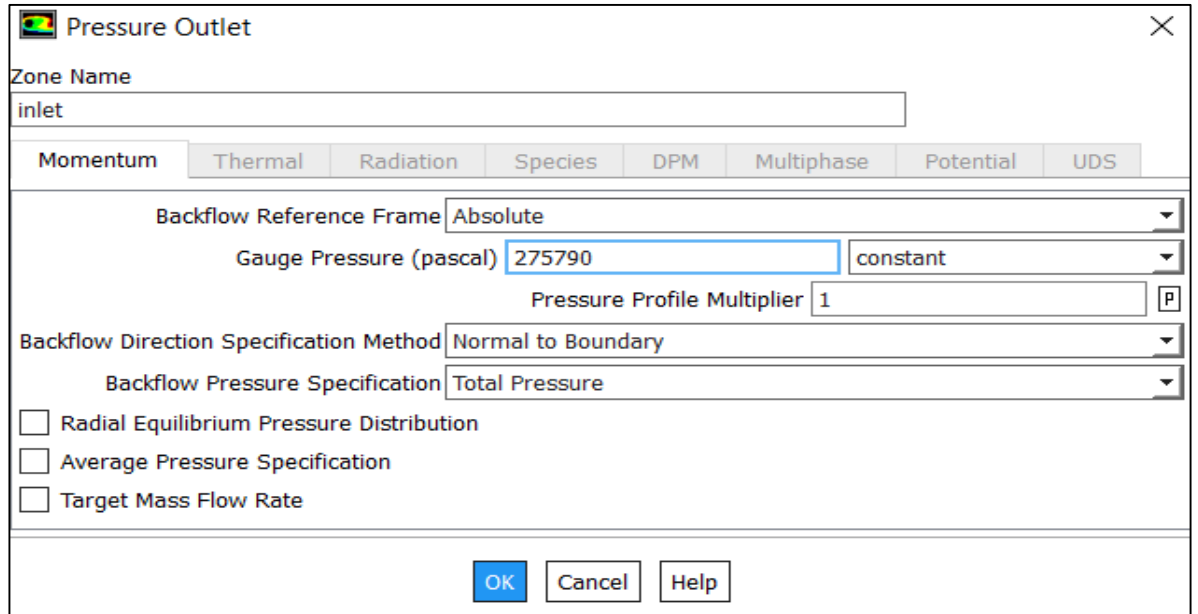

**Figura 40.** Configuración alimentación

**Fuente:** Ansys Fluent Pressure Outlet.

Y en la **Figura 41** se puede ver la configuración de la fracción volumétrica de aceite para la alimentación.

**Figura 41.** Configuración de la fracción volumétrica en la alimentación

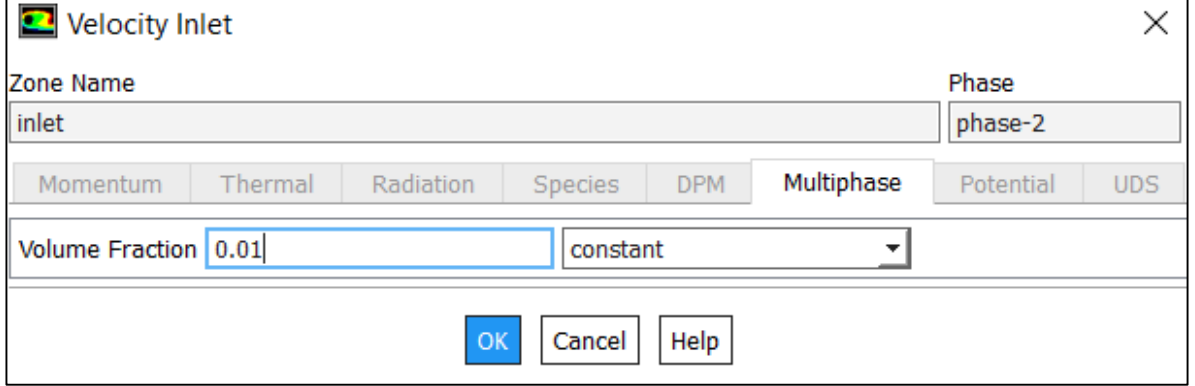

**Fuente:** Ansys Fluent Velocity Inlet.

Posterior a este se procede a llenar las presiones manométricas de la salida superior, estas fueron medidas por la empresa y son importantes para definir

completamente los datos mínimos de la simulación. La condición de borde de la salida superior se puede ver en la **Figura 42**.

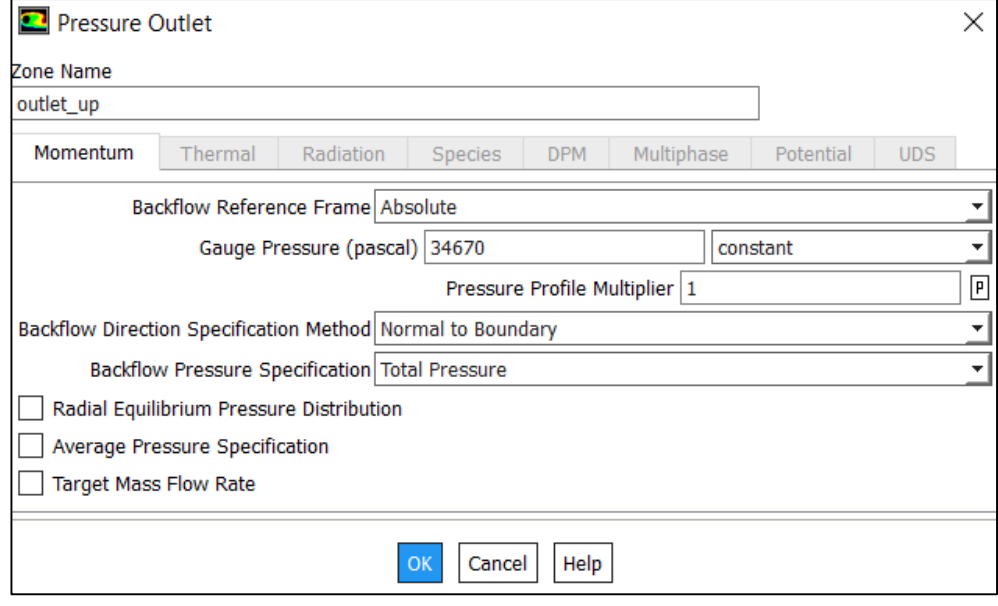

 **Figura 42.** Configuración de presión manométrica en la descarga superior

 **Fuente:** Ansys Fluent Pressure Outlet.

La configuración para la descarga inferir se muestra en la **Figura 43**.

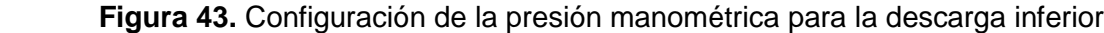

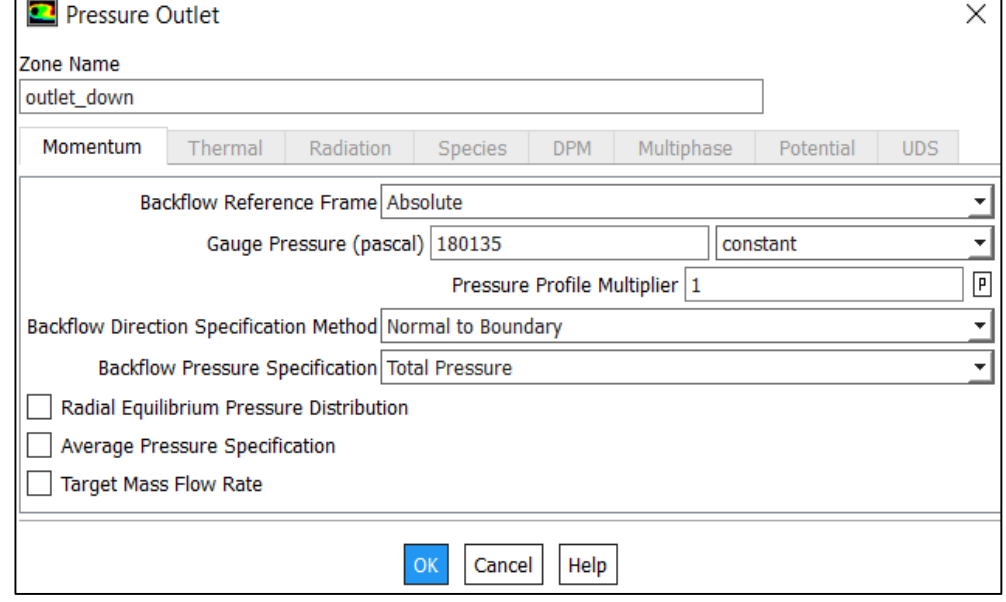

 **Fuente:** Ansys Fluent Pressure Outlet.

Completando estos pasos se completa la sección de configuración del modelo y puede pasar a completar la sección de solución.

**4.1.4 Solución.** En la sección se solución se divide en 8 secciones que son las siguientes:

**4.1.4.1 Métodos de solución.** En los métodos de solución se selecciona en método de acoplamiento entre la presión y la velocidad, estos son algoritmos que permiten resolver el problema de flujo de una manera segregada o unida. De los métodos se pueden seleccionar 4 opciones que son:

- **SIMPLE:** Se utiliza para modelos de simulación en tiempo estable.
- **SIMPLEC:** Se utiliza para modelos simples como los modelos con tipo de flujo laminar y sin ningún otro modelo activo.
- **PISO:** Se utiliza para simulaciones de tiempo transiente.
- **COUPLED:** Se usa para flujos estables de una sola fase.

El simulador necesita interpolar las propiedades que están en el centro de una celda y para esto utiliza un esquema de ajuste, esto significa que el valor interpolado es derivado de la cantidad de la celda vecina teniendo en cuenta el vector normal de velocidad. El método se configura en la sección *Spatial Discretization* donde se pueden configurar los siguientes valores:

- **Gradiente:** Construyen valores escalares en la cara de cada celda y computan los términos de la difusión secundaria y las derivativas de las velocidades:
- o Teorema de Green-Gauss basado en celdas: Recoge un valor promedio aritmético de las celdas adyacentes.
- o Teorema de Green-Gauss basado en nodos: No está disponible para mallas poliédricas. Promedia los valores nodales adyacentes de la cara. Tiene mayor precisión con respecto al basado en celdas, particularmente en mallas irregulares no estructuradas, pero también tiene un mayor costo computacional.
- o Teorema de mínimos cuadrados: Realiza por el método de mínimos cuadrados el cálculo de la propiedad teniendo en cuenta la composición, la dirección y el cambio de la propiedad. También es recomendado para mallas irregulares.
- **Presión:** Existen varios métodos para casos para la interpolación estándar del esquema de presión los cuales son:
- o PRESTO: Este esquema se usa cuando hay un sistema de presión escalonado. Está disponible para todas las mallas.
- o Esquema ponderado de esfuerzos: Calcula la presión en la cara asumiendo un gradiente de la diferencia de la presión y los esfuerzos es constante. Se usa si en los métodos se configuraron los esfuerzos.
- **Momentum:** Es un marco de referencia inercial (No se acelera) para el cual se tienen los siguientes esquemas:
- o Esquema de ajuste: Es un método de discretización numérica para resolver ecuaciones diferenciales parciales hiperbólicas, estas pueden ser de primer, segundo o tercer orden en la expansión de las series de Taylor. Esto quiere decir que utilizan diferencias finitas para simular numéricamente la dirección de propagación de información en un campo de flujo.
- o Esquema de ley de potencia: Esta función relaciona la transferencia de energía dependiendo del flujo y la convección. Se utiliza para simulaciones con transferencia de calor.
- $\circ$  QUICK: Se usa para mallas hexaédricas. Asume un volumen de control en una dirección con ecuaciones de segundo orden. generalmente tiene mayor precisión en mayas estructuradas con flujo en una dirección.
- **Fracción Volumétrica:** Son algoritmos que calculan la fracción volumétrica en cada celda.
- o Esquema compresible: Depende de la selección del régimen de interface.
- o Esquema modificado de HRIC: Calcula la fracción teniendo en cuenta dos celdas adyacentes.
- o BGM: Se utiliza para obtener interfaces definidas utilizando los gradientes máximos de los valores locales.
- **Energía cinética turbulenta y radio de disipación:** Se pueden seleccionar los mismos esquemas de algoritmos de la sección de *momentum.*

En la **Figura 44** se puede ver la configuración de los métodos utilizados en la simulación

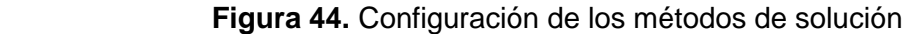

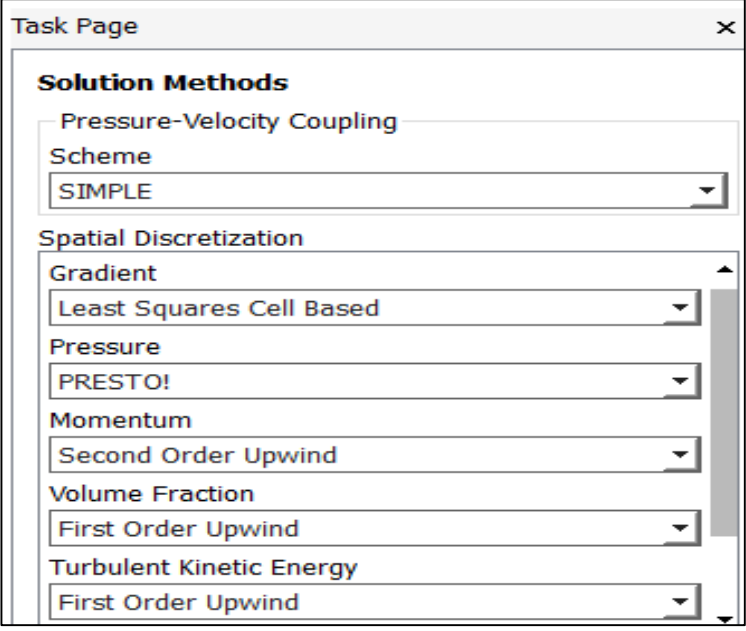

 **Fuente:** Ansys Fluent Task Methods.

**4.1.5 Corrida de la Simulación.** Después de configurar los métodos de solución se da doble clic en la sección *Run Calculation* que se puede ver en la **Figura 45**.

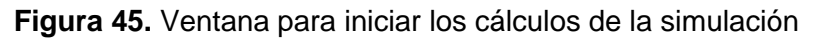

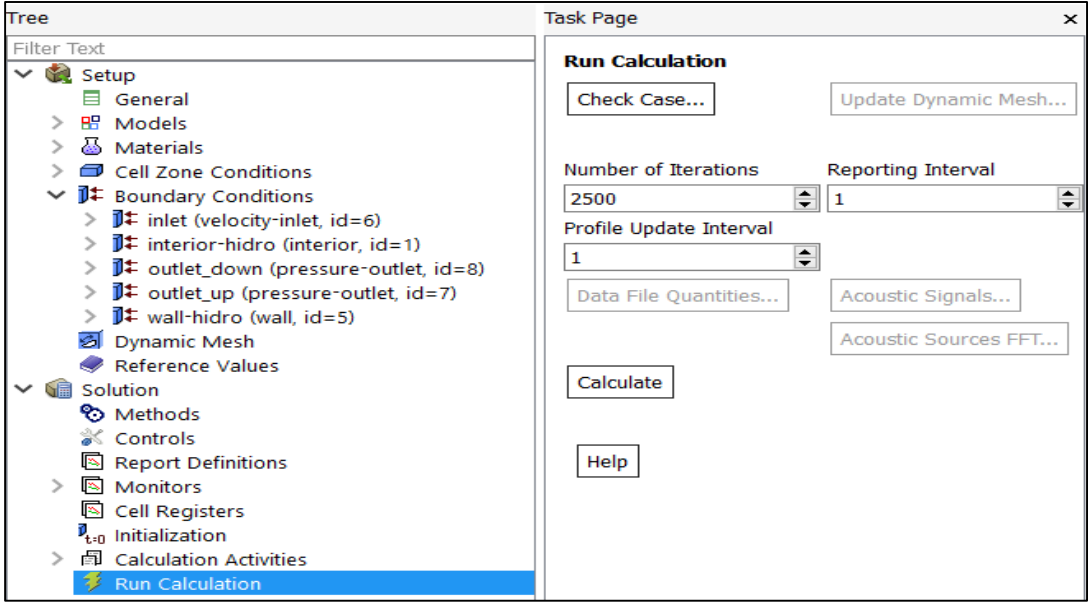

 **Fuente:** Ansys Fluent.

En esta sección se define el número de iteraciones en los cálculos, para los ejercicios realizados con el hidrociclón la convergencia de los cálculos estaba alrededor de las 2000 iteraciones, así que se ese fue el valor utilizado para las simulaciones fue de 2500. El modelo podía convergir antes de estas, y no hay ningún problema, la precaución que se debe tomar esta en que el número de iteraciones no esté por debajo de la iteración de convergencia. La iteración de convergencia se define como el cálculo en el que el cambio de valor entre iteraciones de las variables está por debajo de 1e-3. Los residuos de los cálculos se muestran en una gráfica como la de la **Figura 46**, en ese grafico hay que revisar que las líneas de colores se mantengan en el mismo rango, exceptuando la línea blanca que muestra los residuos en los cálculos de la continuidad; además de eso estas curvas no tienen que tener cambios bruscos ya que esto indica problemas de convergencia lo que revela errores en la configuración del modelo.

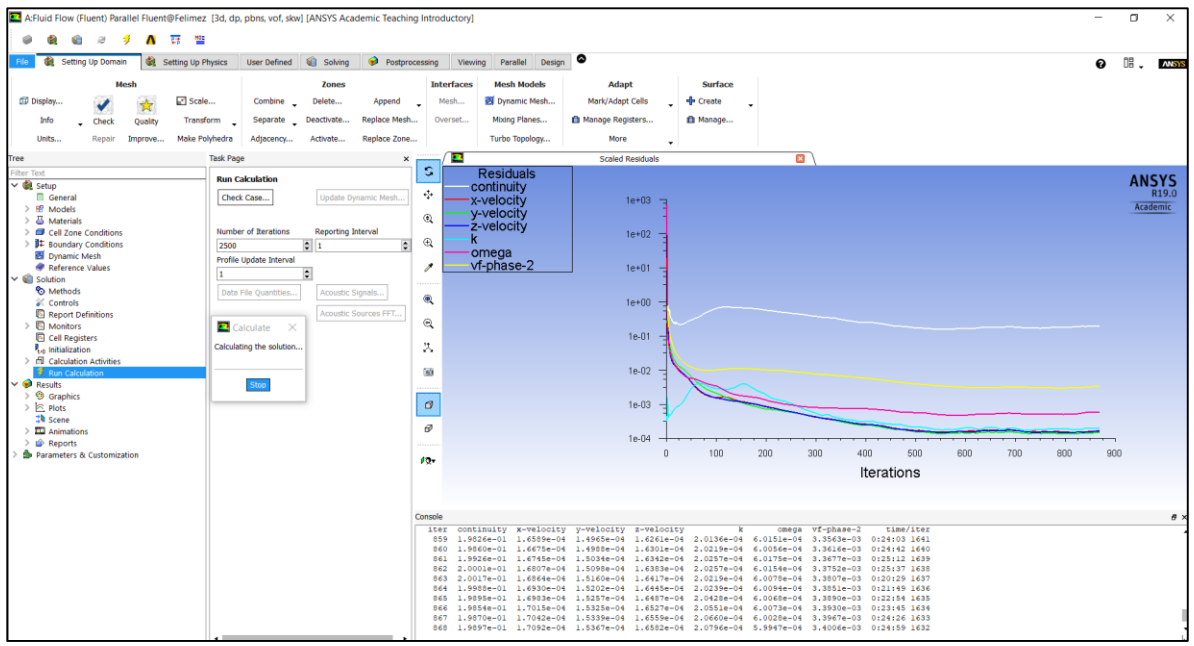

**Figura 46.** Grafica de residuos.

**Fuente:** Ansys Fluent.

**4.1.6 Resultados.** Los resultados de la simulación se pueden ver directamente en fluent, para hacerlo se cierra el programa de solución y en el *Launcher* se selecciona *Result,* como lo muestra la **Figura 47**.

File Edit View Tools Units Extensions Jobs Help  $\mathbf{E}[\mathbf{B}|\mathbf{R}]/\mathbf{H}$ Project Import... 4 Reconnect (2) Refresh Project 9 Update Project | | ACT Start Page  $\bullet$   $\bullet$   $\bullet$   $\times$  Project Schematic Analysis Systems  $\overline{\phantom{a}}$ Design Assessment Eigenvalue Buckling A  $\bullet$  Electric  $\overline{1}$   $\overline{\otimes}$  Fluid Flo Explicit Dynamics<br>
G Fluid Flow (CFX) 2 Geometry 3<sup>8</sup>Mesh G Fluid Flow (Fluent)<br>B Harmonic Acoustics<br>C Harmonic Response 4 Setup 5 **G** Solution 6 C Results Magnetostatic **MH** Modal Fluid Flow (Fluent) **B**<sup>o</sup> Modal Acoustics **Mill** Random Vibration<br>Mill Response Spectrum **Rigid Dynamics** static Structural Steady-State Thermal Thermal-Electric<br>
Topology Optimization Transient Structural<br>
Transient Thermal<br>
C Turbomachinery Fluid Flow  $\boxdot$  Component Systems **COMPOSED ACP (Post)**<br> **CP ACP (Pre)**<br> **ACP (Pre)**<br> **ACP (Pre)**<br> **CD Autodyn**<br> **CPX**<br> **CPING**<br> **CPING**<br> **CPING**<br> **CPING**<br> **CPING** External Data External Model Einite Element Modeler Fluent<br>
Fluent<br>
Pluent (with Fluent Meshing) ■ Fluent (with Fluent Me<br>
Mechanical APDL<br>
Mechanical Model<br>
Microsoft Office Excel<br>
Microsoft Office Excel  $\mathbf A$ Type Sol Performance Map A System Coupling **Status** Sturbo Setup **S** TurboGrid Vista AFD Vista CCD View All / Customize...

 **Figura 47.** Selección de *results*

 **Fuente:** Software Workbench**.**

Se abre inmediatamente la herramienta CFD-POST que muestra la **Figura 48**.

**Figura 48.** Ventana ANSYS Results

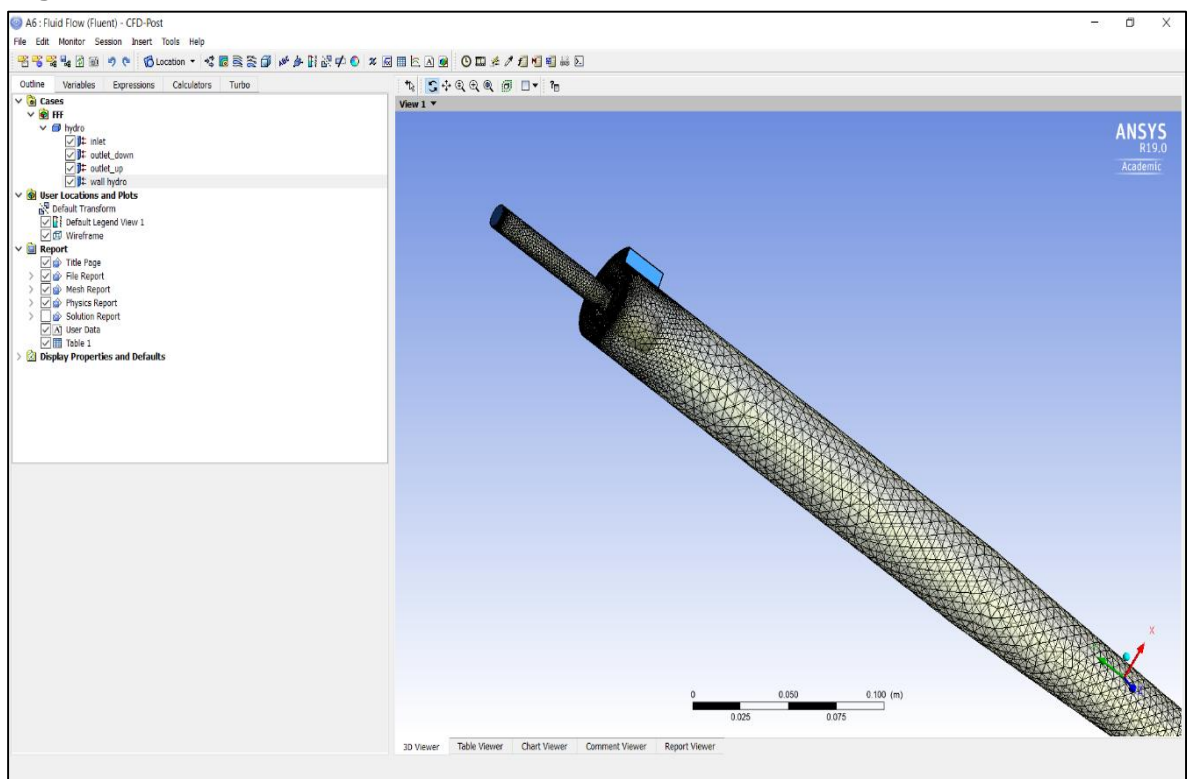

**Fuente:** CFD-post.

CFD-POST permite ver los resultados como gráficos para análisis cualitativos y tablas para análisis cuantitativos.

Los gráficos que ofrece son vectores para ver la dirección de las propiedades, contornos que muestran mapas de calor en la superficie que se desee, líneas de contorno que se usan para ver el comportamiento de la velocidad, y representación volumétrica que permite ver todas las propiedades. En la **Figura 49** se puede ver un ejemplo para líneas de contorno de la velocidad.

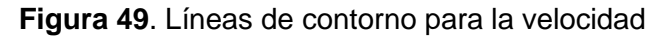

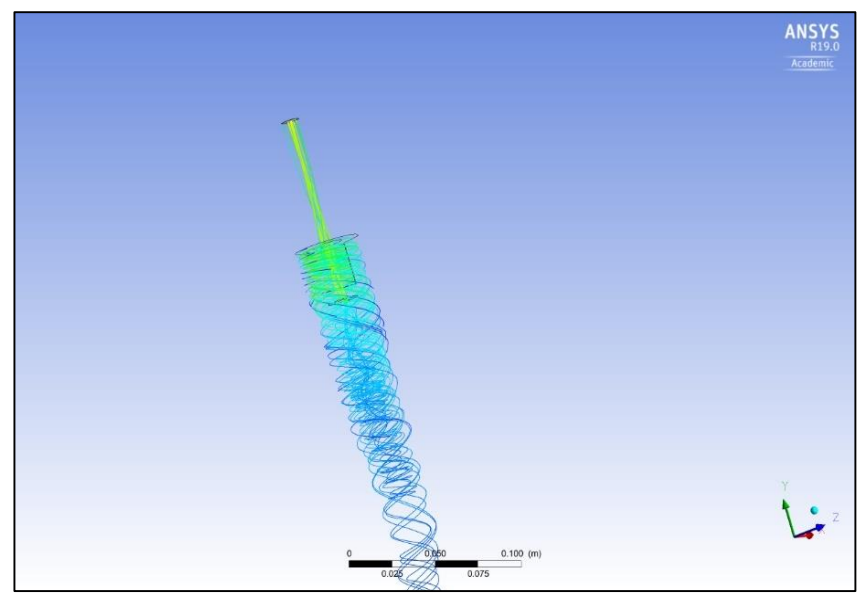

 **Fuente:** CFD-Post.

Para generar una tabla de resultados en Ansys, es necesario conocer los comandos que se definen en cada celda. Estos comandos se componen de tres partes que son la zona donde se quiere conocer el valor, la magnitud de la variable y si es un dato exacto o un dato promedio. Un ejemplo de comando es "=areaAve(Velocity)@outlet\_up" el cual nos brinda el promedio de velocidad en la descarga superior. En la **Tabla 8** se pueden ver algunos de los comandos usados.

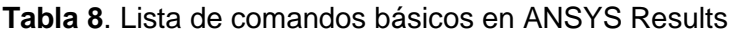

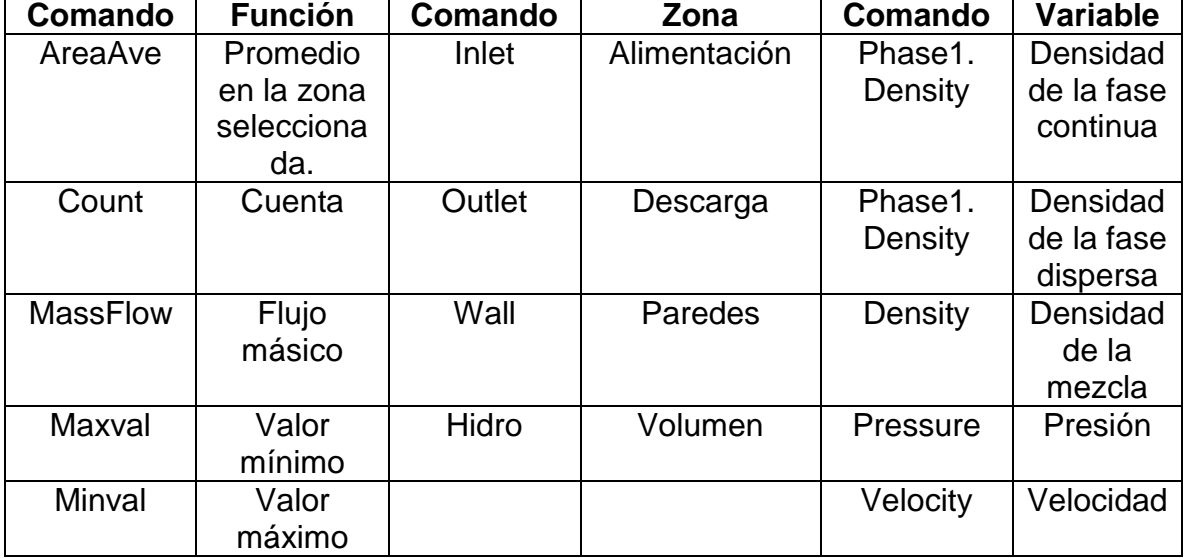

**Fuente:** Elaboración propia. Basada en CFD-Post.

En la **Figura 50** se muestra la tabla de resultados para el ejemplo.

| Outline Variables Expressions Calculators Turbo                                         |                                                                                                    | <b>DBL &amp; DB B / DEEE DB A / 0 A BB</b> |                                                                              |                |    |    |   |   |    |   |          |    |  |  |
|-----------------------------------------------------------------------------------------|----------------------------------------------------------------------------------------------------|--------------------------------------------|------------------------------------------------------------------------------|----------------|----|----|---|---|----|---|----------|----|--|--|
| $\vee$ $\bullet$ Cases<br>$\vee$ $\mathbf{e}$ $\mathbf{H}$                              | Insert: A Function - (a) Expression - 24 Variable - (c) Location - C Constant - $\mu^{6}$ Annotation - |                                            |                                                                              |                |    |    |   |   |    |   |          |    |  |  |
| $\vee$ $\Box$ hydro                                                                     |                                                                                                    |                                            |                                                                              |                |    |    |   |   |    |   |          |    |  |  |
| D It inlet                                                                              | Table 1                                                                                                |                                            |                                                                              |                |    |    |   |   |    |   |          |    |  |  |
| U pt outlet_down<br><sup>1</sup> / <sub>1</sub> outlet_up                               | A1                                                                                                    |                                            |                                                                              |                |    |    |   |   |    |   |          |    |  |  |
| <sup>1</sup> / <sub>1</sub> wall hydro                                                  |                                                                                                    |                                            |                                                                              |                |    |    |   |   |    |   |          |    |  |  |
| v G User Locations and Plots<br>Default Transform                                       | $\mathbf{A}$                                                                                           | $\overline{B}$                             | $\mathsf{C}$                                                                 | $\overline{D}$ | E. | F. | G | н | H. | D | $\kappa$ | L. |  |  |
| Default Legend View 1                                                                   | $\mathbf{1}$                                                                                           | Velocidad                                  | Presion                                                                      | Fraccion       |    |    |   |   |    |   |          |    |  |  |
| <b>⊘</b> Wireframe                                                                      | $\overline{2}$<br>Inlet<br>Up<br>3                                                                     |                                            | 4.060e+00 [ 4.963e+05 [Pa] 1.000e-01<br>4.888e-01 [ 4.911e+05 [Pa] 3.460e-02 |                |    |    |   |   |    |   |          |    |  |  |
| $\vee$ <b>Q</b> Report<br><b>D</b> O Title Page                                         | Down<br>14                                                                                             |                                            | 1.785e+01 [ 2.420e+05 [Pa] 0.000e+00                                         |                |    |    |   |   |    |   |          |    |  |  |
| $\Rightarrow$ $\overline{\smash[b]{\hspace{0.5cm}\text{or}}\hspace{0.5cm}}$ File Report | s                                                                                                    |                                            |                                                                              |                |    |    |   |   |    |   |          |    |  |  |
| > O Mesh Report                                                                         | 6                                                                                                    |                                            |                                                                              |                |    |    |   |   |    |   |          |    |  |  |
| > 2 Physics Report<br>> Die Solution Report                                             | ٠,                                                                                                    |                                            |                                                                              |                |    |    |   |   |    |   |          |    |  |  |
| A User Data                                                                             | 8<br>$\circ$                                                                                           |                                            |                                                                              |                |    |    |   |   |    |   |          |    |  |  |
| $\sqrt{ }$ Table 1                                                                      | 10                                                                                                    |                                            |                                                                              |                |    |    |   |   |    |   |          |    |  |  |
| Display Properties and Defaults                                                         | 11                                                                                                    |                                            |                                                                              |                |    |    |   |   |    |   |          |    |  |  |
|                                                                                         | 12                                                                                                    |                                            |                                                                              |                |    |    |   |   |    |   |          |    |  |  |
|                                                                                         | 13                                                                                                    |                                            |                                                                              |                |    |    |   |   |    |   |          |    |  |  |
|                                                                                         | 14<br>15                                                                                               |                                            |                                                                              |                |    |    |   |   |    |   |          |    |  |  |
|                                                                                         | 16                                                                                                    |                                            |                                                                              |                |    |    |   |   |    |   |          |    |  |  |
|                                                                                         | 17                                                                                                    |                                            |                                                                              |                |    |    |   |   |    |   |          |    |  |  |
|                                                                                         | 18                                                                                                    |                                            |                                                                              |                |    |    |   |   |    |   |          |    |  |  |
|                                                                                         | 19                                                                                                    |                                            |                                                                              |                |    |    |   |   |    |   |          |    |  |  |
|                                                                                         | 20<br>21                                                                                               |                                            |                                                                              |                |    |    |   |   |    |   |          |    |  |  |
|                                                                                         | 22                                                                                                    |                                            |                                                                              |                |    |    |   |   |    |   |          |    |  |  |
|                                                                                         | 23                                                                                                    |                                            |                                                                              |                |    |    |   |   |    |   |          |    |  |  |
|                                                                                         | 24                                                                                                    |                                            |                                                                              |                |    |    |   |   |    |   |          |    |  |  |
|                                                                                         | 25                                                                                                    |                                            |                                                                              |                |    |    |   |   |    |   |          |    |  |  |
|                                                                                         | 26                                                                                                    |                                            |                                                                              |                |    |    |   |   |    |   |          |    |  |  |
|                                                                                         | 27<br>28                                                                                               |                                            |                                                                              |                |    |    |   |   |    |   |          |    |  |  |
|                                                                                         | 29                                                                                                    |                                            |                                                                              |                |    |    |   |   |    |   |          |    |  |  |
|                                                                                         | 30                                                                                                    |                                            |                                                                              |                |    |    |   |   |    |   |          |    |  |  |
|                                                                                         | 31                                                                                                    |                                            |                                                                              |                |    |    |   |   |    |   |          |    |  |  |
|                                                                                         | 32                                                                                                    |                                            |                                                                              |                |    |    |   |   |    |   |          |    |  |  |
|                                                                                         | 33<br>34                                                                                               |                                            |                                                                              |                |    |    |   |   |    |   |          |    |  |  |
|                                                                                         | $\epsilon$                                                                                             |                                            |                                                                              |                |    |    |   |   |    |   |          |    |  |  |

**Figura 50.** Herramienta tabla de ANSYS Results

**Fuente:** CFD-Post Table.

Con los resultados obtenidos se puede desarrollar la matriz para determinar los parámetros de operación y realizar los análisis necesarios.

### **5 GENERACIÓN DE LA MATRIZ DE SELECCIÓN**

Para analizar los resultados obtenidos en las simulaciones se planteó la opción de realizar una matriz de selección, teniendo en cuenta los parámetros operacionales que influyen en la selección del hidrociclón; estos parámetros son la presión y fracción volumétrica. Los resultados obtenidos mediante la simulación computacional son las velocidades, con las cuales se puede hallar el caudal que nos sirve para hallar los caudales y la fracción volumétrica en las descargas. Con estos datos se puede construir una matriz que permita a la empresa seleccionar el hidrociclón cuando los parámetros en el campo se encuentran dentro de los rangos con la eficiencia requerida. Y de esta forma tener un soporte técnico para la toma de decisiones.

La eficiencia de separación se calculó con la **Ecuación 8** presentada a continuación.

**Ecuación 8.** Eficiencia de separación

$$
\varepsilon = \left(1 - \frac{Q_u}{Q_i}\right) * 100
$$

 **Fuente:** Pressure and Separation Performance of Oil/Water Hydrocyclones Pag. 2.

Donde:

ε = Eficiencia de separación

 $Q<sub>u</sub>$  = Caudal de crudo en la descarga inferior

Qi = Caudal de crudo en la alimentación

De esta manera se puede medir la eficiencia de separación del hidrociclón, en términos cuantitativos, con los resultados de las fracciones obtenidas en el simulador a sus respectivas presiones de operación.

Para calcular el error de la simulación se utilizó la **Ecuación 9** básica de continuidad.

**Ecuación 9.** Balance de caudales

$$
Q_E = Q_{SS} + Q_{Si}
$$

#### **Fuente:** Autores.

Donde:

 $Q_F$  = Caudal de entrada

QSs= Caudal de la salida superior

 $Q_{Si}$  = Caudal de la salida inferior

A continuación, en la **Tabla 9** y **Tabla 10**, se muestran se muestran los resultados de las simulaciones en una matriz para cada uno de los equipos utilizados para las simulaciones, en donde con color verde se definen los rangos con mayor eficiencia, con azul los rangos en los que dependiendo las necesidades de la empresa se pueden tener en cuenta y en rojo los rangos en los que es inaceptable el uso del equipo.

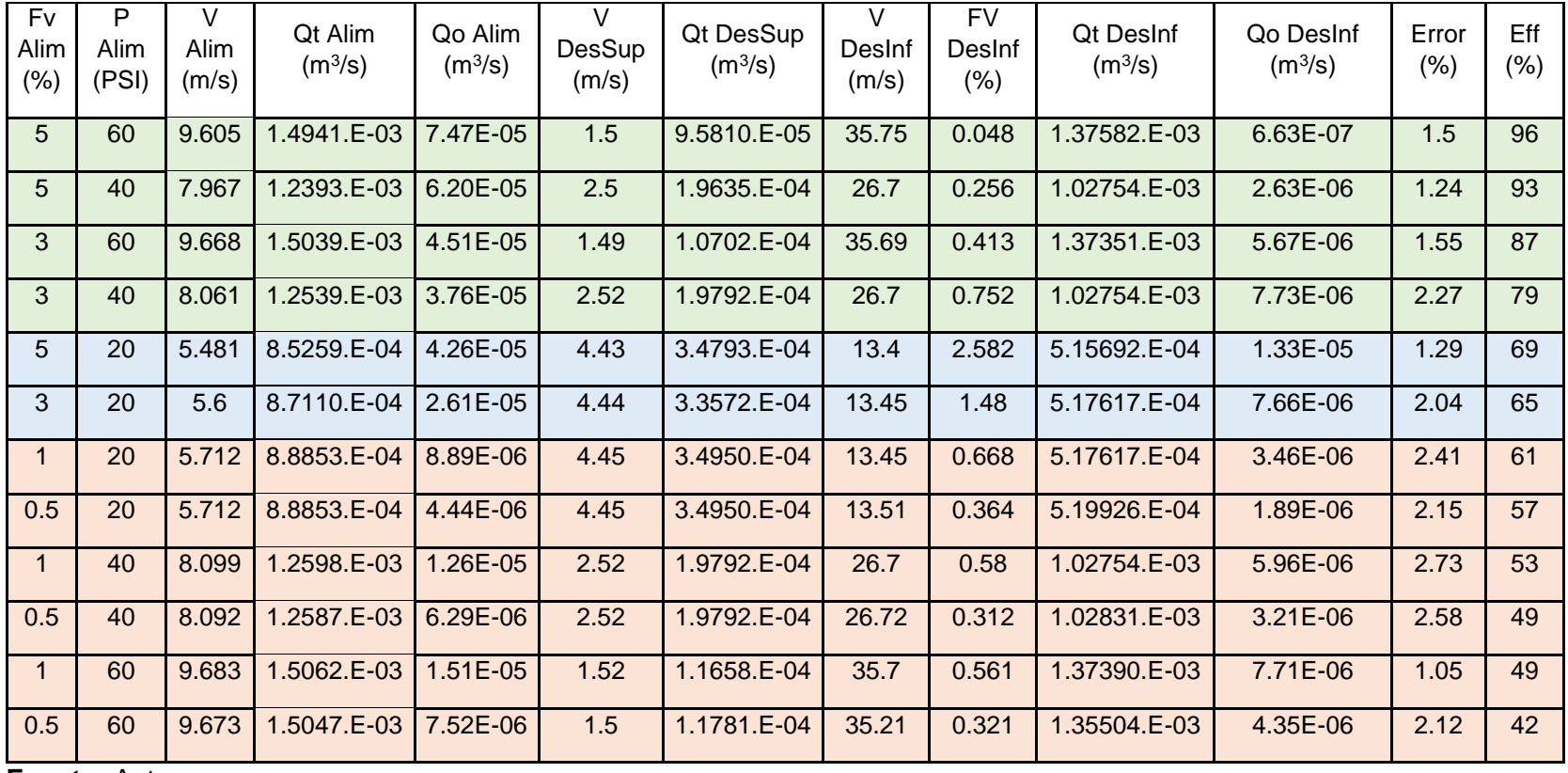

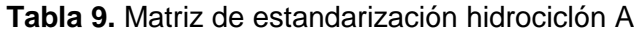

**Fuente:** Autores.

Con los resultados presentados en la matriz del hidrociclón A (**Tabla 9**) se puede decir que el equipo que se estudio tiene una eficiencia de más del 70, por ciento que es más que aceptable en estos equipos, a partir de una concentración del 3 por ciento para presiones de 40 y 60 PSI y en concentraciones del 5 por ciento con presiones por arriba de los 40 PSI. Para la presión de 20 PSI y concentraciones del 3 y el 5 por ciento se presenta una eficiencia del 65 y 69 por ciento respectivamente, rangos que se pueden tener en cuenta si las necesidades de la separación no son tan exigentes.

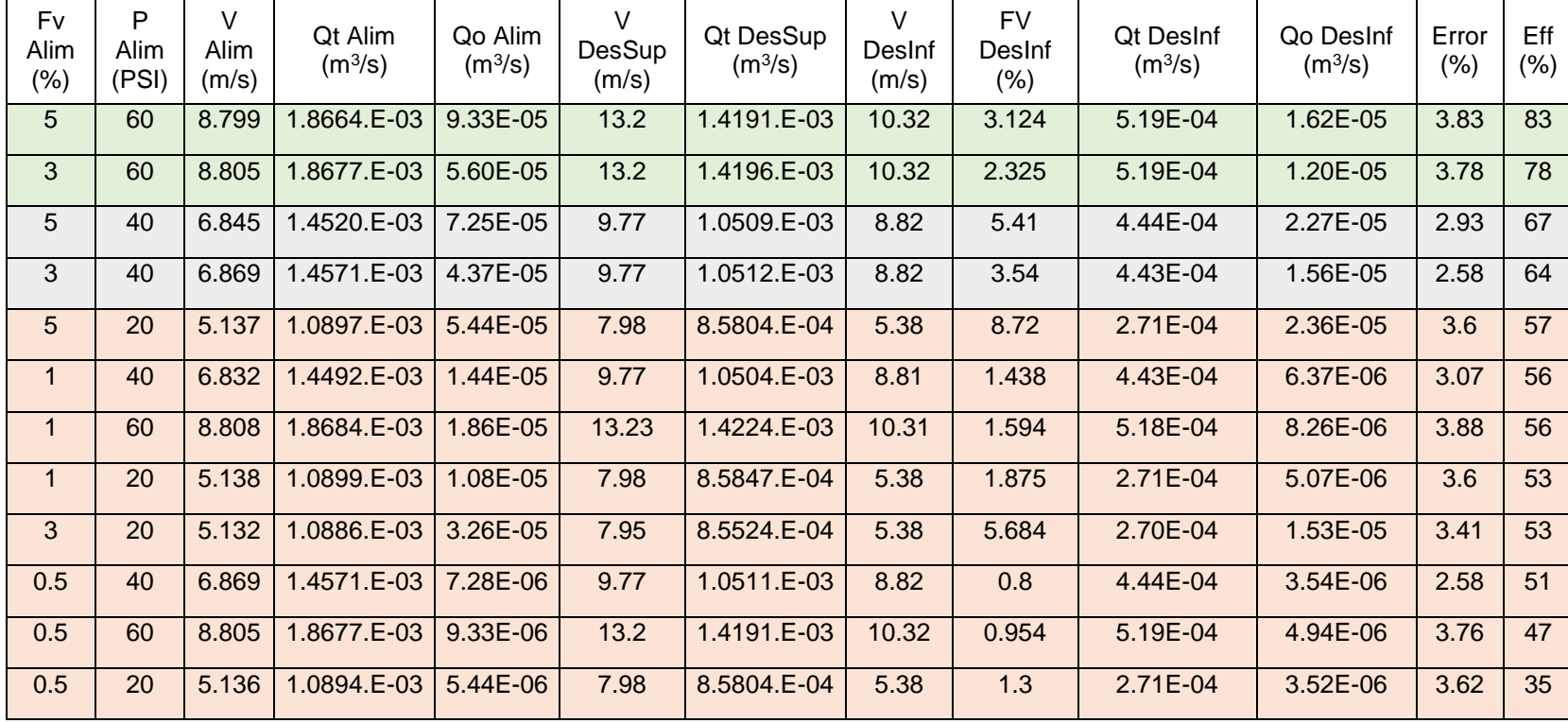

**Tabla 10.** Matriz de estandarización hidrociclón B

**Fuente:** Autores.

Con los resultados de la matriz del hidrociclón B (**Tabla 10**) se puede decir que el equipo que se estudio tiene una eficiencia de más del 70 por ciento a partir de la concentración del 3 por ciento para presiones de 60 PSI. Para la presión de 40 PSI y concentraciones del 3 y el 5 por ciento se presenta una eficiencia del 64 y 67 por ciento respectivamente, rangos que se pueden tener en cuenta si las necesidades de la separación no son tan exigentes.

Comparando el comportamiento de los dos hidrociclones se puede decir que el hidrociclón A tiene un rango más amplio de operación y una eficiencia más alta con respecto al hidrociclón B. Con estos resultados las operaciones con el hidrociclón B pueden ser remplazadas con el hidrociclón A, si la diferencia del caudal a manejar no es de más de 6 galones por minuto, ya que la eficiencia es mayor o similar a presiones más bajas.

También se puede ver que a mayor concentración de aceite en el crudo mayor es la eficiencia de separación, también se puede ver que a concentraciones menores al 3 por ciento ninguno de los hidrociclones tiene una eficiencia de separación adecuada.

# **6 COMPARACIÓN DE LA EFICIENCIA DEL HIDROCICLÓN SELECCIONADO CON LA MATRIZ Y EL UTILIZADO TRADICIONALMENTE**

Del método de selección de hidrociclones utilizado tradicionalmente se tienen dos casos de estudio en los cuales se realizaron las pruebas en campo. La eficiencia de selección tradicional de ensayo y error ha sido del 50% debido a que se implementó el sistema y funciono en una ocasión y en otra no tuvo éxito alguno en la separación. Con la matriz de selección se espera que aumente esta eficiencia en la selección ya que se conocen los parámetros en los que se opera el equipo los cuales están definidos para cada uno de los hidrociclones en sus respectivas matrices. Los parámetros de las pruebas realizadas tradicionalmente por la empresa se pueden ver en la **Tabla 11**.

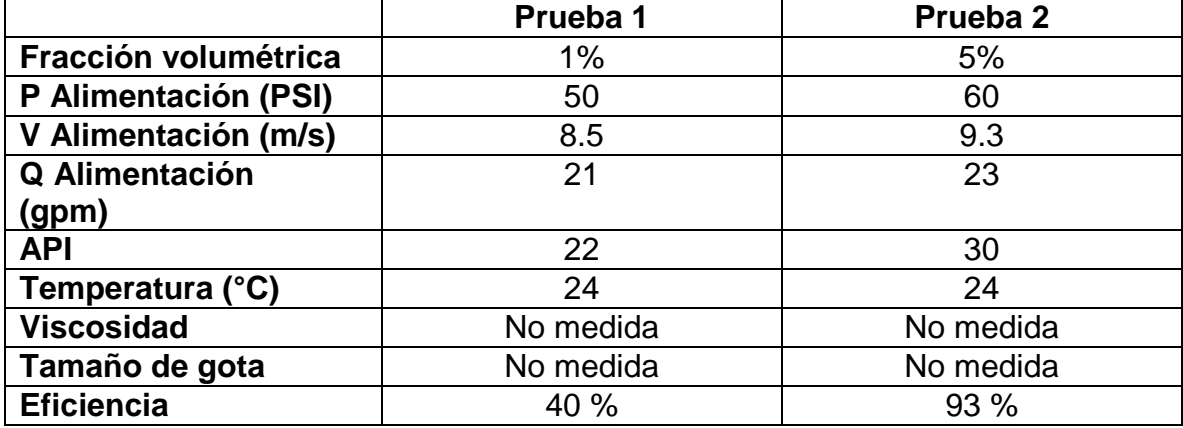

**Tabla 11.**Resultado de pruebas

**Fuente:** Americana de servicios ambientales y petroleros.

A continuación, se comparan las 2 pruebas realizadas por la empresa, con el hidrociclón A y B seleccionado directamente de la matriz (ver **Tabla 12**) con el fin de establecer cuál de los dos hidrociclones cumple con la eficiencia esperada.

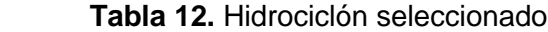

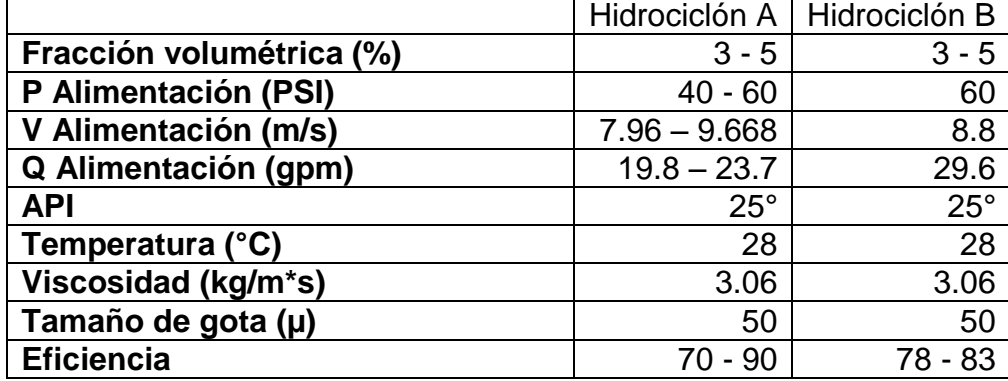

 **Fuente:** Autores.

Comparación prueba 1: Mediante la matriz de estandarización se puede ver que difieren en la fracción volumétrica y esto es lo que afecta la eficiencia de separación; De la presión se puede decir que se encuentra dentro del rango, pero al no cumplir con la fracción no se cumple la separación. Así que una separación de los fluidos en estas condiciones será muy difícil para este hidrociclón, por lo que se tendrá que recurrir a otro tipo de hidrociclón u otro medio de separación. Al saber esto la empresa tiene argumentos para descartar el uso del dispositivo y mejorar la eficiencia en la selección de los hidrociclones para los casos que se encuentran enmarcados en la matriz de selección.

Comparación prueba 2: Comparando con la selección de la matriz, el hidrociclón 2 presenta también una fracción volumétrica de aceite del 5% y una presión de 60 PSI y tienen una eficiencia del 93% que está muy cerca a la arrojada por el simulador en el hidrociclón A. Esto valida la información del simulador y los rangos definidos para ese hidrociclón. Desde un punto de vista técnico se concluye que la eficiencia en un hidrociclón se ve afectada por la fracción volumétrica y la presión del equipo calculada es muy similar a la medida en las simulaciones.

La comparación de los dos casos con la matriz de selección del proyecto muestra que los rangos arrojados por las simulaciones pueden ser usados por la empresa, ya que los datos reales que ellos tenían en los dos casos se acercan a los datos arrojados por las simulaciones.

# **7 EVALUACIÓN FINANCIERA**

Con el objetivo de darle un sentido económico al proyecto, en este capítulo se realiza una comparación entre dos casos. El caso A, un panorama el cual pretende mostrar los costos de la empresa si continúa prestando el servicio con el método que se usa actualmente (ensayo y error). Y el caso B, el cual incluye la aplicación del proyecto "Estandarización en la selección de los hidrociclones utilizados en el proceso de separación de fluidos en producción mediante simulación computacional" y los beneficios económicos para la empresa.

El análisis de este capítulo está calculado a un periodo de 5 años y con valores dados en pesos colombianos.

La empresa ASAP, en la actualidad ofrece los servicios de separación de fluidos de producción en campos petroleros con el uso de hidrociclones desaceitadores. Una vez efectuada la venta del hidrociclón la empresa se encarga de su transporte e instalación. Pero su método se basa en el ensayo y el error, al llegar a la locación determinada, se prueba a diferentes presiones y se observa la eficiencia de separación. En el caso de que este no funcione, como se espera, por ejemplo, que se obtenga una eficiencia en cuanto a la separación (agua y petróleo) menor al 70% la empresa tiene que cambiar el hidrociclón. Esta situación genera costos adicionales para la empresa. Actualmente la empresa en promedio está prestando el servicio 14 veces al año, de los cuales 10 son efectivos, y 4 no efectivos.

Con la propuesta de la implementación de la estandarización, se espera que no existan pérdidas por causa de la selección del hidrociclón que existe actualmente, es decir se realizaran solo viajes efectivos, ya que se conocen las condiciones de operación del equipo.

Un viaje efectivo se presenta cuando el hidrociclón cumple con la separación requerida, y un viaje no efectivo cuando se debe cambiar el hidrociclón porque no cumple con lo establecido, a continuación, se presentan los costos suministrados por la empresa en la **Tabla 13**, la cual está en costos promedios de todos los viajes realizados.

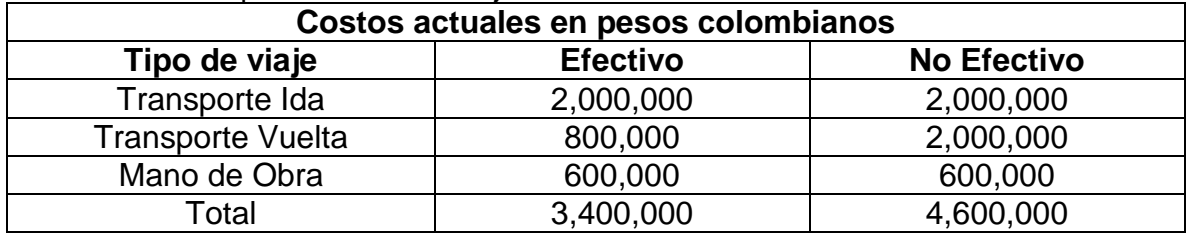

#### **Tabla 13.** Costos promedio de los viajes

**Fuente.** Americana de servicios ambientales y petroleros.

Con la ejecución del proyecto se espera evitar los viajes no efectivos, ya que estos generan sobrecostos para la empresa.

### **7.1 FLUJO DE CAJA**

l

El flujo de caja se puede representar de varias formas, para efecto de análisis del ahorro del proyecto, se realiza un estado de gastos<sup>33</sup>. En el cual se registran todos los gastos financieros, de instalación e intereses con valores negativos.

Se elaboró un flujo de caja de egresos para cada uno de los casos. Los se muestran en las **Tabla 14** y la **Tabla 15**

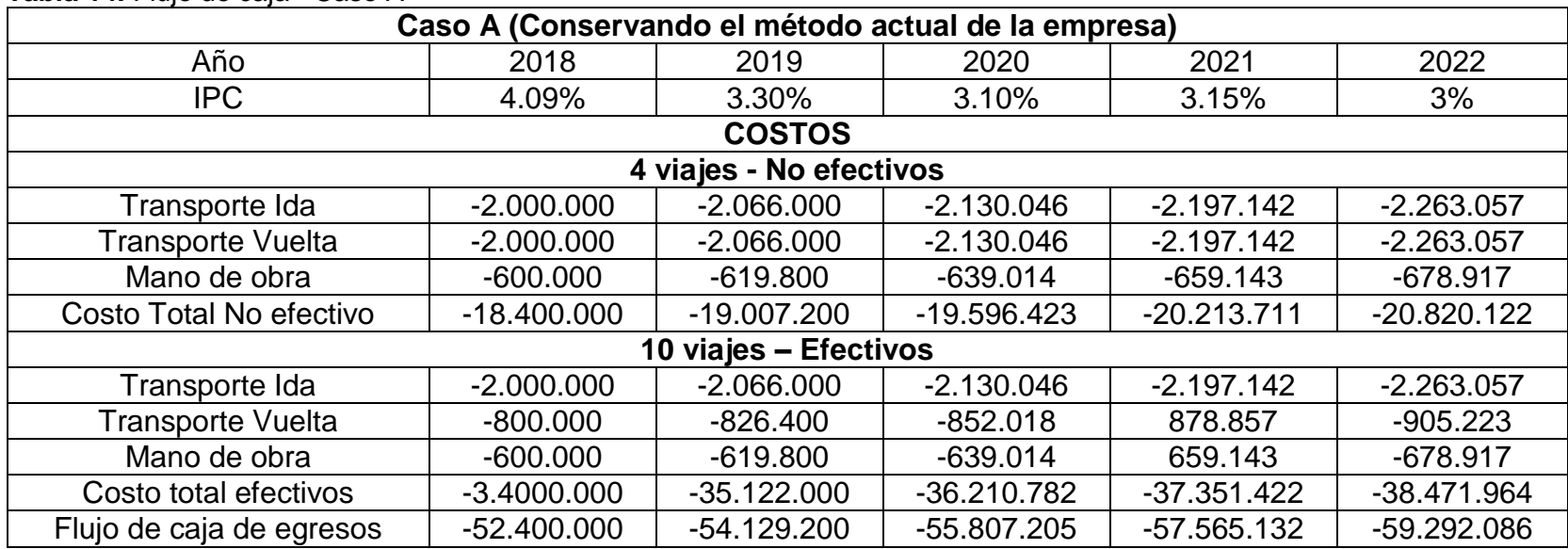

**Tabla 14.** Flujo de caja - Caso A

**Fuente:** Americana de servicios ambientales y petroleros.

<sup>33</sup>PINZON Y FANDIÑO. Construcción de los flujos de caja de un proyecto [en línea][citado el 24 de Abril del 2018]. Disponible en internet http://www.javeriana.edu.co/decisiones/libro\_on\_line/capitulo6flujos.pdf

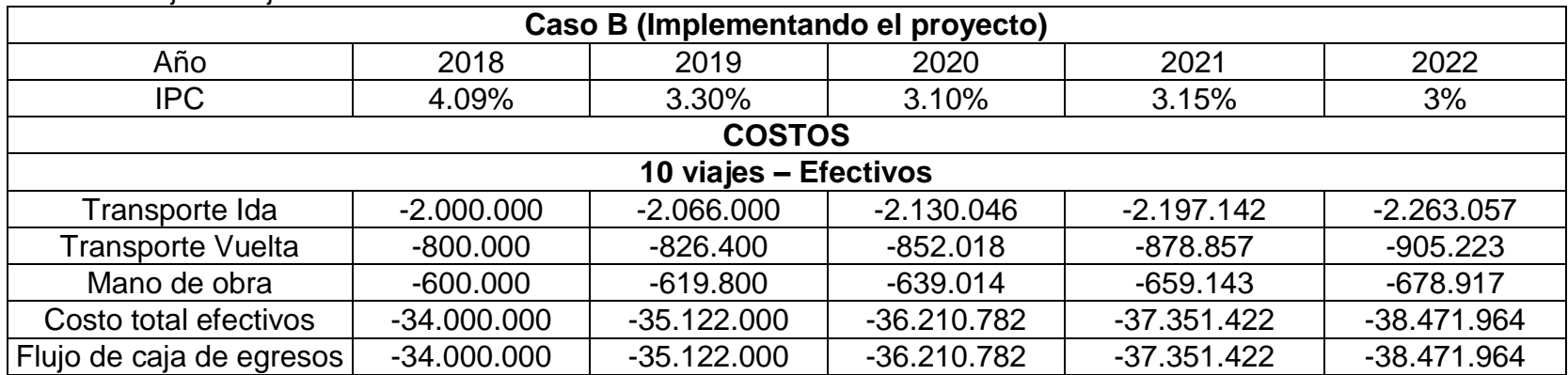

#### **Tabla 15**. Flujo de caja - Caso B

**Fuente:** Americana de servicios ambientales y petroleros.

Para el cálculo del IPC se tomaron las predicciones realizadas por el banco Bancolombia<sup>34</sup> las cuales como se puede ver, no son constantes a través del tiempo como se puede observar en la **Tabla 16**

#### **Tabla 16**. Proyecciones económicas

l

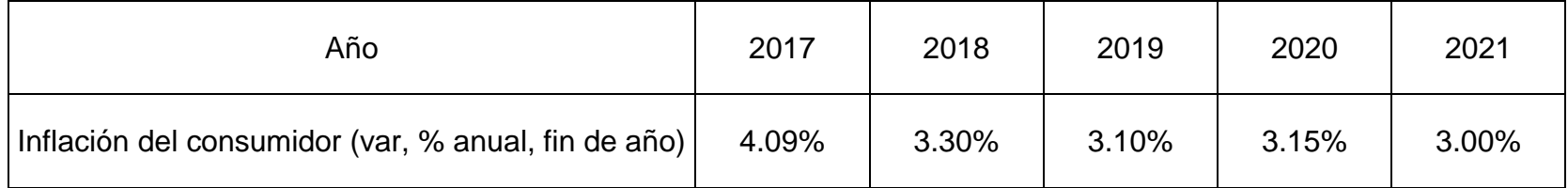

**Fuente:** Elaboración propia. Basada en Tabla macroeconómicos proyectados.

<sup>34</sup>BANCOLOMBIA, Proyecciones económicas. [en línea][citado el 25 de Abril del 2018]. Disponible en internet https://www.grupobancolombia.com/wps/portal/empresas/capital-inteligente/investigaciones-economicas/publicaciones/tablasmacroeconomicos-proyectados

# **7.2 CÁLCULO DEL VALOR PRESENTE DE EGRESOS**

El Valor presente o VP es un método para evaluar proyectos de inversión, este permite determinar si una inversión cumple con el objetivo básico financiero y por lo tanto maximizar los rendimientos<sup>35</sup>.

El VP para este caso tomara valores negativos ya que se están evaluando solo los egresos. Todos estos valores presentes serán el resultado de traer todos los costos a un periodo actual. Para la evaluación financiera el caso más rentable será el que presente menores egresos.

En la **Tabla 17** y la **Tabla 18** se representa la tasa interna de oportunidad (TIO) estimada por la empresa ASAP, el valor de la inversión del proyecto, y el número de ventas realizadas en promedio al año la cual incluye el número de instalaciones efectivas y las no efectivas para el cálculo correspondiente.

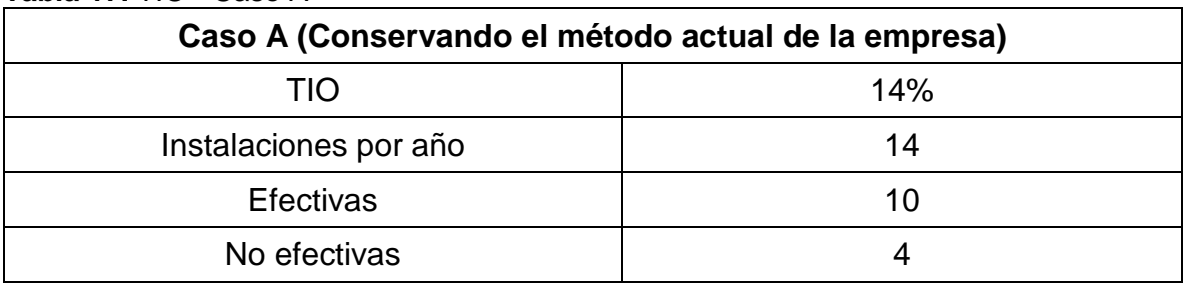

**Tabla 17.** TIO - Caso A

**Fuente:** Americana de servicios ambientales y petroleros.

#### **Tabla 18.** TIO - Caso B

l

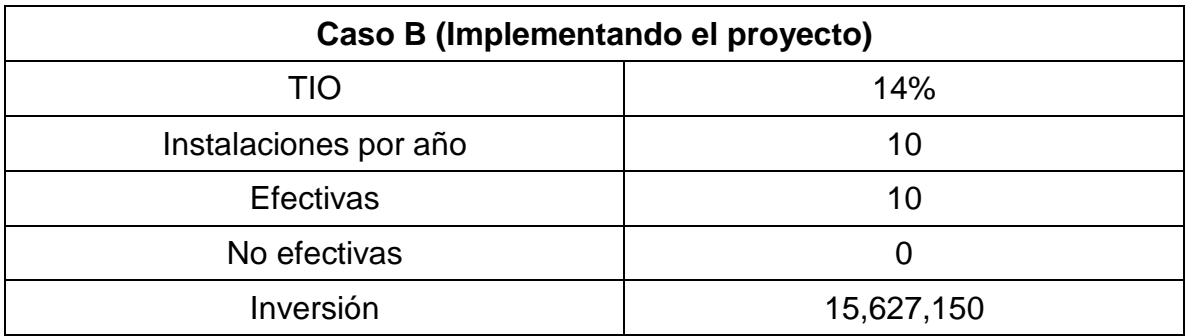

**Fuente:** Americana de servicios ambientales y petroleros.

Para el cálculo del VP se tiene en cuenta la **Ecuación 10** de valor presente la cual se presenta a continuación:

<sup>35</sup>Presupuesto. [en línea][citado el 30 de Abril del 2018]. Disponible en internet: http://repository.unimilitar.edu.co:8080/bitstream/10654/11832/4/ANEXO%203.%20PRES UPUESTO.pdf

 **Ecuación 10.** Valor presente

$$
VP = -I_0 + \sum_{i=1}^{n} \frac{FCe}{(1+TIO)^n}
$$

**Fuente:** Elaboración propia. Basada en Rankia<sup>36</sup>.

Donde:

 $n = N$ úmero de periodos de evaluación.  $TIO =$ Tasa interna de oportunidad.  $I_0$  = Inversión del proyecto.  $\overline{FC}e$  = Flujo de caja por periodo.

A continuación, se muestran los cálculos de VP para los dos casos:

Caso A (Conservando el método actual de la empresa):

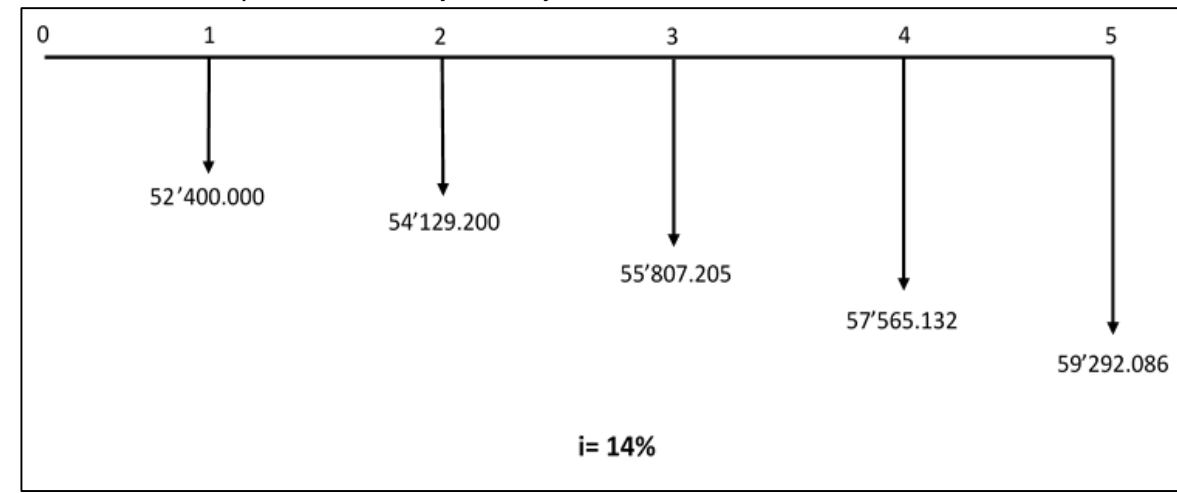

**Gráfica 1**. Valor presente del flujo de caja

**Fuente:** Americana de servicios ambientales y petroleros.

$$
VP_A = -\frac{52.400.000}{(1+0.14)^1} - \frac{54.129.200}{(1+0.14)^2} - \frac{55.807.205}{(1+0.14)^3} - \frac{57.565.132}{(1+0.14)^4} - \frac{59.292.086}{(1+0.14)^5}
$$

$$
VP_A = -45.964.912 - 41.650.662 - 37.668.274 - 34.083.179 - 30.794.452
$$

$$
VP_A = -190.161.479
$$

Caso B (Implementando el proyecto):

l

<sup>36</sup> GRANEL, M. [en línea][citado el 30 de Abril del 2018]. Disponible en internet: https://www.rankia.cl/blog/analisis-ipsa/3892041-como-calcular-valor-presente-neto-ejemplos

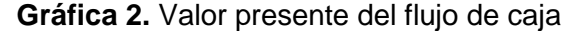

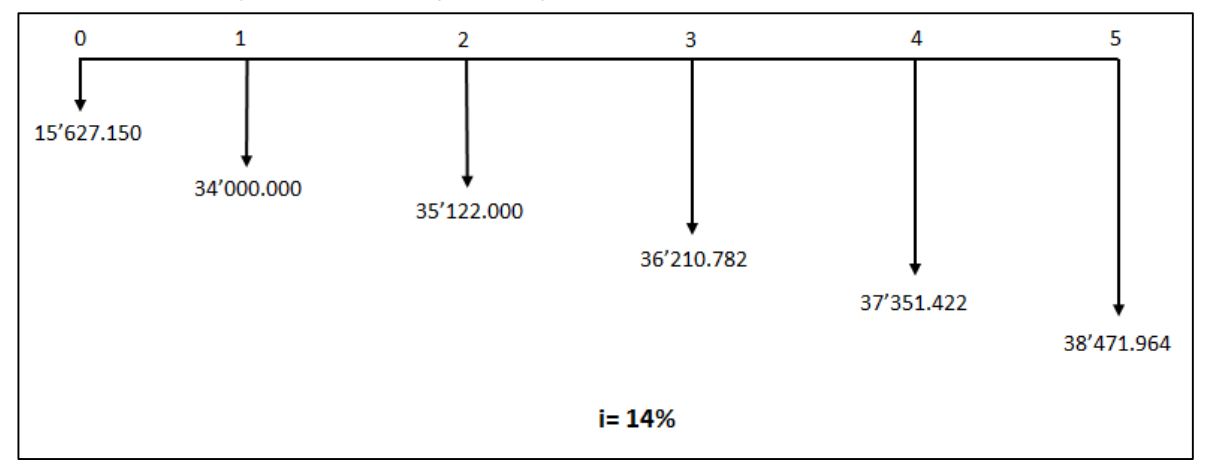

**Fuente:** Americana de servicios ambientales y petroleros.

$$
VP_B = -15.627.150 + \frac{-34.000.000}{(1+0.14)^1} + \frac{-35.122.000}{(1+0.14)^2} + \frac{-36.210.782}{(1+0.14)^3} + \frac{-37.351.422}{(1+0.14)^4} + \frac{-38.471.964}{(1+0.14)^5}
$$

$$
VP_B = -15.627.150 - 29.824.561 - 27.025.239 - 24.441.246 - 22.115.040 - 19.981.133
$$

$$
VP_B = -139.014.369
$$

El análisis a raíz de los VP calculados resulta en que para el caso A (Conservando el método actual de la empresa como se observa en la **Gráfica 1**, y los costos son mayores al caso B (Implementando el proyecto) en COP 51.147.110 lo cual es la diferencia entre estos resultados como se observa en la **Gráfica 2**. Esto nos indica que el caso B (Implementando el proyecto) a pesar de tener una inversión inicial adicional, presenta mayor rentabilidad que el caso A (Conservando el método actual de la empresa).

En la **Grafica 3** se puede ver la diferencia entre los valores presentes netos de ambos casos, esto muestra año a año el ahorro como valor positivo.

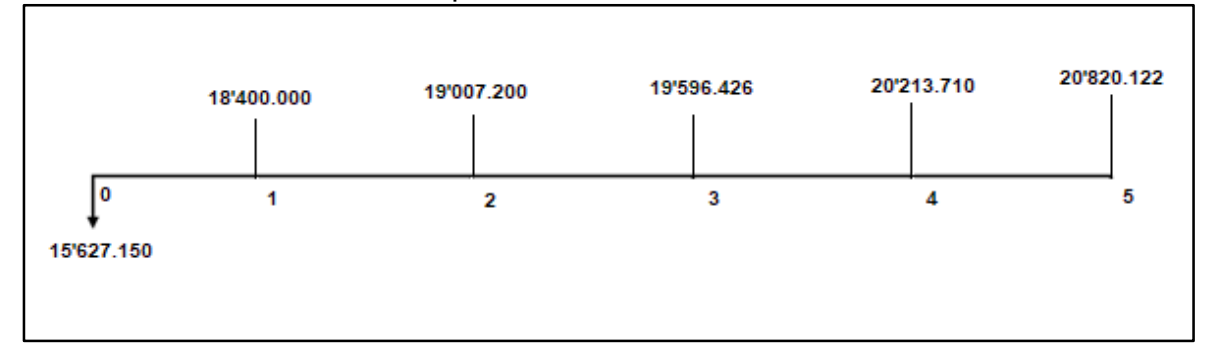

#### **Gráfica 3.** Diferencia de valor presente neto entre los dos casos.

**Fuente:** Americana de servicios ambientales y petroleros.

### **7.3 CÁLCULO DEL COSTO ANUAL UNIFORME EQUIVALENTE**

El costo anual uniforme equivalente o CAUE es un índice de rentabilidad que consiste en convertir todos los egresos en una serie uniforme de pagos<sup>37</sup>, esto nos permite describir el flujo de caja anual de una forma constante, es decir, muestra los ingresos y egresos como un valor uniforme en el tiempo.

En el proyecto se utilizan solo los valores de flujo de caja de los egresos, por esta razón se tendrá un flujo de caja negativo el cual después del cálculo del CAUE, representará el ahorro obtenido con la aplicación del proyecto en términos de costos anuales para cada año. El CAUE se presenta en la **Ecuación 11**:

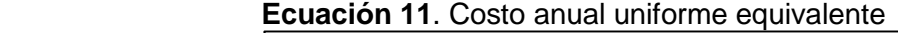

$$
CAUE = VPN * \frac{(1+i)^n * 1}{(1+i)^n - 1}
$$

 **Fuente:** Finanzas-iush. 38

Donde:

l

CAUE: Costo Anual Uniforme Equivalente VPN: Valor Presente Neto i: Tasa de interés n: Periodos

A continuación, se realizan los cálculos de CAUE para los 2 casos:

<sup>37</sup>Emagister.[en línea][citado el 5 de Mayo del 2018]. Disponible en internet https://www.emagister.com/uploads\_user\_home/Comunidad\_Emagister\_922\_COSTO\_AN UAL\_EQUIVALENTE\_-CAUE-.pdf

<sup>38</sup>MUÑOZ, K. Costo Anual Uniforme Equivalente. [en línea][citado el 5 de Mayo del 2018]. Disponible en internet http://finanzas-iush.blogspot.com/2014/09/costo-anual-uniformeequivalente-caue.html

Caso A (Conservando el método actual de la empresa):  $CAUE_A = -190.161.479*$  $(1 + 0.14)^5 * 0.14$  $(1 + 0.14)^5 - 1$  $CAUE_A = -190.161.479 * 0.29128$  $CAUE_A = -55.390.910$ 

Caso B (Implementando el proyecto):

$$
CAUE_B = -139.014.369 * \frac{(1+0.14)^5 * 0.14}{(1+0.14)^5 - 1}
$$

$$
CAUE_B = -139.014.369 * 0.29128
$$

$$
CAUE_B = -40.492.598
$$

De acuerdo con el análisis financiero se puede concluir que durante la inversión del proyecto y su debida implementación se genera un ahorro en comparación al método utilizado actualmente por la empresa (ensayo y error).

Mediante los indicadores económicos calculados se puede concluir que en el VP se obtiene una diferencia de COP 51'147.110 según los casos estudiados; y con la inversión del proyecto se tendrá un ahorro anual de COP 14'898.312, el cual fue calculado mediante el indicador CAUE, y de esta manera se pudo rectificar la rentabilidad y viabilidad del proyecto.

# **8. CONCLUSIONES**

- Los hidrociclones pueden ser un equipo de separación de fluidos de producción muy eficiente si se utiliza dentro de los rangos óptimos de operación que están definidos por el ensamblaje y la geometría del equipo, estos rangos son diferentes para cada uno de ellos y no se pueden asumir valores de una manera empírica.
- Para un buen proceso de separación de los fluidos de producción, no es suficiente con usar el solo hidrociclón, estos se tienen que complementar con tanques o equipos que retiren la mayor cantidad de aceite para que la mezcla ingrese al hidrociclón con fracciones menores al 20% y a la salida del equipo se pueden usar filtros de cascara de nuez o de membrana para disponer del agua con los requerimientos legales y ambientales exigidos.
- Los hidrociclones tienen un amplio campo de uso, ya que pueden ser usados en perforación para la limpieza del lodo y en facilidades de producción para la remoción de aceite.
- Se pudo determinar que variables como la fracción volumétrica, la presión de alimentación y la gravedad API afectan directamente la eficiencia de separación en los hidrociclones.
- Se estableció con la empresa ASAP que la eficiencia de remoción de aceite en un hidrociclón debe ser mayor al 70% para ser competitivos a nivel industrial.
- Mediante el uso del simulador ANSYS se estableció que la facción volumétrica debe ser mayor al 3%, la presión de alimentación debe estar entre los 40 y 60 PSI generando así una eficiencia de remoción de crudo mayor al 79% para el hidrociclón A.
- Para el hidrociclón B se estableció que la facción volumétrica debe ser mayor al 3%, la presión de alimentación debe estar entre los 60 PSI generando así una eficiencia de remoción de crudo mayor al 78%.
- La elección del modelo es de importancia para modelar el flujo de fluidos y que este se asemeje a la realidad.
- Mediante la matriz de estandarización se pudo corroborar que la empresa no estaba realizando la selección adecuada de los hidrociclones.
- Con la implementación del proyecto, la empresa ASAP podrá generar un ahorro del 26.8% anuales en los casos estudiados.

# **9. RECOMENDACIONES**

- Debido a que el proyecto se desarrolló por medio de simulación, se debe considerar realizar pruebas experimentales con los rangos propuestos, con el fin de dar una validación de los resultados de las simulaciones.
- Se recomienda implementar estos tipos de simulación para conocer los rangos de operación óptimos de los desarenadores.
- Ampliar los rangos de fracción volumétrica para encontrar el máximo de operación, así como simular con crudos de diferentes gravedades API para extender el campo de estudio.
- Cuando se instalen los hidrociclones desaceitadores se debe localizar la bomba lo más alejada posible del hidrociclón, esto para evitar que la mezcla entre muy dispersa al hidrociclón.
- Evitar en lo posible las bombas centrifugas ya que por su funcionamiento pueden generar gotas muy pequeñas y esto reduciría la eficiencia de separación de los hidrociclones; en su lugar se pueden usar bombas de tipo cavidades progresivas.
- Para obtener un menor error en las simulaciones se recomienda usar en el simulador el modelo de turbulencia de Reynolds-Stress. Hay que tener en cuenta que las simulaciones con este modelo pueden tardar hasta cuatro (4) veces más respecto a las del modelo K-Epsilon.
- Para otros proyectos simplificar la geometría del modelo para poder utilizar otros tipos de malla como la hexaédrica para disminuir el costo computacional y aumentar el número de celdas disponibles.
- Evaluar la posibilidad de utilizar mallas combinadas en caso de que no se pueda simplificar la geometría del modelo.
- Realizar un análisis estadístico de variables para definir la importancia de cada variable en la simulación.

### **BIBLIOGRAFÍA**

AMERICAN PETROLEUM INSTITUTE. Management of water discharges: design and operations of oil-Water Separators. Ed 1.

ANSYS,Ansys fluent 12.0. users guide [en línea] 2009,pathscale corporation, Disponible en: **http://www.afs.enea.it/project/neptunius/docs/fluent/html ug/main\_pre.htm**

ARNOLD,KEN. Surface Production Operations. Vol 1. Stewart. 1999. Pág 1-462

AUSTIN. S, Prediction of the separation efficiency of a 10mm hydrocyclone using light liquid phase particles. Noviembre 2001. PPT: *[www.eng.fsu.edu/~wesson/IPEC-Liq.ppt](http://www.eng.fsu.edu/~wesson/IPEC-Liq.ppt)*

BANZER. C, Correlaciones numéricas PVT, 1996, Universidad de Zulia.

BOHMAN. Ivan. Bomba progresiva. [En línea] [Consultado el 28/04/2018]. Disponible en: https://www.ivanbohman.com.ec/product-showcase/bomba-decavidad-progresiva-tornillo/

BRIDSON,L.DARLINGTON,J. Field-trial results for produced –water polishing with new vertical units utilizing low centrifugal forces and induced gas flotation for compliance during produced water operations. 2005. SPE 94405

CDS. StatoilHydro Bulk Deoiler. [En línea] [Consultado el 20/04/2018]. Disponible en: http://fmctechnologies.com/~/media/SeparationTechnologies/ Applications%20pictures/F343%20CDS%20deoiler%20lr.ashx

CHOI,M. Hydrocyclone produced water treatment for offshore developments. 1990. SPE 20662

CHOI,M. Static hydrocyclones : A cost effective alternative for produced water treatment. 1990. SPE 21187

Emagister. Costo anual equivalente. [En línea] [Consultado el 05/05/2018]. Disponible en: https://www.emagister.com/uploads\_user\_home/Comunidad\_Ema gister \_922\_COSTO\_ANUAL\_EQUIVALENTE\_-CAUE-.pdf

GOMEZ, C. CALDENTEY, J. Oil-water separation on liquid –liquid hydrocyclones (LLHC) –expriment and modeling .2001. SPE 71538

DITRIA, J. The separation of solids and liquids with hydrocyclone-based technology for water treatment and crude processing. 1994. SPE 28815

Energy solution, Separadores de fluido. [En línea] [Consultado el 24/03/2018]. Disponible en: http://energy-solutions.es/

ESPINOLA LOZANO.,F. Centrifuga. [En línea] [Consultado el 02/04/2018]. Disponible en: http://www.ujaen.es/huesped/aceite/articulos/decanter.html HADFIELD, D. Hydrocyclones in large –scale marine oil spill cleanup. 1991. OTC 6504

HAYES, J.CARROLL, W.DWJ.Hydrocyclones for treating oily water: Development and field testing in bass strait. 1985. OTC 5079

HSIANG, C. WOODS, D. The influence of design and operating variables on energy consumption and separation effciency of a hydrocyclonic concentrator.1972.The Canada Journal of chemical engineering , Vol 50

HUSVEG, T. JOHANSEN, O. Operational control of hydrocyclones during variable produced water flow rates- froy case study. 2007. SPE Production & Operations

INSTITUTO COLOMBIANO DE NORMAS TECNICAS Y CERTIFICACIÓN. Documentación. Presentación de Tesis, trabajos de grados y otros trabajos de investigación. NTC 1486. Sexta actualización. Bogotá, p.36

 $\frac{1}{2}$  \_ \_ \_ \_ Referencias bibliográficas, contenido, formas y estructura. NTC 5613. Bogotá: Él instituto, 2008.

\_ \_ \_ \_ \_ \_ \_ \_. Referencias documentales para fuentes de información electrónicas. NTC 4490. Bogotá: Él instituto,1998

JIANG,M. Pressure and separation performance of oil/water hydrocyclones. 2007. SPE 106547

KHAROUA, N. Hydrocyclones for de-oiling applications, (2010). Taylor & Francis Group, LLC.p.1

KAMEL. A. Effect of volume fraction on the performance and separation efficiency of a de-oiling hydrocyclone.2013.Universidad de Alexandria, Egipto.

LEGUIZAMO, R. Manual de entrenamiento básico para el sistema de control de solidos (2015)

LENNTECH.Centrifugación. . [En línea] [Consultado el 24/04/2018]. Disponible en: https://www.lenntech.es/centrifugacion.htm.

LEROYMERLIN. Filtro de cartucho. [En línea] [Consultado el 27/03/2018]. Disponible en:http://www.leroymerlin.es/fp/010809\_filtro1z1de1z1cartucho/filtro-decartucho-qp-filtro-de-cartucho.

MARTHINUSSEN, S. The effect of Fluid Viscosity on Hydrocyclone Performance, julio 2011, Departamento de ciencias y tecnología de la Universidad de Bergen

MEDINA CARO, William. Alcaldía Castilla La Nueva. [En línea] [Consultado el 24/01/2017]. Disponible en: http://www.castillalanueva-meta.gov.co

MELDRUM, N. Hydrocyclones: a solution to produced water treatment. 1987. OTC 5594

MUÑOZ, K. Costo Anual Uniforme Equivalente. [En línea] [Consultado el 05/05/2017].Disponible en internet [http://finanzas-iush.blogspot.com/2014/09/costo](http://finanzas-iush.blogspot.com/2014/09/costo-anual-uniforme-equivalente-caue.html)[anual-uniforme-equivalente-caue.html](http://finanzas-iush.blogspot.com/2014/09/costo-anual-uniforme-equivalente-caue.html)

N. KHAROUA, L. KHEZZAR & Z. NEMOUCHI (2010) Hydrocyclones for De-oiling Applications—A Review, Petroleum Science and Technology, 28:7, 738-755, DOI: [10.1080/10916460902804721](https://doi.org/10.1080/10916460902804721)

PALADINO, E. Developing multiphase models for liquid-liquid hydrocyclone flow. Julio 2017. Conferencia internacional de flujo multifasico, Alemania.

PEERLESS EUROPE, Oily water separators Hydrocyclones.(2014)

SCHUBERT,M. Advancements in liquid hydrocyclone separation systems. 1992. OTC 6869

SHARMA, S. Experimetal investigation of the perfomance characteristics of hydrocyclones. 1984. SPE 13209

STRODER,S. Hydrocyclone separation : A preferred means of water separation and handling in oilfield production. 1994. SPE 27671

SUREH,S. VARMA,N. Investigantion on the effects of major design and operating variables on water partitioning behaviour in hydrocyclone. 2013. Vol 2. P. 1-18

TINGRUI. L. The influence of inlet pressure control on separation performance of multi-producto hydrocyclone, 2015, the openmechanical engineering journal.

WALSH, J. The science and technology of water treatment, Hydrocyclone webinar. Diciembre 2013 encontrado en:

*[petrowatertech.com/wp-content/uploads/2015/08/Hydrocyclone-Webinar.pdf](https://www.google.com/url?sa=t&rct=j&q=&esrc=s&source=web&cd=1&ved=2ahUKEwjX4dqGjpPgAhUQSBUIHUB2AmAQFjAAegQIExAC&url=http%3A%2F%2Fpetrowatertech.com%2Fwp-content%2Fuploads%2F2015%2F08%2FHydrocyclone-Webinar.pdf&usg=AOvVaw3Wr-2KHfnajiUTnFbFSnir)*

WIM, M. Comparison of plate separator, centrigufe and hydrocyclone.1998. SPE 

**ANEXOS**

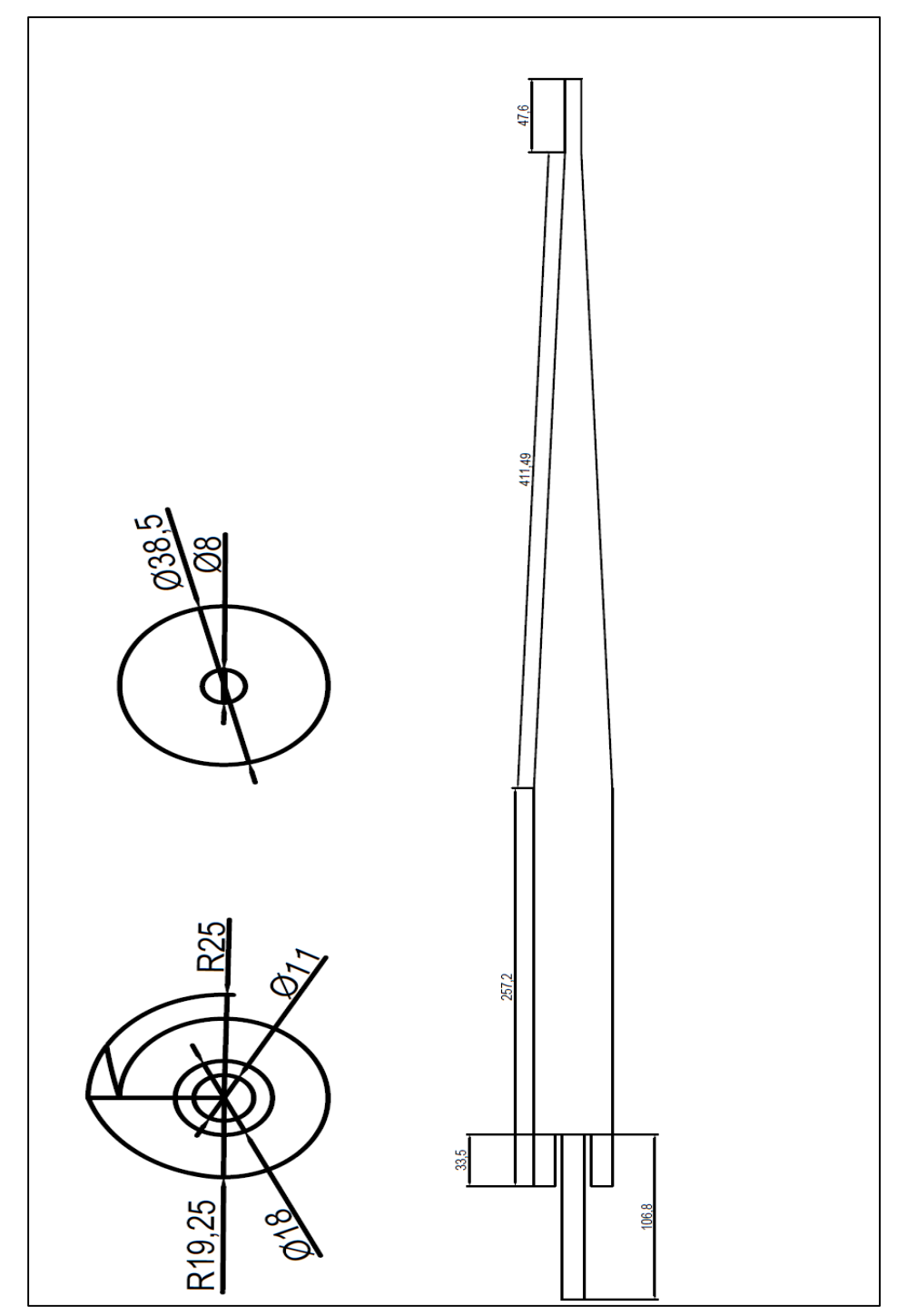

**ANEXO A. PLANO VOLUMEN DE UN HIDROCICLÓN A**

 **Fuente:** Americana de servicios ambientales y petroleros.

 $\emptyset$  70  $\emptyset$  12.7 A  $\emptyset$  39.6  $05.7$ 139.7 26.47  $\overline{22}$ Z  $\frac{3}{2}$ 81.3 A  $\emptyset$  34 **SECTION A-A** 

**ANEXO B. PLANO VOLUMEN DE UN HIDROCICLÓN B**

**Fuente:** Americana de servicios ambientales y petroleros.